# UNIVERSIDADE DE SÃO PAULO ESCOLA POLITÉCNICA DA UNIVERSIDADE DE SÃO PAULO

FLÁVIO MATEUS LEME

Desenvolvimento do controlador da pressão de boost e do controlador da posição do comando de válvulas (vvt) para motores com injeção direta

> São Paulo 2023

# FLÁVIO MATEUS LEME

Desenvolvimento do controlador da pressão de boost e do controlador da posição do comando de válvulas (vvt) para motores com injeção direta

Versão Corrigida

Dissertação apresentada à Escola Politécnica da Universidade de São Paulo para a obtenção do Título de Mestre em Ciências.

São Paulo 2023

# FLÁVIO MATEUS LEME

Desenvolvimento do controlador da pressão de boost e do controlador da posição do comando de válvulas (vvt) para motores com injeção direta

Versão Corrigida

Dissertação apresentada à Escola Politécnica da Universidade de São Paulo para a obtenção do Título de Mestre em Ciências.

Área de Concentração: Sistemas Eletrônicos Orientador: Prof. Dr. Armando Antônio Maria Laganá

São Paulo 2023

Autorizo a reprodução e divulgação total ou parcial deste trabalho, por qualquer meioconvencional ou eletrônico, para fins de estudo e pesquisa, desde que citada a fonte.

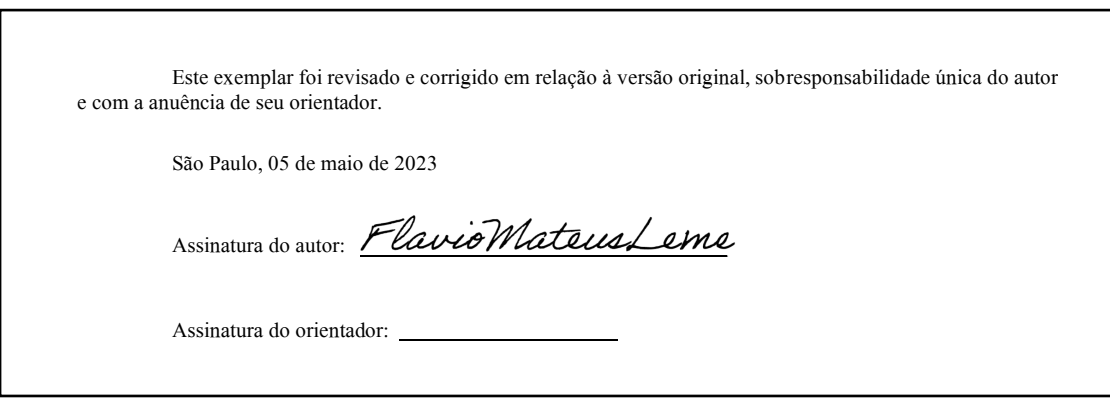

Catalogação-na-publicação

Leme, Flávio

Desenvolvimento do controlador da pressão de boost e do controlador daposição do comando de válvulas (vvt) para motores com injeção direta / F. Leme -- versão corr. -- São Paulo, 2023.

104 p.

Dissertação (Mestrado) - Escola Politécnica da Universidade de São Paulo. Departamento de Engenharia de Sistemas Eletrônicos.

1.Eletrônica Automotiva 2.Controle 3.Sistemas Embarcados 4.Motores Ciclo Otto I.Universidade de São Paulo. Escola Politécnica. Departamento deEngenharia de Sistemas Eletrônicos II.t.

# DEDICATÓRIA

Aos meus amados pais, Clélio Leme e Maria de Lourdes, que sempre me apoiaram dando conselhos nos momentos mais difíceis e principalmente por acreditarem em mim. Aos meus irmãos, Victor e Mariana.

E a todos que de alguma forma transmitiram conhecimentos e vivências ao longo da minha vida.

#### AGRADECIMENTOS

Gostaria de agradecer à Deus, pela oportunidade de ter a saúde e a clareza para mais esse momento evolutivo.

Agradeço ao meu orientador e amigo Dr. Armando Antônio Maria Laganá, por manter acesa a chama das pesquisas no setor automotivo e por acreditar na força que seus alunos possuem para transformar a indústria automotiva brasileira.

Aos professores que disponibilizaram seu tempo e transmitiram todos os conhecimentos necessário para que os alunos tivessem suporte e descobrissem o potencial de cada um. À Escola Politécnica da Universidade de São Paulo. A todos os funcionários da Universidade de São Paulo.

Gostaria de agradecer ao IPT (Instituto de Pesquisas Tecnológicas) por disponibilizar um ambiente seguro e com o dinamômetro para a realização dos testes.

Agradeço imensamente ao meu grande amigo, Amauri Dias de Carvalho, por todas as conversas e conhecimentos transmitidos durante o estudo e desenvolvimento desse trabalho. Foram conversas valiosas. Aos meus queridos amigos e colegas: Mozart Fraga, Robério Victor, Felipe Fagundes, Demerson Moscardini, Rafael Oliveira, Letícia Ventura, Paulo Hayashida, Antônio, Gustavo Luiz, Ítalo Cavalheiro, Júlio Ranieri e ao Bruno Silva que fizeram parte desse projeto de mestrado.

E a todos aqueles que participaram diretamente ou indiretamente desse momento da minha vida.

# EPÍGRAFE

"Em todo instante, confio em Deus. No que faço, penso em Deus. Com quem vivo, amo a Deus. Por onde sigo, sigo com Deus. No que acontece, Deus faz o melhor. Tudo o que tenho, é bênção de Deus."

Chico Xavier

#### RESUMO

O controle da pressão de boost e o controle da posição da árvore do comando de válvulas são muito importantes para o correto funcionamento de motores de combustão interna. Os dois sistemas têm como objetivo de aumentar a eficiência volumétrica do motor proporcionando uma otimização do ar admitido para cada regime do motor. Essas tecnologias favorecem muito o downsizing de motores, diminuição da cilindrada do motor sem perca de potência, proporciona uma redução do consumo de combustível e da emissão de gases poluentes. O objeto de estudo desse trabalho é de apresentar o desenvolvimento do controlador de boost e do controlador de posição do comando das válvulas de admissão e escape. Esse controle tem como finalidade de alcançar rapidamente e manter a pressão de boost controlada, em um nível seguro para as peças internas do motor e do turbocompressor, e controlar o momento de abertura e fechamento das válvulas. Esse estudo também apresenta um comparativo entre as respostas de controle de um controlador PI e outro controlador robusto, H-infinito, para o controle de pressão de boost.

Palavras chaves: Controle de *boost*. Controle do comando de válvulas, turbocompressor

### ABSTRACT

Boost pressure control and camshaft position control are very important for the correct operation of Otto-cycle engines. Both systems aim to increase the engine's volumetric efficiency, providing an optimization of the air intake for each engine speed. These technologies greatly favor the downsizing of engines, which has as a characteristic the reduction of the engine's cylinder capacity, but without losing power and especially reducing fuel consumption and the emission of pollutants. This paper presents the development of boost controllers and intake and exhaust valve position controllers based on empirically derived mathematical models performed on an engine equipped with these technologies. The objective of this control is to quickly reach and maintain a controlled boost pressure at a safe level for the internal parts of the engine and turbocharger, and to control the opening and closing timing of the valves. This work also presents a comparison between the control responses of a PI controller and an Hinfinite controller for the boost pressure plant.

Keywords: Boost control. Camshaft control, Turbocharger

# **SUMÁRIO**

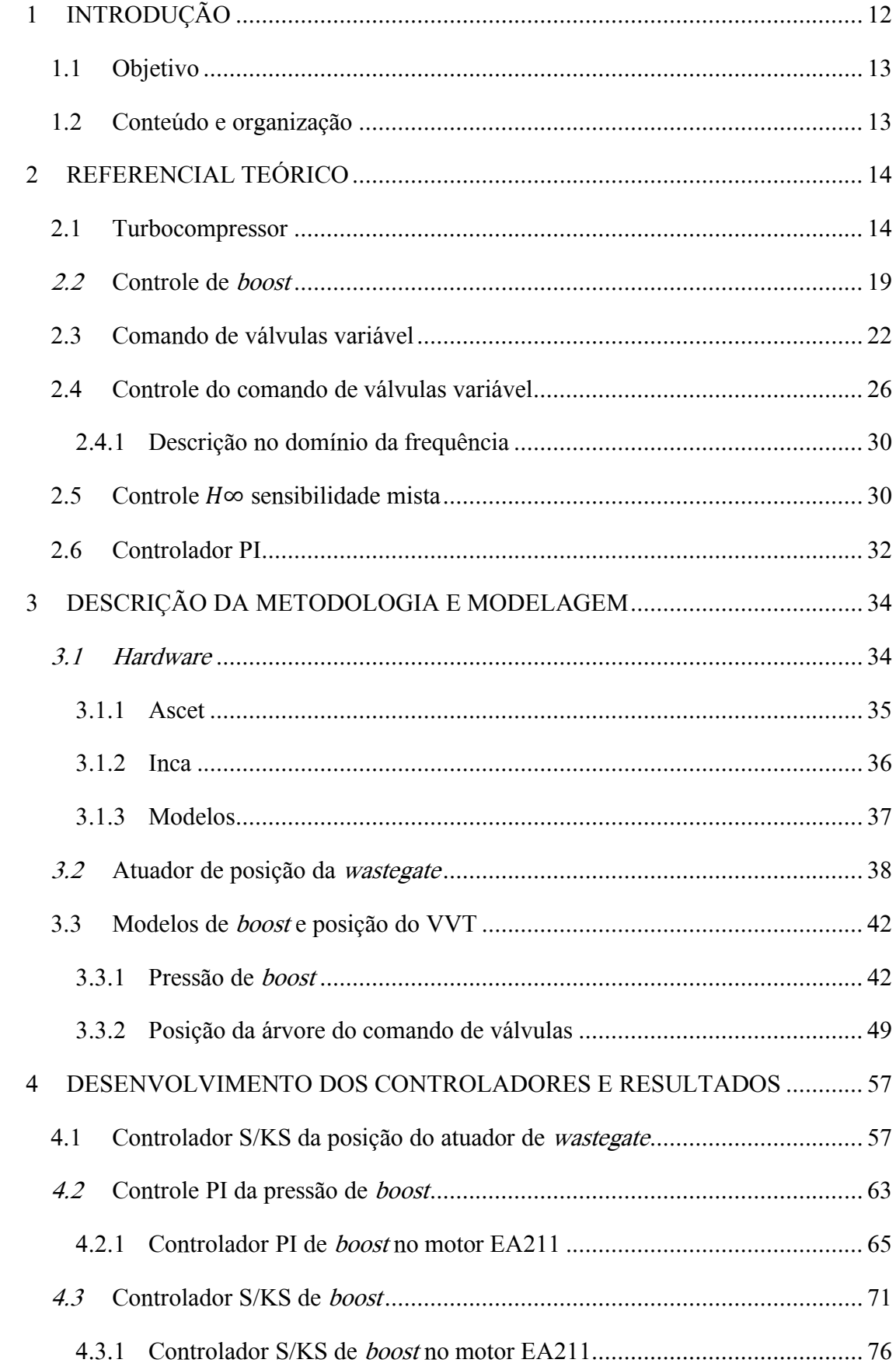

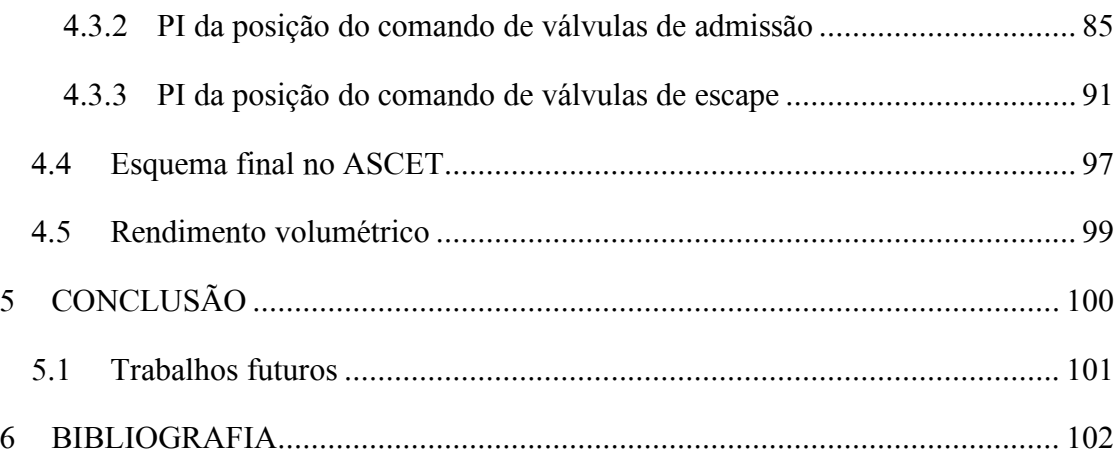

# 1 INTRODUÇÃO

Buscando a redução dos níveis de emissões dos gases que aceleram o efeito estufa, o setor automotivo vem inovando com tecnologias que melhoram a eficiência energética dos motores de combustão interna e com métodos que minimizam o impacto negativo gerado pela utilização de combustíveis fósseis. Cada vez mais a indústria brasileira expande e desenvolve a eletrônica automotiva aperfeiçoando os controladores embarcados com novas tecnologias.

Conforme Guzzella et. al. (2010) os governos estão impondo novas legislações para a diminuição dos níveis de emissões de poluentes que são gerados ao utilizar combustíveis fósseis. Com isso, novas tecnologias estão sendo desenvolvidas nos sistemas automotivos.

O desenvolvimento de sistemas eletrônicos e técnicas de controle embarcadas vem solucionando a maioria dos problemas encontrados ao controlar um motor de combustão interna de forma eficiente possibilitando a fabricação de motores com uma taxa de emissão de poluentes e consumo reduzidas (B. Ashok et. al., 2016).

Além disso, o progresso significativo que vem sendo alcançado ao combinar um motor de combustão interna a um motor elétrico, a hibridização de veículos, torna possível alcançar uma eficiência energética alta se comparada apenas com um veículo completamente a combustão (Karlheinz Haupt, 2010).

Motores com tecnologia avançada proporcionam benefícios significativos para veículos híbridos, o que permite aos fabricantes alcançarem os limites cada vez mais severos de níveis de emissões aumentando a parcela desse tipo de veículo no mercado (B. Walton et. al., 2013).

Motores pequenos, mas com uma alta performance e eficiência, rapidamente ganharam importância sendo favorecidos pelo uso de tecnologias como: o turbocompressor, a injeção direta e o comando de válvulas variável.

Essa combinação de tecnologias possibilita a melhoria da performance em motores que possuem uma menor cilindrada (downsizing) (Karlheinz Haupt, 2010). O Turbocompressor e a injeção direta aliados ao downsizing representam hoje a solução tecnológica mais atraente para compor um veículo híbrido (L. Postrioti et. al., 2016).

A diminuição da dependência do uso do petróleo e a busca pelo desenvolvimento de combustíveis renováveis trouxe um olhar especial para o uso do etanol ou até mesmo da mistura entre a gasolina e o etanol, mostrando ser um combustível renovável promissor. A grande promessa pretendida pelo etanol se dá pois este é um combustível muito atraente para um motor equipado com turbocompressor, devido a sua alta octanagem que proporciona uma menor ocorrência de knock, e também por ter uma característica refrigerante, possibilitando o uso de uma mistura mais pobre, ou seja, uma injeção com menos combustível, diminuindo as emissões e o consumo (P. Kapus et. al., 2007).

As tecnologias abordadas neste trabalho, bem como as técnicas de controle descritas, possibilitam alcançar um melhor desempenho na eficiência volumétrica dos motores de combustão interna e trazem uma confiabilidade para os sistemas de controle da pressão de boost e do controle da posição do comando de válvulas possibilitando uma boa redução nos níveis de emissão de poluentes, consumo de combustível e aumento expressivo de torque.

### 1.1 Objetivo

Este trabalho tem como objetivo desenvolver um sistema de controle para a pressão de boost e outro controlador para atuar na posição do comando de válvulas variável (VVT – Variable Valve Timing). Estes sistemas estão aplicados em um motor da família EA211 1.0L (TSI - Turbocharged Stratified Injection) montado em uma bancada dinamométrica. Estudos preliminares desenvolvidos pelo grupo de eletrônica automotiva possibilitaram o desenvolvimento desse trabalho. Desta forma, este trabalho busca contribuir com o software de controle embarcado já presente na ECU- Electronic Control Unit. Adicionalmente, uma comparação da resposta do sistema de controle da pressão de boost, entre de um controlador  $H_{\infty}$  e outro PI, é realizada.

### 1.2 Conteúdo e organização

O presente trabalho está organizado em cinco capítulos. O primeiro apresenta uma introdução ao trabalho, seu objetivo e a organização. O segundo apresenta a relação dos trabalhos estudados, os elementos que compõem os sistemas do turbocompressor e do comando de válvulas variável, assim como os dispositivos que estão ligados ao controle de cada sistema. O terceiro apresenta a metodologia que foi utilizada para obter os modelos das plantas, enquanto o quarto apresenta o projeto dos controladores e os resultados obtidos. Por fim, o quinto capítulo apresenta a conclusão e sugere propostas futuras.

## 2 REFERENCIAL TEÓRICO

Neste capítulo temos uma breve explicação sobre o que é o turbocompressor e seus componentes, e uma introdução sobre o comando de válvulas variável. A relação dos trabalhos com foco no controle de boost e no controle de posição do comando de válvulas variável também são descritos.

O controle desses sistemas é de vital importância para que o motor de combustão interna consiga desenvolver um bom torque, ter um consumo de combustível reduzido e consequentemente reduza o nível de emissão dos gases poluentes.

### 2.1 Turbocompressor

A geração de potência em um motor de combustão interna está relacionada com a quantidade de ar que passa através da admissão. Para motores aspirados, essa quantidade de ar está relacionada às dimensões físicas do motor e principalmente ao regime de trabalho. Motores sobrealimentados com turbocompressor têm a potência aumentada, pois o turbocompressor aumenta a quantidade de ar que é admitida para dentro do cilindro (Aaron Isenstadt et. al., 2016).

O motor sobrealimentado é muito similar aos motores naturalmente aspirados, tendo como principal diferença os subsistemas pelos quais o fluxo de ar passa antes de chegar dentro do cilindro. Os componentes que diferem do aspirado são: o intercooler, a válvula wastegate e o turbocompressor que tem na admissão a caixa fria com o compressor e a caixa quente no sistema de escape do sistema que aloja a turbina. O eixo central do turbocompressor conecta o compressor à turbina (L. Eriksson et. al. 2014).

A Figura 1, representa o esquema de um motor sobrealimentado.

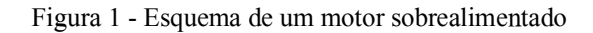

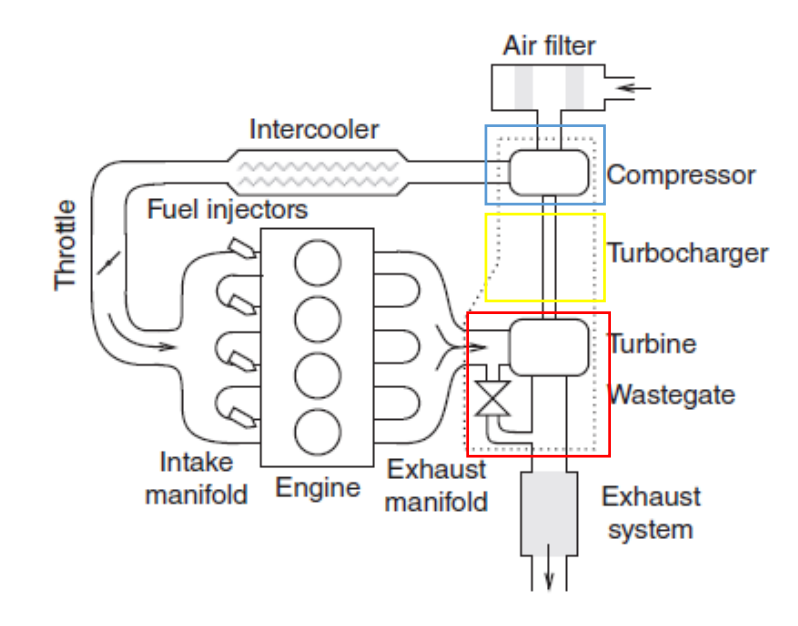

Fonte: L. Eriksson, L. Nielsen, (2014)

O turbocompressor é composto por três partes principais:

- 1. A caixa quente, onde está instalada a turbina e a válvula wastegate (representado em vermelho na Figura 1). Este conjunto tem a função de coletar os gases provenientes da exaustão.
- 2. A caixa fria tem o compressor alojado e está conectada ao duto de admissão do motor de combustão interna (representado em azul, na Figura 1). Esse conjunto tem a função de comprimir o ar admitido.
- 3. A caixa central (representado em amarelo na Figura 1), onde se encontra o sistema de lubrificação do eixo rotor e o rotor central responsável por transmitir a energia coletada pela turbina ao compressor na admissão do motor.

Na Figura 2, temos uma vista, em corte, do turbocompressor.

Indicado pelo número 1 temos o compressor e a caixa fria conectada à admissão do motor de combustão interna. O número 2 indica a caixa central com os dutos do sistema de lubrificação junto com os mancais. A turbina e a caixa quente estão indicadas pelo número 3. Figura 2 - Turbocompressor em corte

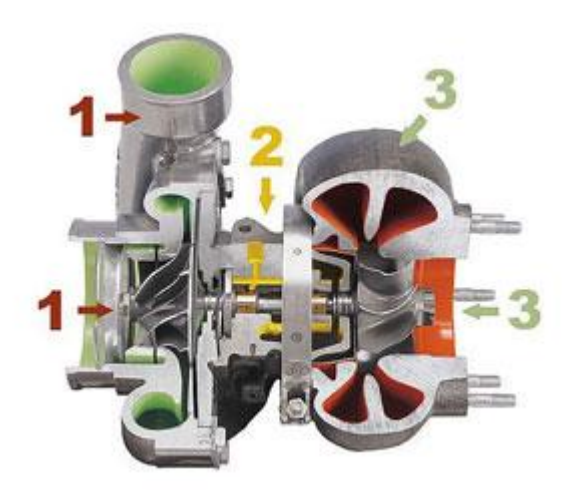

Fonte: https://www. http://www.biribombas.com.br/Site/servicos/detalhes.asp?id\_servico=13

A forma mais comum de sobrealimentar um motor de combustão interna é utilizando um turbocompressor. A turbina utiliza a energia proveniente dos gases de exaustão para acionar o compressor, que comprime no sistema de admissão do motor, recuperando parte da energia que seria perdida. Um turbocompressor pequeno proporciona um bom torque em baixas rotações, porém quando a rotação aumenta a contrapressão entre a saída da válvula de escape e a entrada da turbina faz com que o desempenho seja comprometido (Lars Eriksson et. al., 2014).

A utilização da energia dos gases de escape altera o balanço energético do motor, possibilitando um aumento de sua eficiência térmica. Diferentemente do que acontece em um motor naturalmente aspirado<sup>1</sup> (Brunetti Franco, 2012).

Com turbocompressor, a energia proveniente dos gases de exaustão é utilizada para comprimir o ar da admissão produzindo altas pressões no duto de admissão. Isto é realizado através de uma turbina, no sistema de escape, conectada a um compressor no sistema de admissão. O aumento da pressão resulta no aumento da quantidade de massa de ar admitida no cilindro, fazendo com que tenha um aumento na potência de saída. Esse aumento da pressão também aumenta a temperatura, porém o *intercooler* tem a função de reduzir essa temperatura após a compressão. A velocidade do compressor e a pressão resultante na admissão são

<sup>1</sup> Brunetti Franco. A rotação de operação de um turbocompressor é extremamente mais elevada quando comparada com a rotação de um motor de combustão interna. 2012.

controladas através da válvula wastegate (Eriksson et. al., 2014).

Basicamente a abertura da válvula *wastegate* permite a passagem dos gases de escape diretamente, através do *by-pass*, para o coletor de exaustão, desviando-os da turbina e consequentemente diminuindo a pressão gerada no compressor. Esse controle é utilizado para buscar a curva de torque desejada e manter a pressão na admissão dentro do estipulado<sup>2</sup> (Eriksson et. al., 2014).

A Figura 3, abaixo, mostra o rotor da turbina e o by-pass fechado de um turbocompressor.

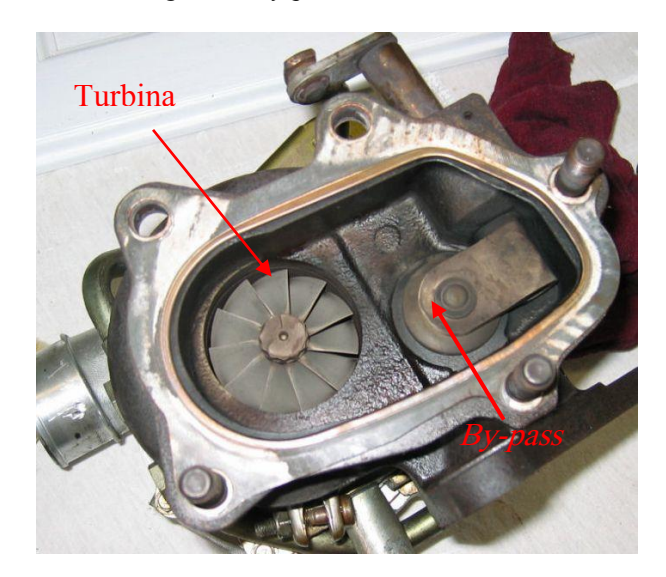

Figura 3 - By-pass e rotor da turbina

Fonte: https://www.carthrottle.com/

A wastegate regula a 'pressão de boost' na admissão, que é a pressão na saída do compressor até a entrada da válvula borboleta. A posição da válvula wastegate interfere na distribuição do fluxo entre a turbina e o by-pass. Quando a *wastegate* está totalmente fechada, como mostra a Figura 4, boa parte da energia contida nos gases de escape passa através da turbina aumentando a velocidade, possibilitando ao compressor, uma maior geração de pressão de boost (Holmbom,R. et. al., 2016).

 $^2$  Lars Eriksson. A performance do turbocompressor é analisada através das leis da termodinâmica. O modelamento do turbocompressor é considerado trabalhoso e complexo. Pois, há formas variadas de abordar o sistema e seus subsistemas envolvidos, 2014

#### Figura 4 - By-pass fechado

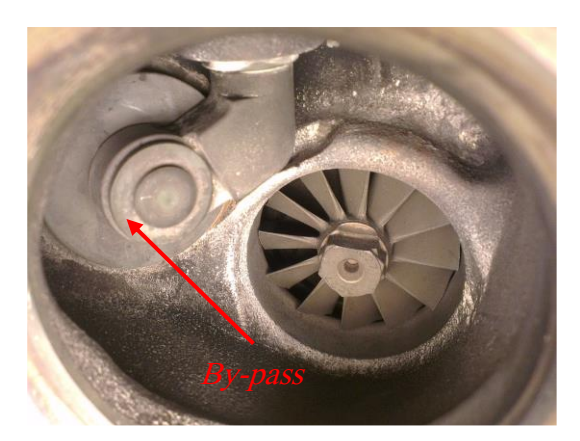

Fonte: Holmbom, R.e Liang, B. (2016)

A válvula *wastegate* pode abrir o by-pass gradativamente permitindo que parte dos gases de escape passem diretamente para o duto de escape, controlando assim a velocidade de rotação da turbina. Com isso a pressão de boost gerada pelo compressor diminui. A Figura 5, abaixo, mostra o by-pass totalmente livre. A posição da válvula wastegate é controlada por um atuador denominado 'atuador da válvula wastegate' (Holmbom,R. et. al., 2016).

Figura  $5 - By$ -pass aberto

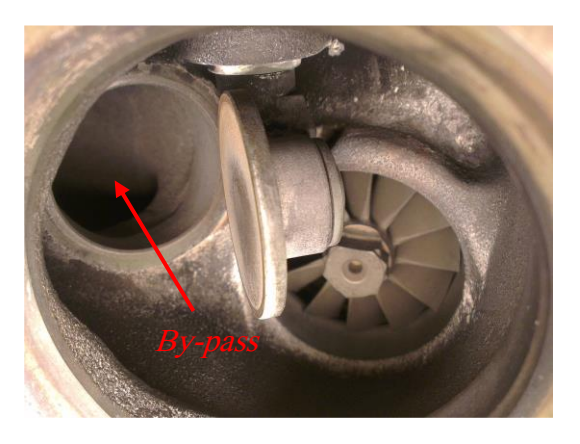

Fonte: Holmbom,R.andLiang,B.2016

A maior parte das válvulas *wastegates* (Figura 6) ainda são pneumáticas, e sua estrutura interna contém um diafragma, uma mola, uma haste móvel e uma tomada de pressão na caixa fria do turbocompressor.

O controle é feito através da tomada de pressão na admissão próximo ao compressor. Quando a pressão de boost passa do ponto de eficiência aceitável ou do ponto estipulado, o diafragma é deslocado comprimindo a mola e movimentando a haste, que, por sua vez, está conectada ao by-pass.

Com a abertura, o fluxo é dividido, diminuindo o fluxo dos gases de escape.

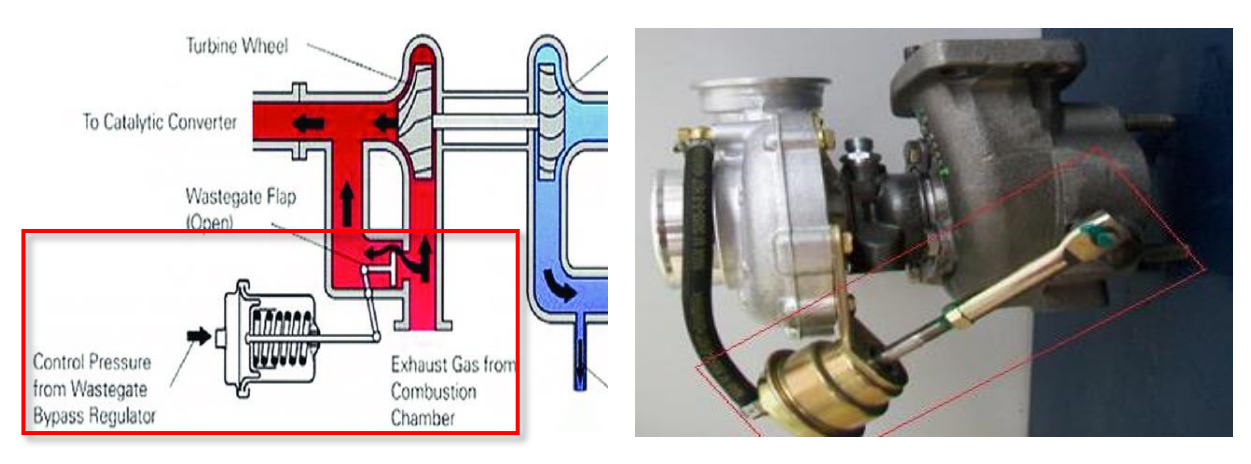

Figura 6 - Atuador pneumático de posição da válvula wastegate.

Fonte: https://www.t4clube.com.br/

Atualmente o maior problema ao controlar a válvula pneumática está nos distúrbios da posição do atuador, que pode causar uma pequena abertura, às vezes precocemente, interferindo na velocidade em que se alcança a pressão de boost e na manutenção da válvula na posição que estabiliza a pressão (Holmbom, R. et. al., 2016).

O atuador de wastegate nos motores da família EA211 1.0L TSI, Figura 7, é eletrônico, controlado por um motor elétrico através de um sinal PWM (Pulse Width Modulation), que em português significa 'modulação por largura de pulso'.

Figura 7 - Atuador de posição da válvula wastegate (esquerda)- conjunto atuador e turbina (direita)

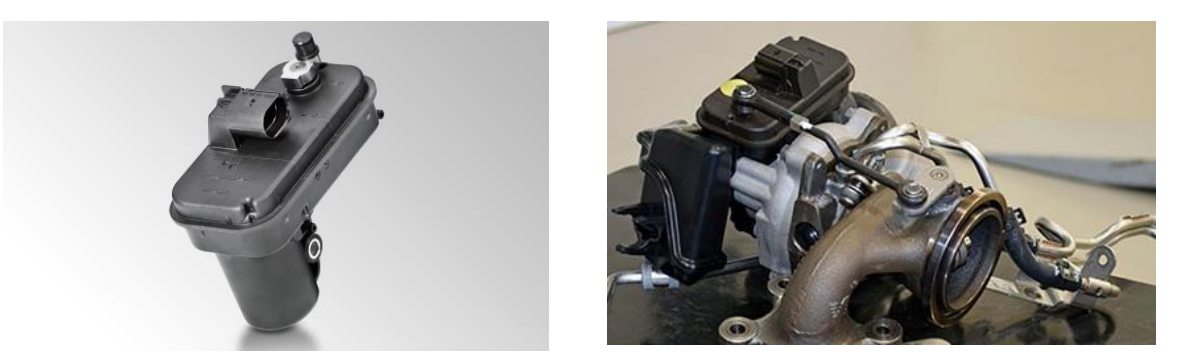

Fonte: https://www.hella.com/microsite-electronics/en/Pressure-boost-valve-actuator-135.html Fonte: https://omecanico.com.br/ed-286-motor-detalhes-mecanicos-do-motor-vw-10-tsi-ea211/

### 2.2 Controle de *boost*

O controle da pressão de sobrealimentação de um motor turboalimentado é a chave para garantir um funcionamento confiável e eficiente do conjunto.

O trabalho de Holmbom, R. et. al. (2016), investigou a possibilidade de se melhorar o controle de *boost* utilizando um sensor de rotação e uma válvula *wastegate* eletrônica, já que a válvula wastegate pneumática não tem uma boa precisão em determinados pontos de operação causando perturbações na pressão de boost.

Como a pressão de boost está relacionada com a rotação da turbina e a dinâmica na rotação é hipoteticamente mais rápida, o controle de boost levando em consideração a rotação da turbina se torna mais eficiente principalmente na presença de distúrbios.

A estratégia de controle utilizada no trabalho de Holmbom, R. e Liang, B. (2016), foi um controlador em cascata conforme mostra a Figura 8.

O set-point do controlador está na pressão de boost, mas foi convertido para um setpoint relacionando a pressão com a velocidade da turbina, sendo:  $f_1(\cdot)$  a conversão do set-point da pressão de *boost* com a velocidade da turbina;  $F_{boost}(s)$  o controlador que elimina o erro estacionário da pressão de *boost;*  $S_{speed}(s)$  o sistema em malha fechada do controlador que controla a velocidade da turbina e;  $G_{boost}(s)$  a função de transferência que relaciona a pressão de boost com a velocidade da turbina.

Figura 8 – Diagrama de blocos

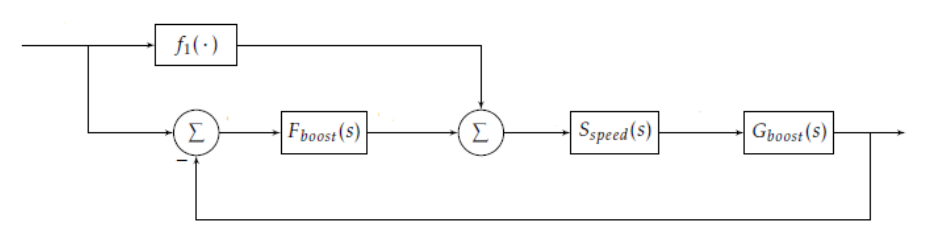

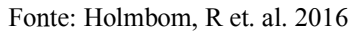

Podemos observar que a literatura apresentada tem como foco o controle da velocidade do compressor. Porém, o que apresento nesse trabalho é focado no controle da pressão de boost através da abertura da válvula *wastegate* eletrônica, assim como é feito comercialmente.

Na Figura 9, está representado o diagrama de blocos desse trabalho, sendo a estratégia de um controle em cascata que será abordado no cap. 4.

Figura 9 – Diagrama de blocos controle de boost

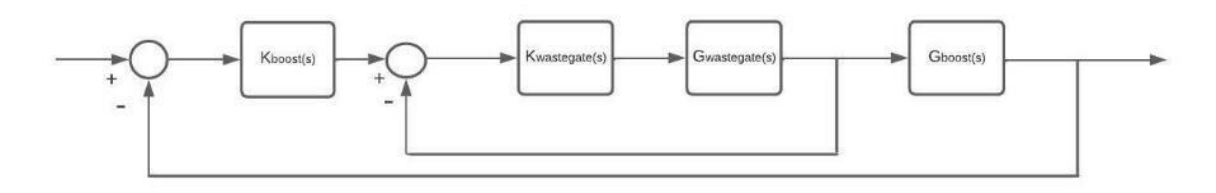

#### Fonte: o autor

Como o controle de boost é realizado através da válvula wastegate, esse trabalho se baseia no modelo do atuador de posição da válvula wastegate em Glad e Ljung, (2012) aput Holmbom, R. et. al. (2016).

O motor elétrico do atuador é descrito pela função de transferência da eq (1). Essa função de transferência tem como saída a posição da válvula *wastegate* e sua entrada um sinal PWM.

$$
G_{motor}(s) = \frac{K_{motor}}{(ST_{motor}+1)s}e^{-sL_{motor}}, \quad (1)
$$

 $T_{motor}$  = constante de tempo;

 $K_{motor}$  = ganho estático;

 $L_{motor}$  = tempo morto do motor

A dinâmica do motor elétrico é assumida como linear e a velocidade do motor é dada por  $\frac{K_{motor}}{cr}$  $\frac{Amotor}{ST_{motor}+1}$ . Realizando a integral da velocidade obtemos a posição.

O sinal elétrico enviado pelo PWM gera um torque no eixo do motor alterando a posição do atuador. Cada pulso enviado ao motor gera um acúmulo na posição da wastegate. Quando o sinal elétrico é retirado, a própria fricção do sistema faz com que o atuador pare na posição atual. Invertendo os polos da alimentação do motor elétrico inverte-se a direção do atuador de posição da wastegate, o que possibilita a abertura e o fechamento da válvula e o controle da posição.

Para a obtenção do modelo da pressão de boost, Holmbom, R. et.al., (2016), utilizou do método de identificação de sistemas.

O motor de combustão interna foi estabilizado em uma determinada rotação e um sinal do tipo degrau foi enviado para o atuador da *wastegate* fazendo com que a válvula fosse fechada.

Após o fechamento da válvula a curva caracteristica da pressão de boost foi obtida, sendo caracterizada por um sistema de primeira ordem como a seguinte equação:

$$
\frac{Y(s)}{U(s)} = \frac{K}{1 + \tau s} \qquad (2),
$$

Sendo,

 $Y_{(s)}$  = pressão de *boost* (kPa);

 $U_{(s)}$  = posição da *wastegate* (%);

 $K =$  ganho do sistema;

 $\tau$  = constante de tempo:

Analisando ainda o controle de boost através da posição da válvula wastegate um segundo trabalho foi alvo de análises

No trabalho de Ivan Criscuolo (2011) foi proposto um controlador que tivesse uma boa resposta para rejeição do distúbio do sistema. O modelo da pressão de boost também foi encontrado utilizando o método de identificação de sistemas. No caso, a válvula wastegate foi

fechada enquanto o motor de combustão interna era mantido em uma rotação fixa. A curva característica da pressão de boost obtida foi comparada a de um sistema linear de primeira ordem.

### 2.3 Comando de válvulas variável

A entrada de ar e a saída dos gases da exaustão de um motor de combustão interna são controladas pelo movimento de abertura e fechamento das válvulas. O comando de válvulas tem a função de acionar as válvulas de admissão e de escape sincronizado com o eixo do virabrequim. O motor equipado com comando de válvulas com variador de fase permite o ajuste da fase dos eixos do comando de válvulas em relação a árvore de manivelas.

Responsável pela mistura Ar / Combustível (A/C) admitida e na quantidade de gases expelidos pelo motor, o sincronismo do comando de válvulas determina o sincronismo de todas as etapas e eventos do funcionamento do motor de combustão interna (Alcântara Dias, 2011).

O sincronismo para abertura e fechamento das válvulas é realizado através da posição angular do virabrequim. Logo, quando se diz que o comando foi adiantado ou atrasado é em relação ao ângulo da árvore de manivelas do motor de combustão interna. Com a tecnologia do comando de válvulas variável é possível que as válvulas sejam abertas e fechadas de acordo com a necessidade imposta pelos regimes do motor.

Na Figura 10, temos o diagrama que mostra o esquema de variação das válvulas.

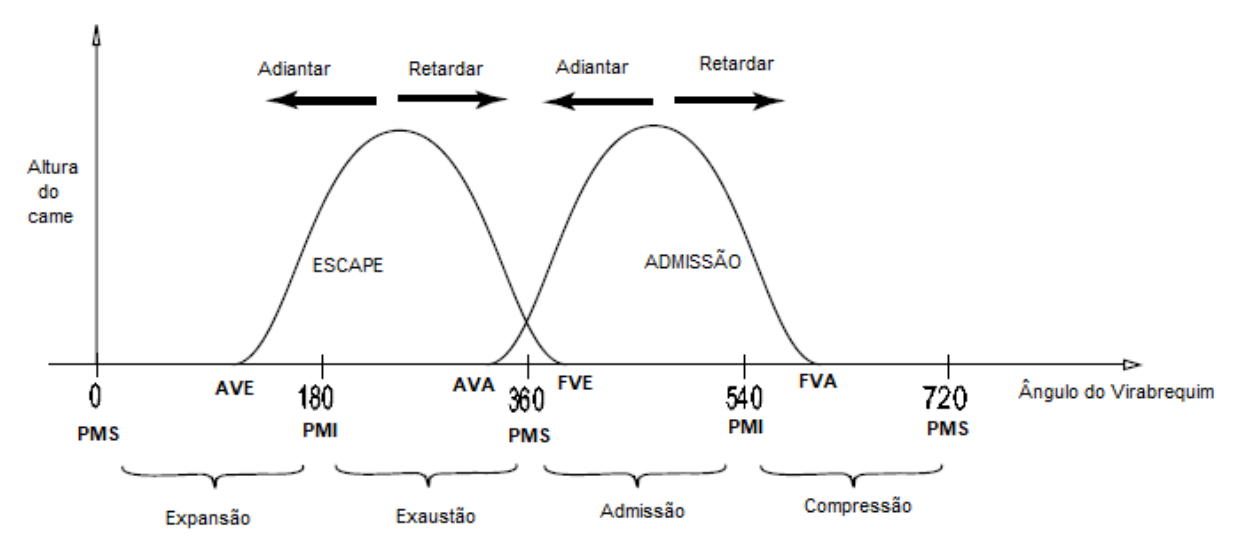

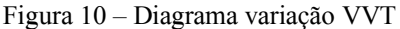

Fonte: Adaptado de M. Jankovic, S. Magner (2002)

Normalmente, a abertura da válvula de escape (AVE) acontece antes do ciclo de expansão terminar. Essa abertura adiantada permite uma melhor exaustão dos gases, pois utiliza

a energia e velocidade contidas no processo de expansão, aliada com o começo da subida do pistão, para expulsar os gases de dentro do cilindro. A válvula de escape fecha assim que o pistão atinge o ponto morto superior (PMS). Em baixas rotações, se o fechamento da válvula de escape for atrasado ou adiantado gases residuais permanecem dentro do cilindro. Essa condição pode ser aproveitada em regimes de carga e rotações médias, pois é possível recircular os gases de escape diminuindo a quantidade de emissão de poluentes gerados. Por outro lado, se os gases de escape permanecerem dentro do cilindro quando o regime do motor estiver em baixa rotação ou alta rotação, o preenchimento do cilindro com ar fresco não é feito de forma completa prejudicando o desempenho (M. Jankovic et.al., 2002).

Já a abertura da válvula de admissão (AVA) ocorre assim que o pistão começa a descer em direção ao ponto morto inferior (PMI). O seu fechamento acontece um pouco depois do começo do ciclo de compressão, pois em altas rotações é possível aproveitar a inércia do ar admitido para preencher mais o cilindro, melhorando a eficiência volumétrica (M. Jankovic, et.al., 2002).

Na Figura 11, o diagrama mostra a dinâmica das válvulas em relação aos tempos do motor, ou seja, qual o momento de abertura e fechamento das válvulas para os ciclos de admissão, compressão, expansão e exaustão, e a estratégia que possibilita a sobreposição das válvulas estratégia conhecida como "overlap".

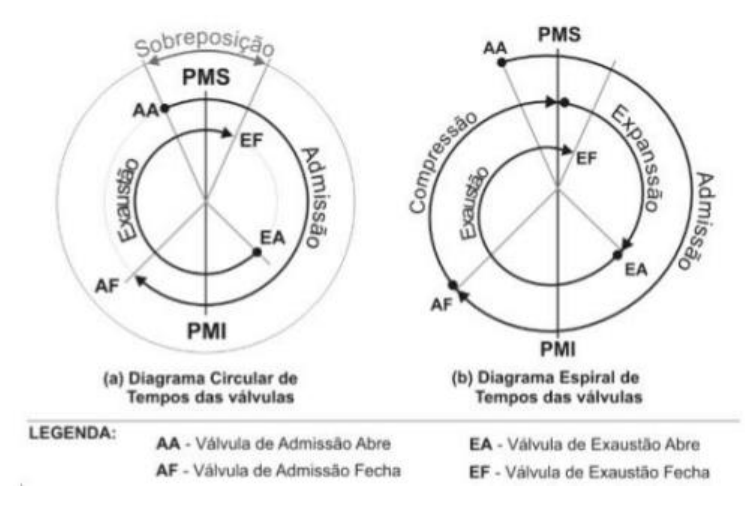

Figura 11 – Diagrama de abertura e fechamento das válvulas

#### Fonte: Adaptado de Heisler (1995)

Na Figura 12 é mostrada a vista lateral do motor EA211 destacando as polias do comando de admissão e de escape

Figura 12 – Comando motor EA211

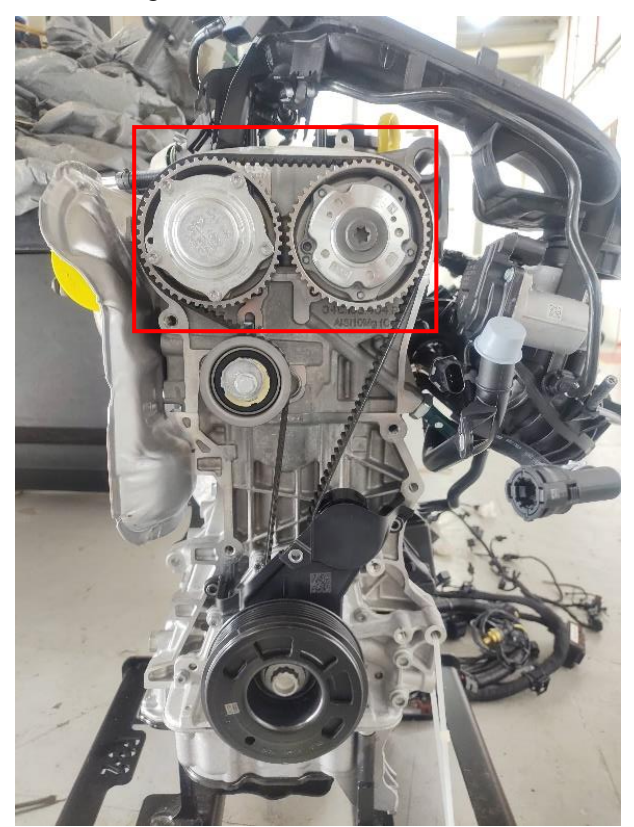

Fonte: o autor

Na Figura 13, temos, em destaque, um exemplo da parte interna de um comando com o sistema de variação das válvulas. Esse sistema que utiliza o circuito de óleo do motor tem a função de variar o momento de abertura das válvulas.

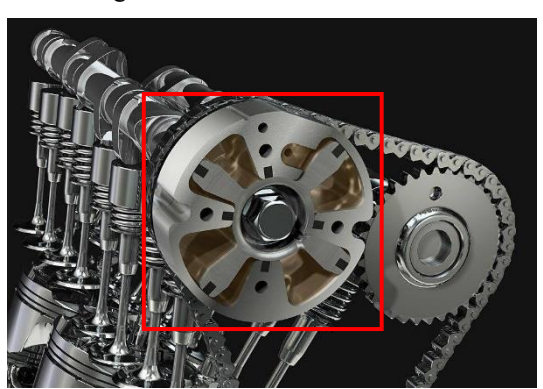

Figura 13 – Comando de válvulas

Fonte: https://quatrorodas.abril.com.br/; acesso em 01/08/2021

Na Figura 14a temos o conjunto rotacional e a polia externa montados na posição e na Figura 14b temos o conjunto desmontado. O conjunto rotor que vai internamente no sistema é movimentado pela diferença de pressão de óleo nas câmaras. O sistema é composto por duas câmaras, uma de retrocesso e outra de adiantamento, e, dependendo da câmara que recebe o

óleo, o rotor é girado e com ele a árvore do comando de válvulas.

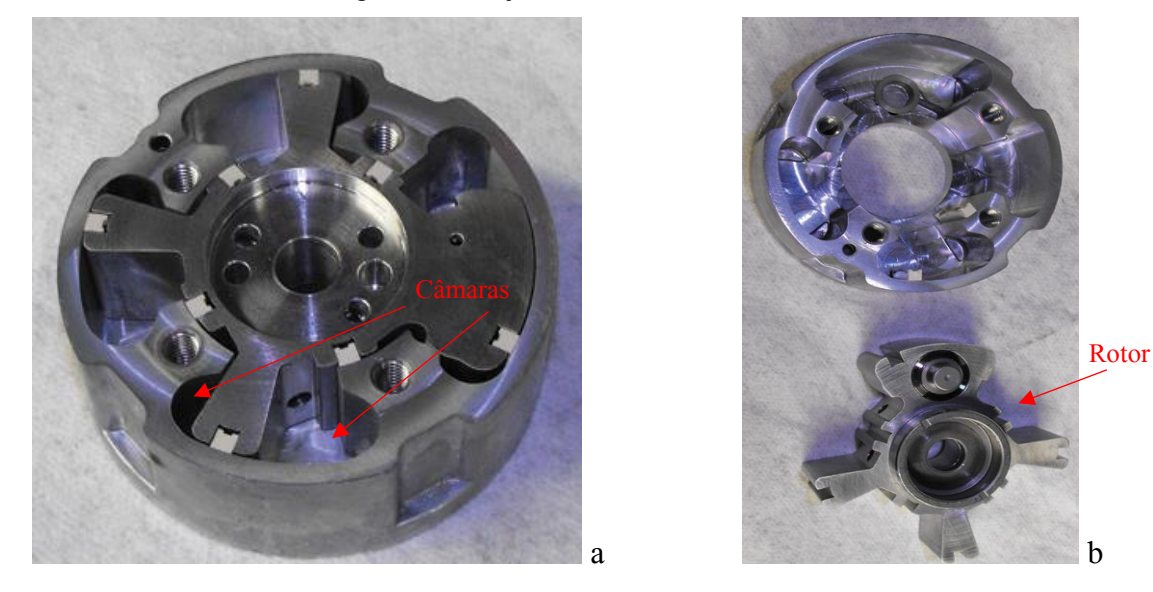

Figura 14 – Conjunto rotacional comando de válvulas

Fonte: https://carspecmn.com/; acesso em 03/02/2022

Muitas tecnologias foram desenvolvidas para se controlar adequadamente à variação do momento de abertura e do fechamento das válvulas de admissão e escape. Com o ajuste certo do comando de válvulas o motor pode obter, por exemplo, uma maior economia de combustível e até mesmo um menor nível de emissão de poluentes (Guimarães, 2008).

Na Figura 15, o esquema do sistema que atua na árvore do comando de válvulas. O sistema é composto por uma válvula solenoide, Figura 16, que tem a função de controlar o fluxo de óleo que passa para as câmaras. Uma mola de retorno atua no retrocesso do variador de fase mantendo a válvula de escape na posição "adiantada" e a de admissão na posição "atrasada" otimizando o momento da partida.

Figura 15 - Atuador do comando de válvulas

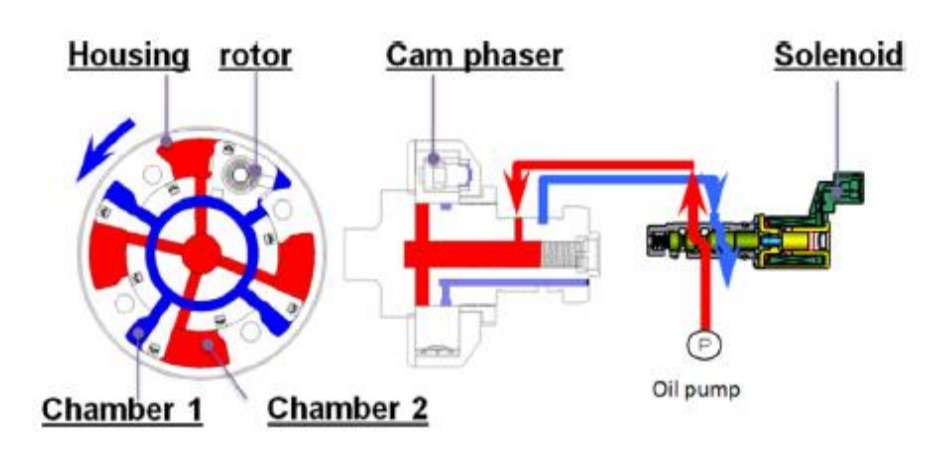

Fonte: Adaptado de Hui Xie, Kang Song,YuHe 2013

Após o a atuador liberar o fluxo de óleo pressurizado pela bomba de óleo do motor o fluido entra na câmara realizando a movimentação do comando de válvulas em relação ao eixo do virabrequim.

Figura 16 – Atuador solenoide do motor EA 211

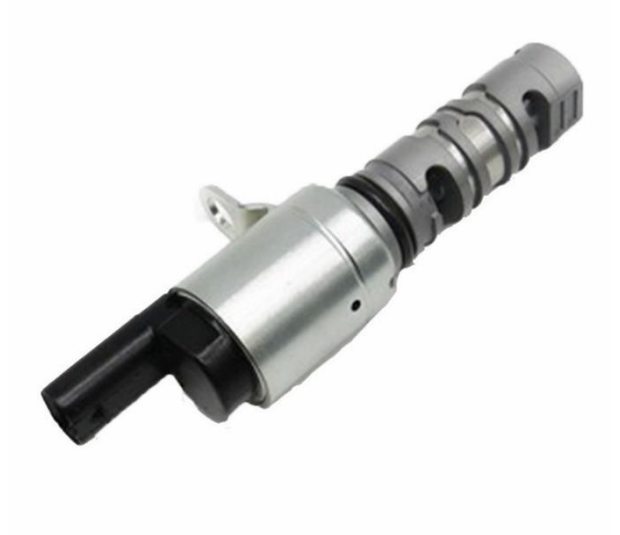

Fonte: https://www.caprichoimports.com.br/

### 2.4 Controle do comando de válvulas variável

O controle do comando de válvulas, como foi dito na seção anterior, ocorre através de um atuador solenoide. Na Figura 17 temos o esquema do sistema que varia a sua posição ao longo do seu eixo.

Orifícios de entrada e saída de óleo permitem a passagem do fluxo de óleo. Deixando o atuador na posição intermediária ocorre uma imobilização do sistema, causando um bloqueio parcial do escoamento do óleo, mantendo o comando em uma posição determinada por um determinado período.

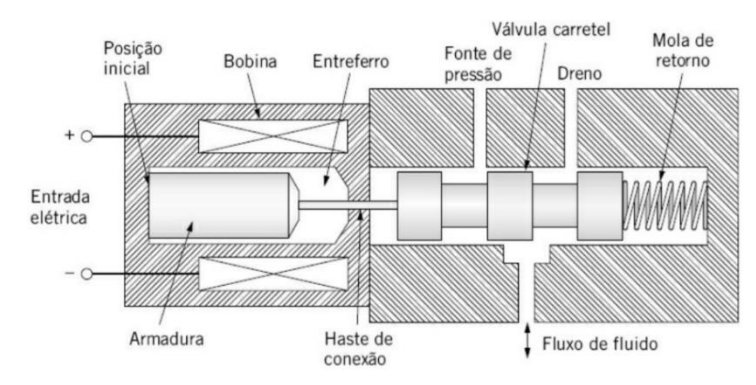

Figura 17 - Sistema do atuador solenoide

Fonte: Adaptado de Kluever, Craig A. 2018

Para o atual trabalho, que tem como objetivo controlar a posição do comando de válvulas do motor de combustão interna, a velocidade de movimento do atuador eletromagnético foi igualada a velocidade de mudança de posição do comando facilitando o modelamento do sistema.

O sistema que atua no comando de válvulas está em destaque na Figura 18, e pode ser aproximado a um sistema massa-mola-amortecedor.

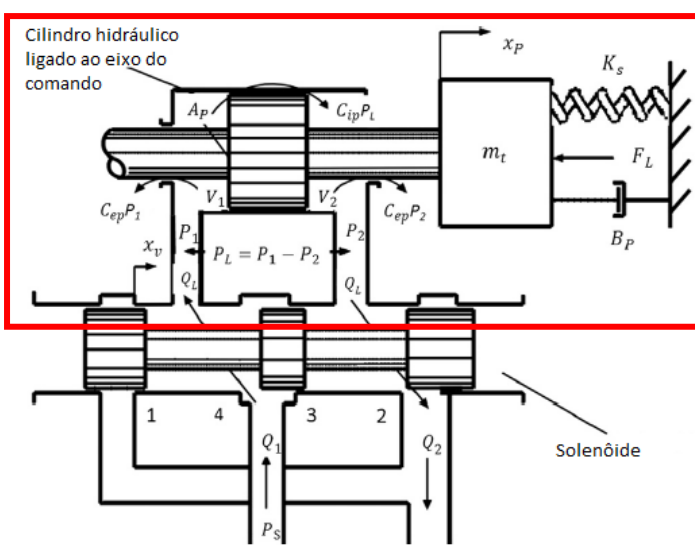

Figura 18 – Atuador do comando de válvulas

Fonte: Adaptado de Hui Xien, Kang Song,YuHe 2013

O fluxo da massa de óleo que passa através da válvula denominada na figura acima como  $Q_L$ , pode ser estimada com a seguinte equação:

$$
Q_L = C_d W X_v \sqrt{(P_s - P_1)/\rho} \qquad (3),
$$

Sendo,

 $C_d$ = coeficiente do fluxo através da válvula,

 $W$ = perímetro interno da válvula,

 $P_s$  = a pressão de óleo,

 $\rho$  = densidade do óleo e,

 $P_1$ = alta pressão de óleo dentro da câmara.

Supondo que o módulo da constante de elasticidade é constante, o distúrbio na pressão de óleo é homogêneo e o fluxo que entra na câmara e o fluxo que sai são lineares. Pode-se estimar, através da equação de continuidade, o fluxo de óleo. (Hui Xien et. al 2013).

$$
Q_1 = A_p \frac{dx_p}{dt} + C_{ip}(P_1 - P_2) + C_{ep}P_1 + \frac{V_1}{\beta_{\varepsilon}} \frac{dP_1}{dt}
$$
 (4),  

$$
Q_2 = A_p \frac{dx_p}{dt} + C_{ip}(P_1 - P_2) + C_{ep}P_2 + \frac{V_2}{\beta_{\varepsilon}} \frac{dP_2}{dt}
$$
 (5),

Sendo:

 $Q_1$ = a razão da massa de óleo que entra na câmara proveniente do circuito de óleo do motor;

 $A_p$ = secção do pistão;

 $x_n$ = deslocamento da haste do rotor;

 $C_{ip}$  = coeficiente da descarga de óleo entre o pistão e a câmara;

 $C_{ep}$  = coeficiente do vazamento da haste do pistão e a câmara;

 $\beta_{\varepsilon}$ = módulo volumétrico efetivo da elasticidade do óleo;

 $V_1$  volume da câmara de óleo de alta pressão;

 $Q_2$ = taxa de fluxo da massa de óleo para fora da câmara;

 $P_2$ = câmara de baixa pressão de óleo;

 $V_2$  volume da câmara de óleo de baixa pressão;

As eq. (4) e (5), podem ser simplificadas assumindo-se que o óleo é incompressível e o vazamento interno é nulo resultando na eq. (6), abaixo:

$$
Q_L = A_p \frac{dx_p}{dt} + \varepsilon C_{ep} P_s = A_p v + \varepsilon C_{ep} P_s \qquad (6),
$$

Sendo  $\nu$  a velocidade de movimento do rotor interno do comando de válvulas

O deslocamento da haste do rotor interno foi descrito por DeSilva, (1989) como:

$$
x_p = \text{sen}(\alpha) \qquad (7),
$$

Para realizar a análise da força produzida pela diferença de pressão de óleo nas câmaras temos a eq. (8):

$$
A_p(P_1 - P_2) = m_t \frac{d^2 x_p}{dt^2} + B_p \frac{dx_p}{dt} + K_S x_p + F_{Load}
$$
 (8),

Sendo:

 $m_t$ = massa equivalente do pistão e da válvula;

 $B_p$ = coeficiente de amortecimento viscoso do pistão;

 $K_s$ = rigidez da mola;

 $F_{Load}$ = força externa vinda da válvula;

Para o estado inicial a eq. (8) pode ser aproximada a

$$
A_p(P_1 - P_2) = F \t(9),
$$

As equações (6), (7) e (8) modelam individualmente cada componente do sistema. Fazendo a relação entre elas temos a equação que define o modelo linear da velocidade do sistema completo na eq. (10). Para a aplicação do controle de posição a resposta da equação abaixo será integrada para que a resposta da posição seja encontrada. Uma vez que realizar a integral da velocidade de um sistema tem-se a posição.

$$
v = \frac{K_p c_d w \sqrt{(P_s - (F/A_p) - P_a)/\rho (u - u_m) - \epsilon C_{ep} P_s}}{A_p} \tag{10}
$$

Para facilitar a interpretação e o desenvolvimento da álgebra em diagrama de blocos define-se:

$$
K_p C_d W = H_1 \t(11),
$$
  

$$
(P_s - (F/A_p) - P_a) = H_2 \t(12),
$$

$$
\rho(u - u_m) - \epsilon C_{ep} P_s = H_3 \quad (13),
$$

Em Hui Xien et. al (2013), foi proposta uma nova solução para o sistema eletrohidráulico do comando variável, baseado no controle ativo de rejeição ao distúrbio. Perturbações na planta como: variação na pressão de óleo e na velocidade do motor foram estimadas e mitigadas em tempo real. Um controle *feed-forward* foi adicionado para melhorar o desempenho do sistema, sendo a planta comparada a um sistema de primeira ordem, formando assim uma estratégia híbrida de controle de rejeição do distúrbio.

O controlador foi validado por experimentação e os resultados mostraram que o controlador híbrido proporcionou uma resposta mais rápida e uma melhor tolerância às variações de velocidade e pressão de óleo do sistema.

No trabalho de Wenhu Qin et. al., (2011), foi proposto um controlador baseado na estrutura de controle, PID-Fuzzy, objetivando uma resposta rápida, estabilidade e baixo erro em regime estacionário.

Os testes foram implementados em uma bancada e o controlador mostrou uma boa

performance em sua velocidade e erro pequeno em regime estacionário. Porém necessitou-se de um tempo de processamento relativamente alto devido ao tipo de controlador escolhido.

#### 2.4.1 Descrição no domínio da frequência

Com o intuito de realizar a construção do diagrama de blocos do sistema se faz necessário encontrar as funções de transferências. Para isso é aplicada a Transformada de Laplace nas equações citadas anteriormente. Abaixo isso é desenvolvido.

A partir da eq. (6), tem-se:

$$
Q_L(s) = A_p s X_p(s) + \epsilon C_{ep} P_s(s) \qquad (14),
$$

a eq. (7) fica:

$$
X_p(s) = \frac{\alpha}{s^2 + \alpha^2} \qquad (15),
$$

e por fim a eq. (8):

$$
F(s) = m_t s^2 x_p(s) + B_p s x_p(s) + K_s s x_p(s) + F_{load}(s)
$$
 (16).

# 2.5 Controle  $H_{\infty}$  sensibilidade mista

O controle  $H_{\infty}$  é uma técnica de controle estudada em controle robusto, na qual o controlador tem que lidar com as incertezas na representação do modelo e distúrbios da planta. Com isso espera-se que os controladores projetados consigam superar pequenas diferenças entre o modelo matemático e a planta nominal. Para isso são analisadas a robustez de desempenho e a robustez de estabilidade do controlador aplicado a uma família de plantas.

Segundo, Da-Wei Gu et. al., (2005), com a família de plantas é possível quantificar as incertezas presentes no modelo. As incertezas no modelo geralmente são: incertezas paramétricas e dinâmica não modelada.

Admite-se que as especificações do projeto usando a técnica de controle  $H_{\infty}$  sejam expressas no domínio da frequência. Para isso, restrições são colocadas sobre as funções sensibilidade (S), sensibilidade complementar (T) e a função sensibilidade do controlador (KS). Essas restrições são desigualdades envolvendo a norma  $H_{\infty}$ .

Segundo Skogestad, (2005), a norma  $H_{\infty}$  de uma função escalar estável é simplesmente o seu valor de pico em função da frequência, sendo caracterizada como:

$$
||f(s)||_{\infty} \frac{max}{\omega} |f(j\omega)| \quad (17)
$$

Skogestad, (2005), ainda sugere que "max" deveria ser substituído por "sup", supremo, que é o limite superior mínimo.

Considerando o diagrama de blocos da Figura 19, S é a função de transferência entre os

sinais de entrada e de saída do comparador, K é a função de transferência entre o sinal de entrada do comparador e a saída do bloco K(s), T(s) é a função de transferência entre o sinal de entrada do comparador e a saída do bloco G(s). (Cruz, José Jaime, 2022)

Figura 19 – Diagrama de blocos malha nominal

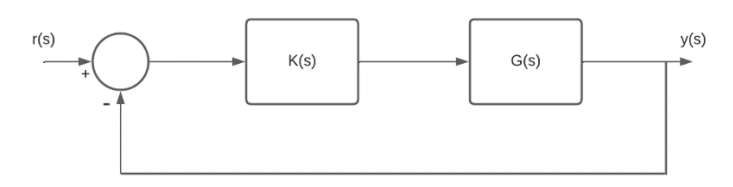

Fonte: Adaptado de Cruz 2022

Em Skogestad, (2005), a função de transferência de malha fechada é representada na eq.(18):

$$
L = GK \qquad (18)
$$

Sendo, L a magnitude da função do circuito em malha aberta.

A função sensibilidade S é:

$$
S = (I + GK)^{-1} = (I + L)^{-1} \tag{19}
$$

A equação que define a função sensibilidade complementar como:

$$
T = (I + GK)^{-1}GK = (I + L)^{-1}L \tag{20}
$$

Sendo:

$$
I = S + T \qquad (21)
$$

Segundo Skogestad, (2005) o critério que determina o pico máximo da função de transferência T, ou seja, onde o pico de ressonância da função T atinge o valor máximo é igual a:

$$
||T||_{\infty} = \frac{\sup}{\omega} |T(j\omega)| \qquad (22)
$$

Já a norma  $H_{\infty}$  da função sensibilidade S é dada por:

$$
||S||_{\infty} = \frac{\sup}{\omega} |S(j\omega)| \qquad (23)
$$

O controlador sensibilidade mista (S/KS) é o nome dado ao projeto de controle  $H_{\infty}$  no qual denominadas funções pesos dão o formato adequado para a função sensibilidade S e para a função KS. (Skogestad, 2005). Na Figura 20, temos o diagrama de blocos da planta generalizada com incertezas no modelo.

Figura 20 – Diagrama controle  $H_{\infty}$  na forma padrão

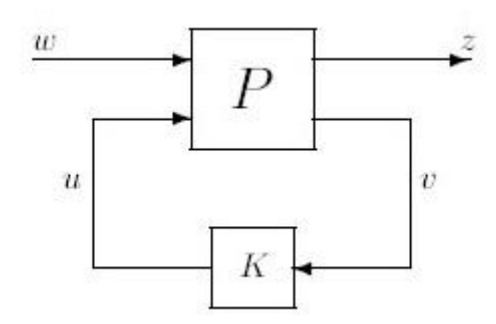

Fonte: Adaptado de Skogestad 2005

A função peso padrão que pode ser escolhida e normalmente tem o formato representado na eq (24) (Skogestad, 2005)

$$
W_p(s) = \frac{\frac{s}{M} + \omega_b^*}{s + A\omega_B^*} \qquad (24)
$$

Sendo a matriz de funções de transferência no final do projeto de controle igual a:

$$
N(j\omega) = \begin{bmatrix} W_p S \\ W_u K S \end{bmatrix} \qquad (25)
$$

e

$$
||N||_{\infty} = \frac{max}{\omega \epsilon \mathbb{R}} \sqrt{|W_p(j\omega)S(j\omega)|^2 + |W_u(j\omega)K(j\omega)S(j\omega)|^2}
$$
 (26)

Se for garantido que,  $|N|_{\infty} < 1$  as especificações de controle estão satisfeitas, bem como robustez de estabilidade.

### 2.6 Controlador PI

Os controladores PI são extremamente utilizados na indústria. Esses controladores comportam-se como um dos principais equipamentos de controle. O termo PI representa a soma das ações de controle: proporcional e integral. Essas parcelas estão representadas na função de transferência do controlador descrita na eq. (27) (Castrucci, Plínio de Lauro, 2018).

$$
G_c(s) = K_c \left( 1 + \frac{1}{T_{IS}} \right) \qquad (27)
$$

Sendo,

$$
K_c
$$
 = proportional;

 $1/T_i$ = integral;

Ou seja, esse tipo de controlador possui um polo na origem e dois zeros reais ou complexos conjugados (Castrucci, Plínio de Lauro, 2018). No trabalho atual é utilizado um controlador PI.

O ganho proporcional acelera a resposta do sistema para diminuir o erro. A ação integral

auxilia a ação proporcional, diminuindo o erro residual, ou quase zerando-o. Porém, elevados valores no ganho integral podem aumentar o sobressinal do sistema. A ação integral do controlador é importante para eliminar o erro estacionário do sistema, porém, se o atuador entrar em saturação, um efeito muito prejudicial pode acontecer para o sistema. Esse efeito é caracterizado pelo acúmulo do erro, gerando um acúmulo da ação integral do controlador. Quando o sistema volta da saturação, o controlador demora para corrigir a ação integral que foi acumulada, levando a uma demora na resposta do controlador após a volta do atuador à sua zona de trabalho. Esse fenômeno faz com que a ação do controlador seja degradada (Castrucci, Plínio de Lauro, 2018).

Para evitar esse fenômeno, utiliza-se uma estratégia conhecida como anti-windup, que tem como característica a limitação da ação integral quando o sistema está saturado (Angélico, Bruno, 2017).

Um importante método de controle, e que também é amplamente utilizado, é a arquitetura em cascata. Essa arquitetura utiliza de dois controladores PID, PI ou PD e mede duas variáveis (Castrucci, Plínio de Lauro, 2018).

A estrutura em cascata melhora a resposta ao distúrbio, tendo como característica do controlador primário o envio do sinal de referência para o controlador secundário (Bolton, William, 2021). O diagrama de blocos dessa arquitetura pode ser visto na Figura 21.

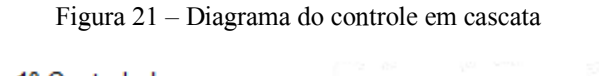

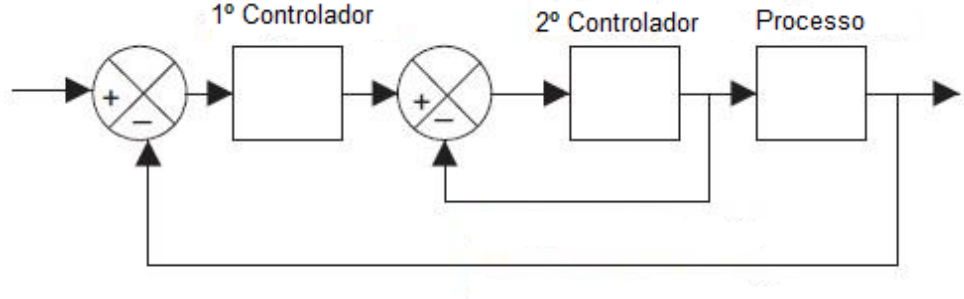

Fonte: adaptado de Bolton,W. 2021

# 3 DESCRIÇÃO DA METODOLOGIA E MODELAGEM

Este capítulo apresenta a forma como os modelos matemáticos das plantas foram obtidos, o hardware e o software utilizados para os testes. O motor da família EA211 1.0L TSI foi montado em um banco dinamométrico no Instituto de Pesquisas Tecnológicas (IPT), localizado na cidade universitária da Universidade de São Paulo (USP).

A Figura 22 mostra o banco dinamométrico 2 localizado no IPT. Todos os equipamentos presentes, a instrumentação e infraestrutura do local possibilitaram uma total segurança ao realizar os testes e as aquisições necessárias.

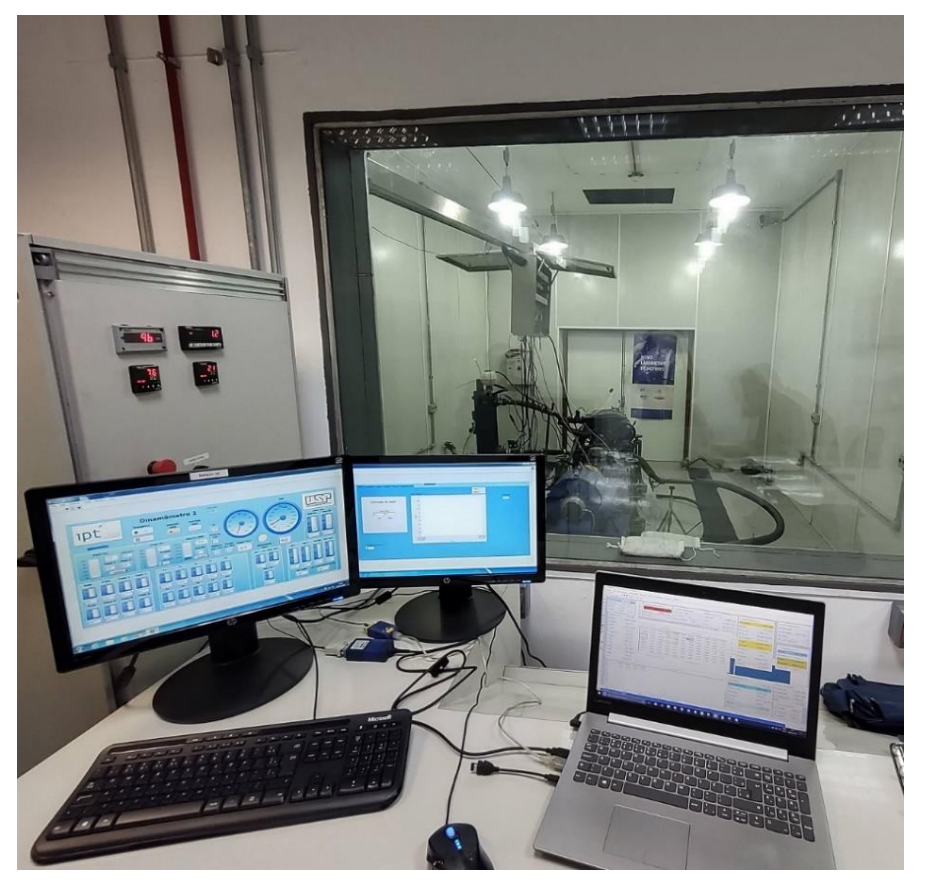

Figura 22 - Banco dinamométrico no IPT

Fonte: o autor

# 3.1 Hardware

Para o desenvolvimento dos testes da pressão de boost e do atuador de posição do comando de válvulas é utilizado o hardware conhecido como FlexECU. Na Figura 23, temos uma imagem desse módulo. Por se tratar de uma ECU aberta, o desenvolvimento e a eficiência de estratégias de controle se tornam menos onerosas e mais eficientes. A sua construção física e componentes estão baseados em hardwares atuais de produção na indústria. Os drivers com as entradas e saídas, digitais e analógicas, estão bem definidos e são compatíveis com sistemas operacionais de tempo real. É possível também realizar a calibração, leitura de sensores e atuação através da ferramenta INCA - Integrated Calibration and Acquisition Systems, a ser abordada na seção 3.1.2.

O software embarcado na FlexECU é o ASCET -Advanced Simulation and Control Engineering Tool, a ser especificado na seção 3.1.1, que foi desenvolvido em uma linguagem de programação que está de acordo com os padrões comerciais de segurança e permite um software embarcado de alto desempenho com baixa sobrecarga de processamento e de fácil manutenção. É possível realizar a programação dos processos através da linguagem C ou então por diagramas de blocos.

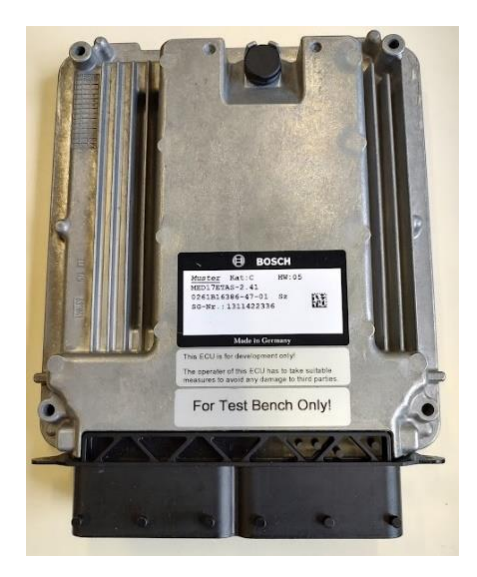

Figura 23 - FlexECU

Fonte: o autor

### 3.1.1 Ascet

O ASCET é uma ferramenta avançada para simulação e controle na engenharia. Segundo M. Baleani, et. al., (2005) o ASCET, auxilia no Modelo de Programação de Tarefas (MPT) para implementar controladores de software em um único processador. O MPT tem suas especificações dadas por um conjunto de componentes de *software* denominados tasks, sendo organizado de uma forma parecida com agendamentos.

No ASCET, a especificação do sistema é chamada de projeto, a qual é constituída por um conjunto de módulos responsáveis por definir e criar as instâncias e os métodos. As classes são constituídas de variáveis e métodos que podem ser reutilizáveis. Os processos são métodos configurados em módulos já definidos pelas classes. A comunicação entre os módulos e as classes se dá através de mensagens. Essas mensagens são variáveis que tem o compartilhamento e proteção por cópia local. A segurança é garantida pelo sistema operacional RTOS - Real Time Operating System, que tem sua compatibilidade com OSEK - Offene Systeme und deren Schnittstellen für die Elektronik in Kraftfahrzeugen. Os processos são administrados por base de tempo ou então por evento com suas tarefas escalonadas e agendadas pelo RTOS. O agendamento é feito por prioridade estática com preempção (M. Baleani, et al. 2005).

A execução das rotinas segue o conceito de on target by pass, que consiste em distribuir o desvio das tarefas em função da "rotina alvo", obtendo como principal vantagem a modularização temporal de rotinas e podendo desconsiderar o efeito da integração entre elas (Novaes, Lucas Motta De. et. al. 2018).

### 3.1.2 Inca

O INCA é uma ferramenta integrada de medição e calibração. Ela permite a administração dos dados de calibração, uso de novos *softwares*, sendo desnecessária a mudança de *chips de* memória ou controladores, medição de sensores que estejam conectados diretamente ou através da rede (CAN - *Controller Area Network*), conversões de sinais internos da ECU e gravações.

As informações contidas internamente da ECU estão alocadas em um espaço de endereço próprio. Esse espaço de endereço se assemelha a uma pilha, onde a seção é organizada sequencialmente. Cada espaço da pilha contém um *byte* de informação. Essas pilhas são organizadas em páginas com os seus respectivos endereços (Novaes, Lucas Motta De. et. al. 2018).

Na Figura 24, é mostrada a tela do INCA. Ele é utilizado para gravação dos dados aquisitados nos testes realizados, para fazer a calibração dos parâmetros necessários, ajuste do tempo de injeção, avanço de ignição, pressão de boost, imposição da posição para o comando de válvulas, variação dos ganhos dos controladores, variação da carga do pedal, variação da abertura da válvula borboleta, habilitação de filtros e acionamento de estratégias especificas de cada projeto.
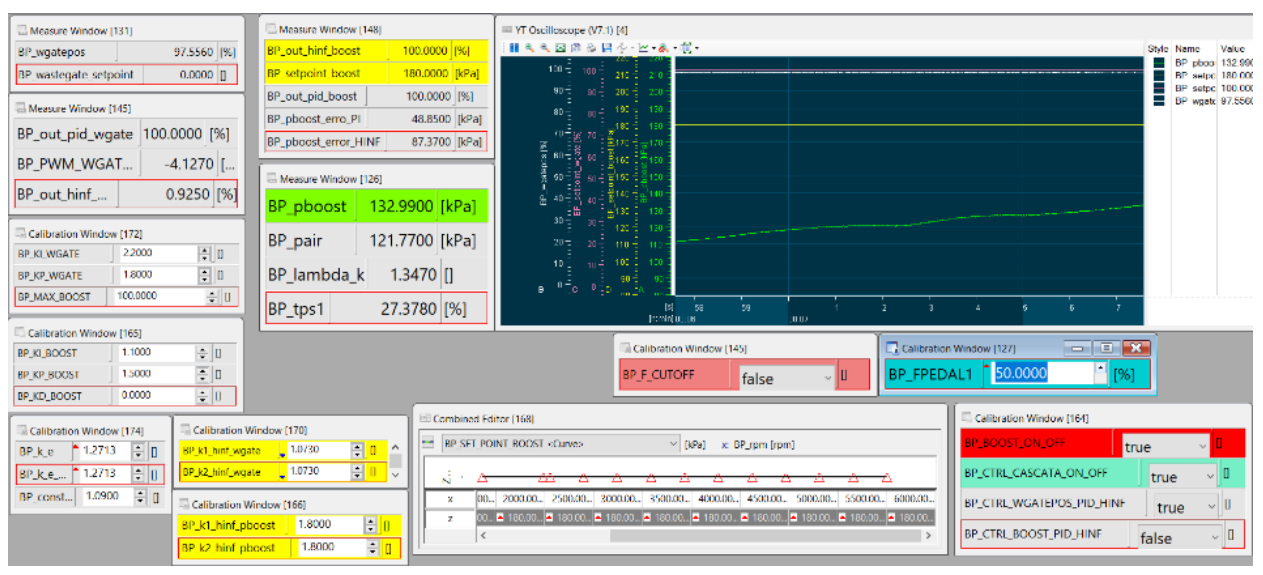

Figura 24 – Software INCA

A Figura 25 mostra a tela padrão do banco dinamométrico. Através dessa interface é possível monitorar os valores de torque, pressão de óleo, rotação, temperatura do motor e outras variáveis importantes, assim como, também: ligar a ignição, dar a partida e impor uma rotação limite ao motor testado.

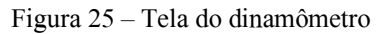

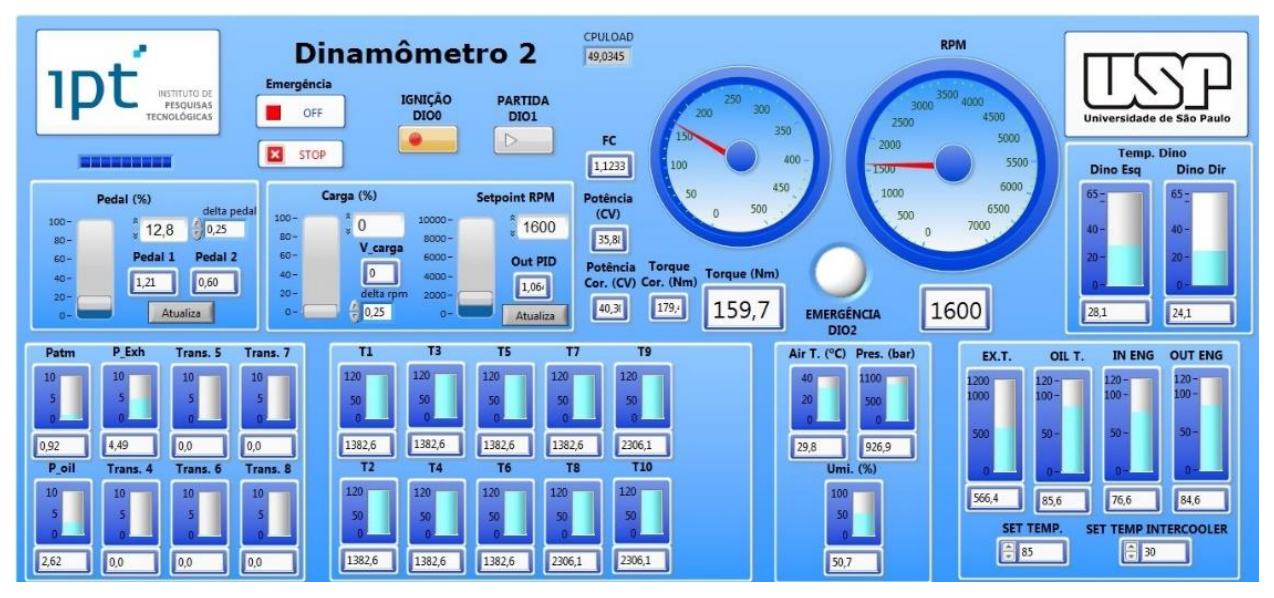

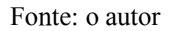

# 3.1.3 Modelos

A obtenção de um modelo com base em experimentos recebe o nome de identificação de sistemas. Sinais de entrada e saída são registrados e armazenados para que possibilitem uma análise posterior, fornecendo assim um modelo que se aproxime o máximo possível do sistema estudado (Ljung, 1998).

Os modelos desenvolvidos usando identificação de sistemas derivam das relações dinâmicas entre variáveis selecionadas de entrada e saída. Esses modelos empíricos são obtidos através de alterações provocadas nas variáveis de entrada em determinada condição de operação, de tal modo que a resposta dinâmica possibilite a determinação de um modelo para o sistema. Sendo assim, esse processo de identificação gera modelos que são válidos para determinadas condições de operação (Garcia, 2005).

Segundo Áström Wittenmark(1997), a modelagem matemática que é gerada a partir de princípios básicos da física, conhecida como modelagem fenomenológica, modela o processo propriamente dito. Porém, torna-se mais difícil obter os modelos das perturbações que são equivalentemente importantes. Frequentemente obtêm-se os modelos que incluam as perturbações através de experimentos na planta.

Nesse trabalho o modelo de *boost* e o modelo de posição da *wastegate* foram levantados de forma empírica. Um degrau foi aplicado na entrada do sistema e os sinais da planta armazenados. Já o modelamento da posição do comando de válvulas foi feito através das equações que regem o sistema fisicamente. Cada processo foi descrito separadamente nas próximas seções.

# 3.2 Atuador de posição da wastegate

O atuador de posição foi apresentado na Figura 7, e é composto por um motor de corrente contínua, alimentado por 12V, um par de engrenagens e um circuito integrado com um sensor de posição. Na Figura 26, é possível ver a banca de testes e os componentes.

Uma placa microcontrolada com um PIC 18F4550 foi utilizada para enviar um pulso PWM a ponte H alimentada com 12v, o que possibilita a obtenção da resposta transitória do sistema.

Figura 26 - Bancada de testes para posição wastegate

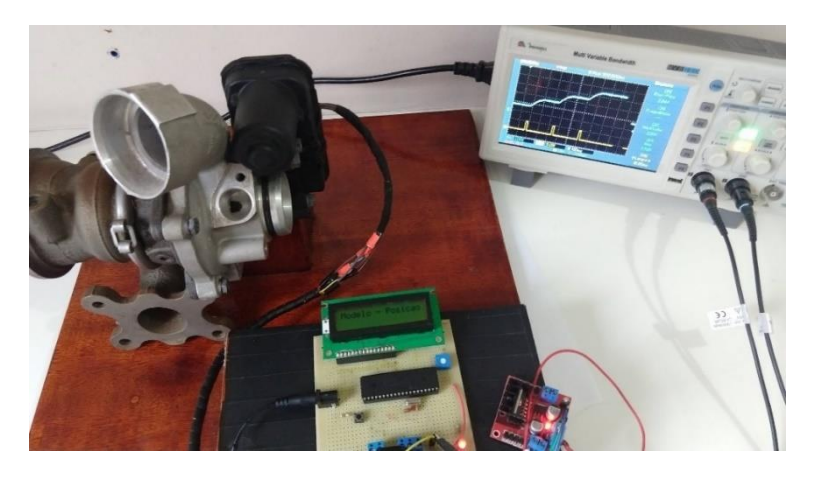

Fonte: o autor

Na tabela 1, temos os dados técnicos do atuador encontrados no próprio site do fabricante.

| Test voltage                                 | $UT = 13.5V$                        |
|----------------------------------------------|-------------------------------------|
| Voltage range (operation)                    | $UB = 10.5V - 16V$                  |
| Temperature range (operation)                | $-40^{\circ}$ C to $+160^{\circ}$ C |
| Temperature range (storage)                  | $-40^{\circ}$ C to $+160^{\circ}$ C |
| Nominal angle                                | $= 108.5^{\circ}$                   |
| <i>torque</i> (14 <i>V</i> , 160 °C,<br>Min. | $=$ 330 Ncm                         |
| $0.1\%$ ms)                                  |                                     |
| <i>Position tolerance over full angle</i>    | $\pm 2\%$                           |
| IP protection class                          | IP6K9K                              |
| <b>SOP</b>                                   | <i>Since 2014</i>                   |

Tabela 1 - Dados técnicos do atuador

Fonte: https://www.hella.com/microsite-electronics/en/Pressure-boost-valve-actuator-135.html

O teste mostrado na Figura 27 é realizado para verificar a região de atuação do atuador e identificar o sinal de resposta enviado pelo sensor de posição que está acoplado ao sistema.

Um sinal 5V, do tipo degrau, foi enviado ao circuito de ponte H fazendo o atuador abrir a válvula.

Esse teste detectou que o range de trabalho do atuador wastegate está entre 0.6V e 3.6V.

Na Figura 27, o sinal do atuador, em azul, indica a posição representada pela tensão de saída do sensor de posição acoplado ao atuador. É possível perceber a variação do sinal de totalmente fechado, com aproximadamente 3.6V, e totalmente aberto, próximo de 0,6V.

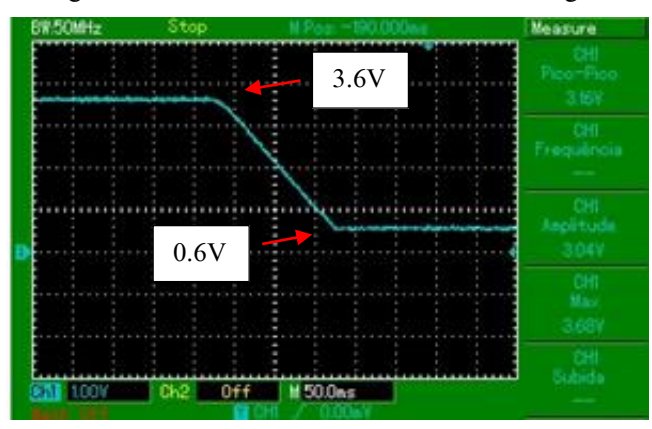

Figura 27 - Sinal do atuador do atuador de wastegate

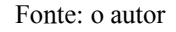

Primeiramente, para se obter a resposta da pressão de boost foi necessário o desenvolvimento do controle de posição da válvula wastegate. O modelo utilizado para o desenvolvimento desse controlador foi descrito na seção 2.2 e está representado, na eq. (1), por um sistema de segunda ordem com tempo morto. Para o levantamento do modelo optou-se por aplicar um pulso quadrado com duração de 20ms. Caso fosse aplicado um degrau a válvula teria a abertura/fechamento completo e perder-se-ia a resposta transitória do sistema.

Após a realização do teste, os valores de entrada e os de saída foram convertidos para um arquivo ".csv", o que possibilitou o uso do software MATLAB para a identificação do modelo.

Para estimar a função de transferência, foi utilizado o System Identification Toolbox do MATLAB. Esse toolbox fornece a identificação de modelos a partir de dados de entrada e saída que foram medidos.

O sistema em questão passa a ser representado pela função de transferência descrita na eq (28).

$$
F_{s_{xwg} = \frac{228}{s^2 + 22s}e^{-0.008s}}
$$
 (28)

Ele é representado por uma função de transferência de segunda ordem, linear, com tempo morto de 8ms. Na Figura 28 ,é possível ver o pulso de 5V, linha azul, fechando o bypass e a resposta da planta, em amarelo.

Measure ة<br>Tax<br>Tbx CH2<br>Amplitude<br>1.43V CH<sub>2</sub><br>Subida  $136.00ms$  $\begin{array}{c}\n\hline\n\text{CH2} \\
\text{Max}\n\end{array}$ M 50.0ms 100 2.08V

Figura 28 Resposta transitória atuador da wastegate

Com esses dados obtidos o próximo passo foi colocar o modelo no Simulink e fazer a simulação. Na Figura 29, temos a representação do sistema no Simulink.

Figura 29 - Função de transferência do atuador de posição da wastegate no Simulink

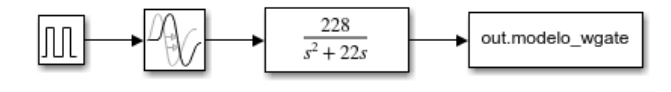

Fonte: o autor

Na Figura 30, observamos a comparação que é feita para verificar a compatibilidade do modelo encontrado com a resposta da planta. Em azul, é mostrado a resposta obtida do modelo e a resposta da planta é identificada pela linha vermelha.

Figura 30 – Comparação do modelo com a planta

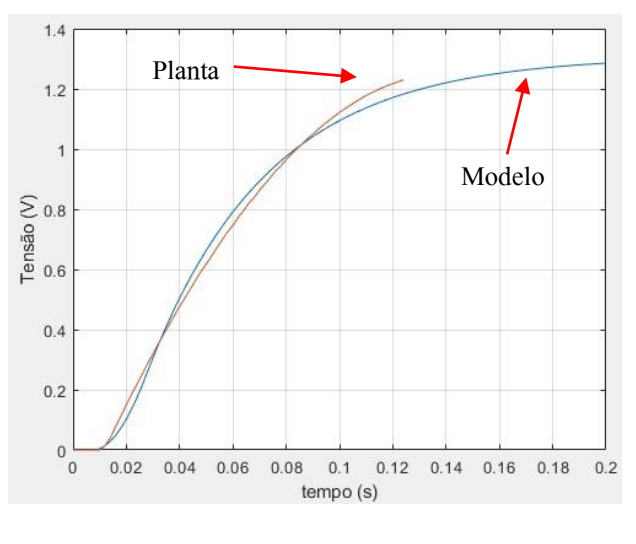

### Fonte: o autor

É possível ver que foi encontrado um modelo matemático que fornece uma resposta semelhante ao encontrado pela planta real. O que possibilita a realização do projeto de controle para esse sistema.

# 3.3 Modelos de boost e posição do VVT

## 3.3.1 Pressão de boost

O modelo da pressão de boost é obtido de forma empírica. Esse mesmo método é descrito nos trabalhos de Holmbom, R.et al. (2016) e Thomasson A, et. al. (2009), para a identificação da resposta transitória da pressão de boost.

Previamente ao levantamento do modelo, alguns testes foram realizados para que os limites de segurança não fossem ultrapassados e não viesse a danificar o motor. O degrau aplicado para fechar a válvula wastegate foi caracterizado por um fechamento de 60% na posição do by-pass. A escolha desse valor foi determinada após algumas observações, pois se a válvula *wastegate* fosse fechada completamente em rotações mais elevadas a pressão de *boost* cresceria de forma abrupta sem nenhum controle.

Com o intuíto de identificar a resposta da planta em diferentes regimes de funcionamento do motor de combustão interna, três experimentos em diferentes rotações foram realizados.

Outro fator importante a ser comentado é em relação a carga no pedal do acelerador que tem grande influência no sistema, pois ela é responsável pelo set-point de abertura da válvula borboleta. Se a carga no pedal for baixa, consequentemente a abertura na válvula borboleta vai ser pequena e com isso o fluxo de ar que passa através do sistema encontra uma restrição, o que geraria uma interferência na resposta. Para o levantamento do modelo foi escolhido um valor representado por 90% do pedal. Representando uma abertura quase que completa da válvula borboleta. O tempo de amostragem (sample time) utilizado para a aquisição dos sinais dos modelos foi de 10ms.

No primeiro teste o motor estava a 2500 (RPM - rotações por minuto), com uma pressão inicial no sistema de 96.4 kPa, o que representa a pressão atmosférica na sala dinamométrica. Com o fechamento de 60% da válvula wastegate, ocorreu um aumento na pressão de boost de aproximadamente 9kPa. O valor final se estabilizou em 105.4kPa, como é possível ver na Figura 31.

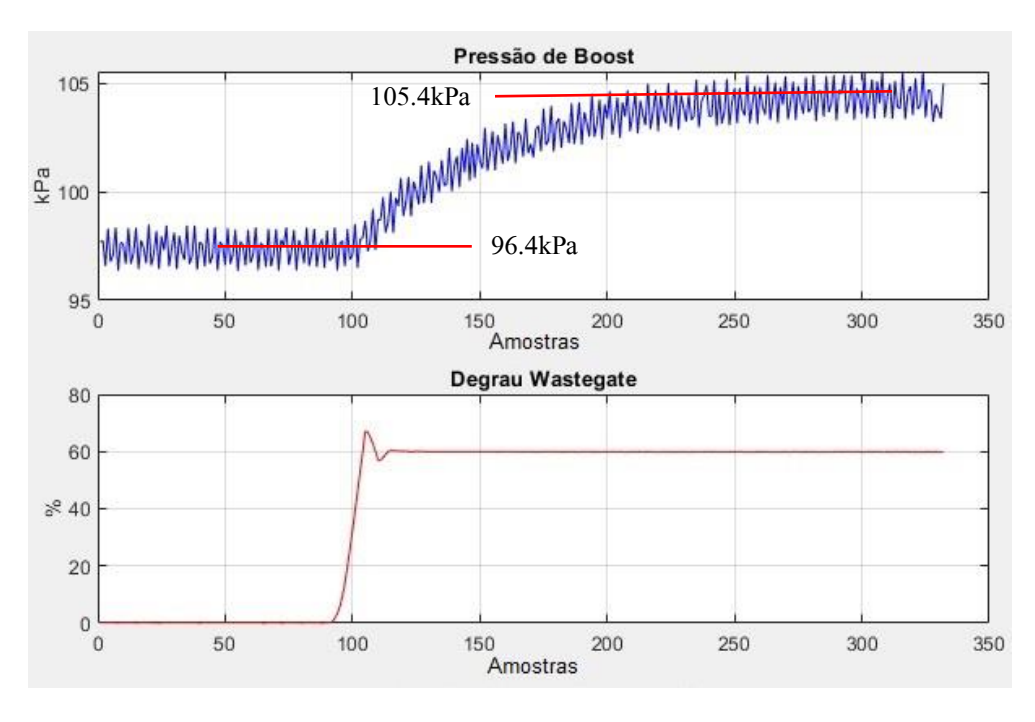

Figura 31 - Sinal da pboost e fechamento da pwgate a 2500 RPM

Na Figura 32, é analisada a constante de tempo do sistema, τ. O eixo das abscissas, representa a taxa de amostragem. No teste é obtido um valor de 72 amostras (samples) resultando em uma resposta de aproximadamente 720ms para alcançar 63% do valor final. Para encontrar o ganho do sistema, foi utilizado o teorema do valor final, que para essas condições encontrou-se um ganho de 0.15.

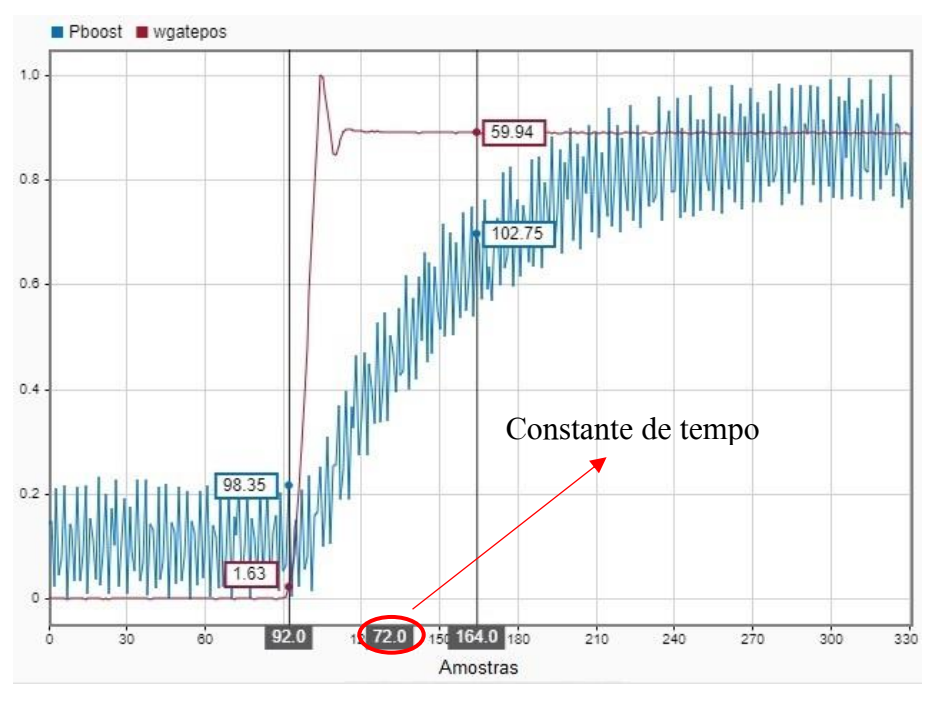

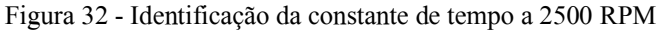

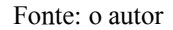

Como foi mostrado na eq.(2) o sistema é representado por uma função de transferência de primeira ordem, linear e sem tempo morto. O ganho e a constante de tempo são implementados no Simulink e resultam na função de transferência demonstrada no diagrama de blocos da Figura 33.

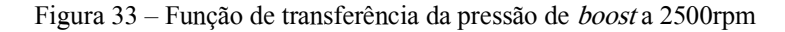

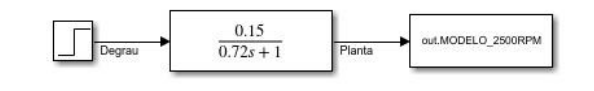

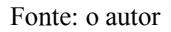

Utilizando o toolbox Signal Analyzer do MATLAB, é feita a comparação da resposta obtida no modelo simulado com a resposta do sistema real. Na Figura 34, é possível ver essa comparação. Nessa figura o eixo das ordenadas foi normalizado, ou seja, varia de 0 a 1 o que representa 0% kPa até 100%kPa.

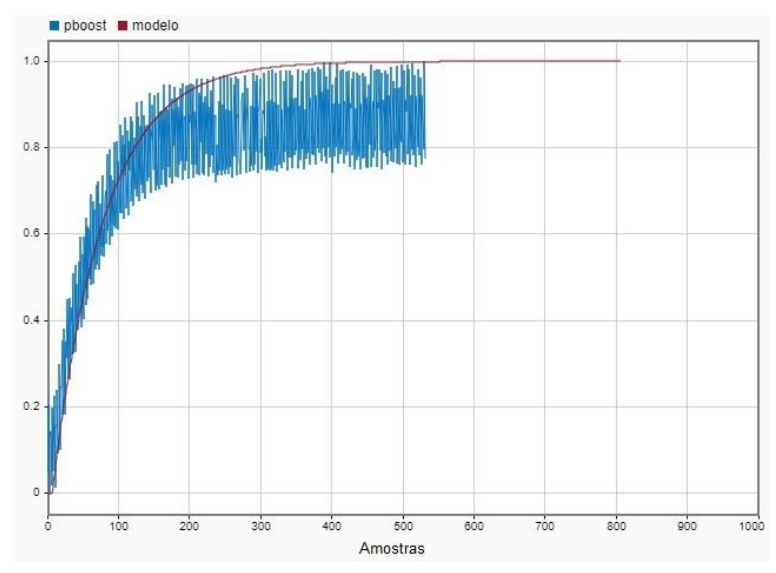

Figura 34 – Resposta do modelo em comparação com a planta a 2500RPM

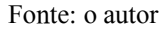

A segunda medição na resposta da pressão de boost foi feita com um regime de rotação do motor em 3500 RPM. As mesmas condições de entrada foram respeitadas, degrau na wastegate de 60%, posição do pedal em 90% e taxa de amostragem de 10ms.

A resposta do segundo teste mostrou um aumento na pressão de boost de 18.6kPa, saindo de uma pressão inicial de 100.2kPa para 118.8kPa, como mostra a Figura 35. Através desse teste foi possível perceber que a rotação do motor de combustão interna causa uma interferência expressiva na pressão de boost. Este fato é compreensível por conta da quantidade de gases de exaustão que são expelidos aumentarem conforme a rotação. O mesmo método realizado no teste anterior é feito nessa resposta para que o ganho do sistema seja encontrado. O valor do ganho para esse sistema é o dobro do que foi encontrado no sistema anterior, tendo atingido um valor de 0.31.

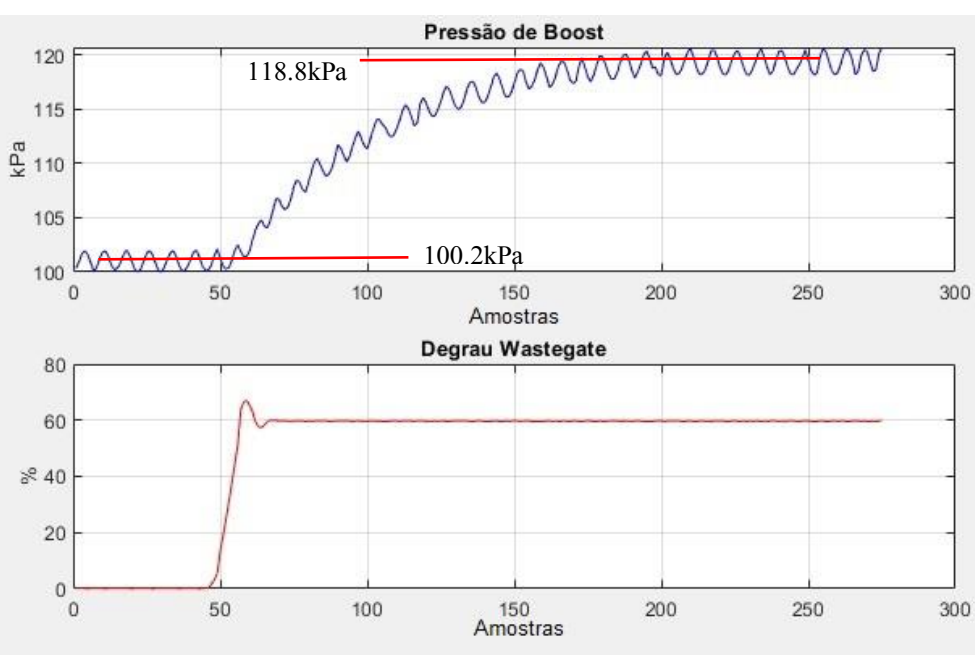

Figura 35 - Sinal de fechamento da pwgate e ganho K da pboost a 3500 RPM

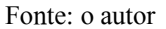

Na Figura 36, vemos a constante de tempo do sistema τ, com o valor de 60 samples, o que nos mostra um tempo de resposta igual a 600ms para essa rotação.

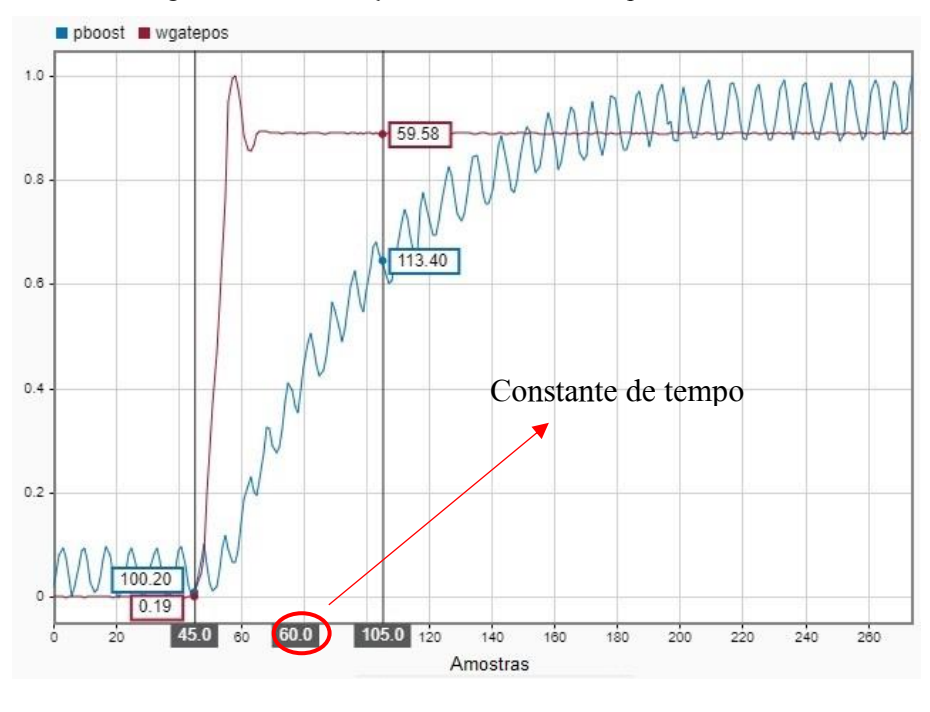

Figura 36 - Identificação da constante de tempo a 3500RPM

Fonte: o autor

Na Figura 37, é demonstrada a função de transferência desenvolvida no Simulink com os valores de ganho e constante de tempo.

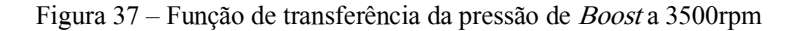

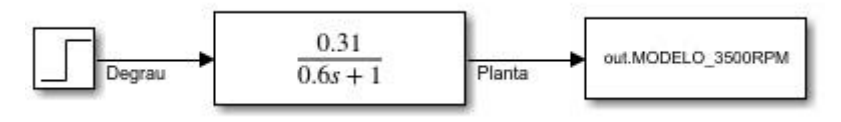

Foi feita a comparação da resposta obtida na planta real com o modelo gerado na simulação. É possível ver na Figura 38, a resposta comparada.

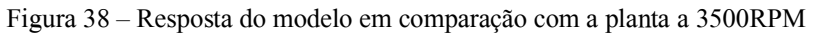

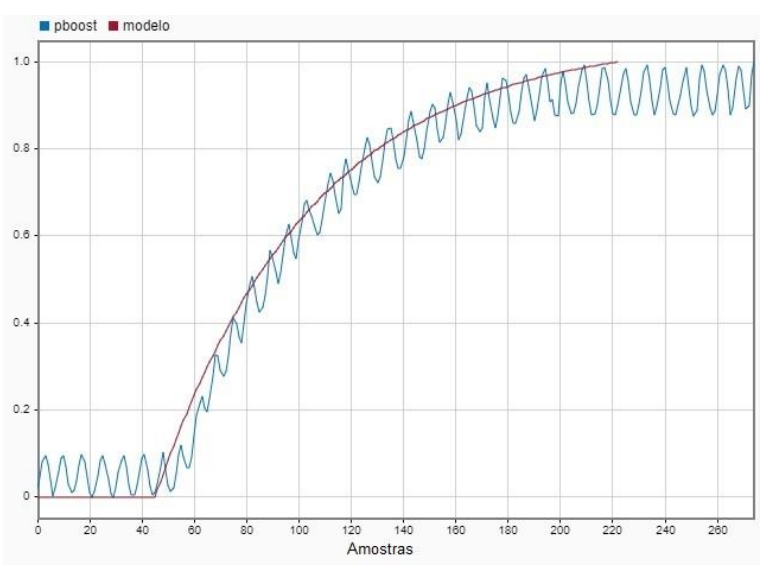

Fonte: o autor

A terceira e última medição na pressão de boost foi feita com um regime de rotação do motor de combustão interna a 4500 RPM.

Após o degrau na posição da wastegate, a pressão de boost, que estava em103.1kPa foi para 177.5kPa, caracterizado por um aumento de 74.4kPa como mostra a Figura 39.

Observando a pressão de boost, mesmo com a wastegate 100% aberta, conseguimos ver que o sistema tem um ganho mínimo de *boost* em altas rotações. Nos testes a 2500 RPM o valor inicial era de 96kPa e agora, só com o aumento da rotação, temos um valor inicial de 103.1 kPa.

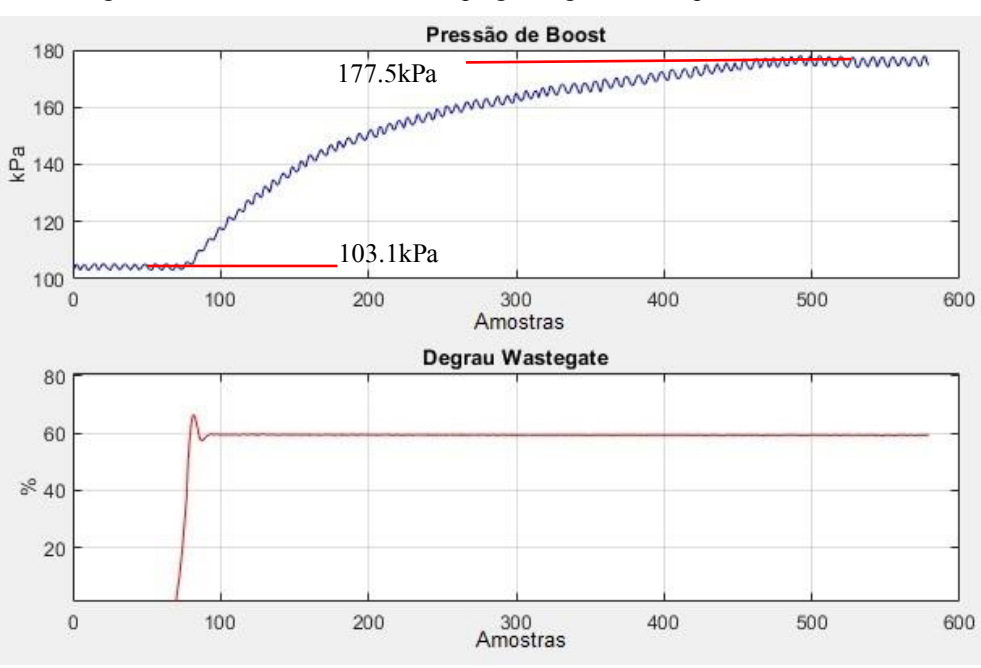

Figura 39 - Sinal de fechamento da pwgate e ganho K da pboost a 4500 RPM

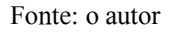

O ganho encontrado para essa condição foi de 1.24. Na Figura 40, foi destacada a constante de tempo do sistema τ, sendo igual a 135 *samples*, ou seja, 1350ms.

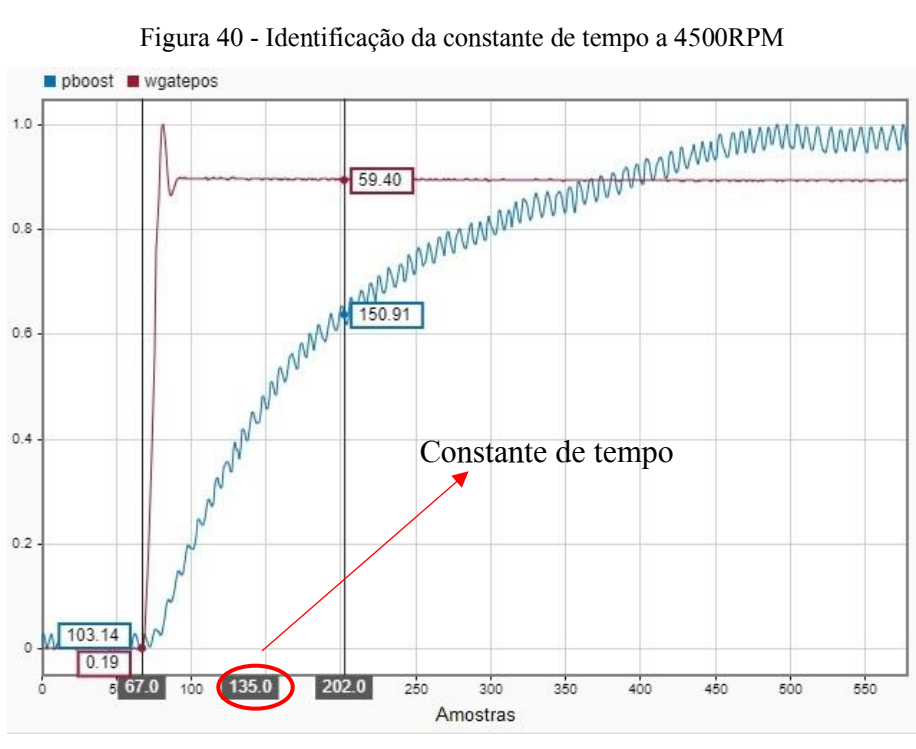

Fonte: o autor

A Figura 41, é a representação da função de transferência com os valores do sistema no software Simulink.

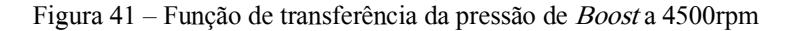

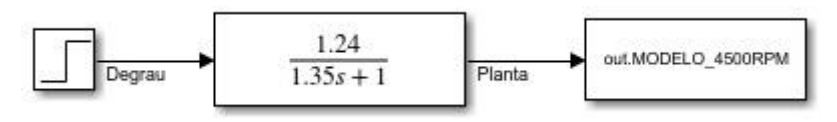

A seguir, foi feita a comparação da resposta do modelo matemático com a planta real. Na Figura 42, é possível ver essa comparação. A análise foi feita utilizando a ferramenta Signal Analyzer do MATLAB.

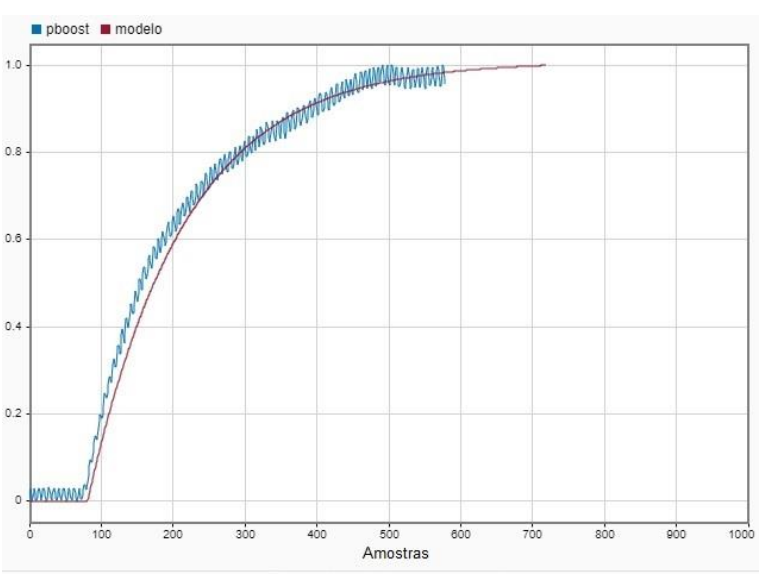

Figura 42 – Resposta do modelo em comparação com a planta

### Fonte: o autor

Para o desenvolvimento do controlador é necessário a escolha de uma planta. No caso, a planta que representa o sistema a 4500 RPM, Figura 41, é utilizada para a realização do projeto de controle. Essa condição foi escolhida, dado que, em altas rotações, o controle de boost necessita ser preciso para garantir uma boa segurança. O desenvolvimento do controlador é detalhado no item 4.2.

## 3.3.2 Posição da árvore do comando de válvulas

Como foi dito no item 2.4, o modelo para a posição do comando de válvulas é desenvolvido de forma fenomenológica. Para isso as equações descritas na seção 2.4 foram utilizadas aqui. Elas foram implementas no software Simulink. Com isso é possível simular e observar a dinâmica do modelo de posição do comando de válvulas. O diagrama de blocos gerado é mostrado na Figura 43.

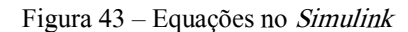

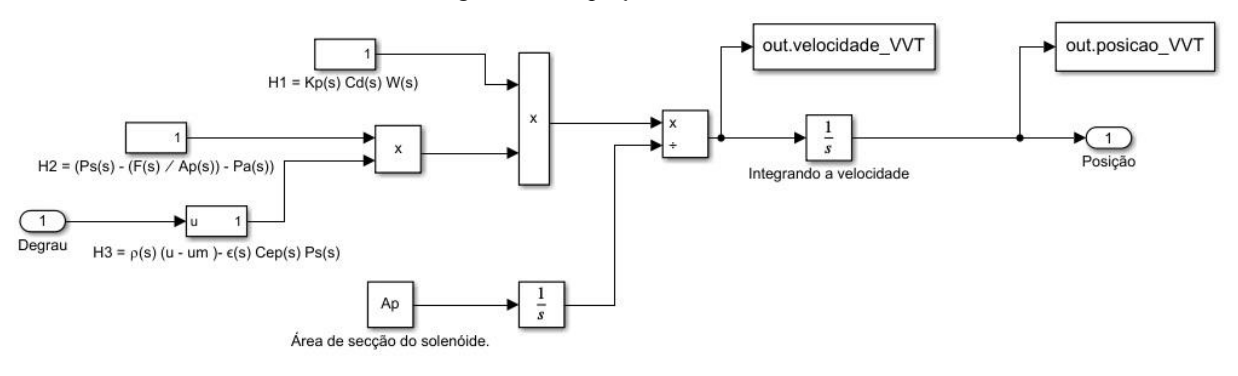

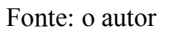

O principal objetivo do ajuste no modelo foi de determinar os valores dos seguintes parâmetros:

- Rigidez da mola;
- Coeficiente de amortecimento;
- Coeficiente do fluxo;
- Área do atuador;
- Perímetro de entrada da válvula solenoide.

Usando o método de tentativa e erro e após diversas simulações para encontrar os parâmetros que identificavam melhor o modelo, foi possível encontrar os valores que geraram uma boa compatibilidade com a planta real. Eles estão de acordo com o sistema internacional de medidas (SI), em que temos na tabela abaixo,

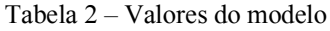

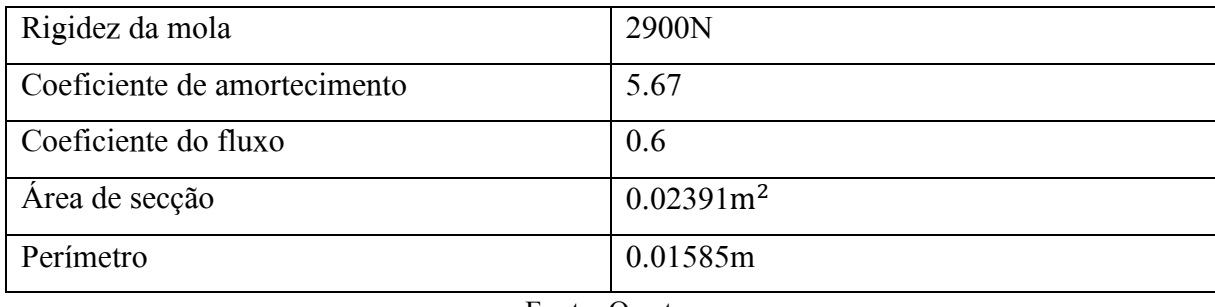

Fonte: O autor

Observando o comportamento do sistema durante os testes, notou-se que a pressão de óleo do motor interfere na velocidade de resposta do sistema, pois quando a válvula solenoide é acionada ela libera a passagem do circuito de óleo do motor para o sistema que movimenta o comando. Porém não é algo que gere uma mudança expressiva.

Para investigar isso, foi feita uma análise no circuito de óleo do motor EA211 e observou-se que a pressão de óleo é de aproximadamente 3.5 bar para rotações acima de 2000 RPM. Para condições abaixo dessa rotação ela tem um valor de aproximadamente 1.8 bar. Mas,

essa diferença não gera uma mudança significativa na velocidade de resposta.

Na simulação do modelo foi considerada a pressão de 3.5 bar, por representar uma faixa maior de trabalho do motor. A temperatura do óleo do motor foi mantida em 85º celsius em todos os testes. A temperatura do óleo também é uma variável que interfere na viscosidade do óleo.

## *3.3.2.1 Comando de admissão*

O comando de admissão tem como função de abrir as válvulas de admissão no ciclo de admissão do motor de combustão interna, fazendo com que o cilindro seja preenchido de ar ou da mistura ar combustível. Para o motor estudado que tem injeção direta apenas o ar é admitido. A polia de acionamento do comando de admissão do motor EA211 está em destaque na Figura 44.

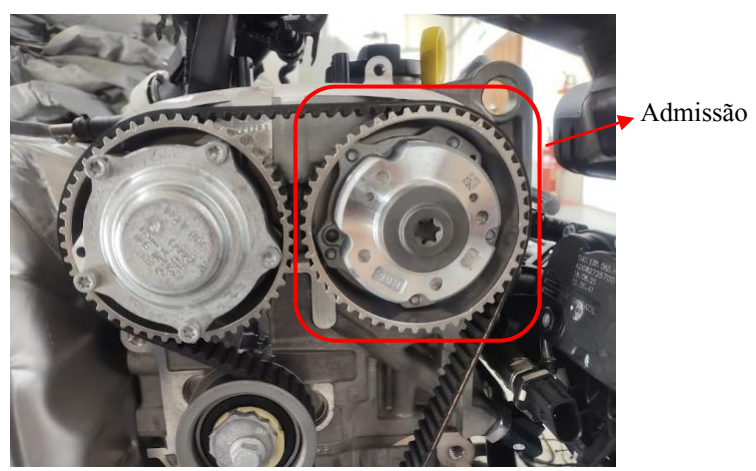

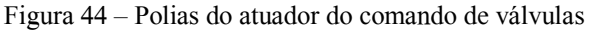

### Fonte: o autor

Além das câmaras de óleo responsáveis pela movimentação do comando, o sistema é composto por uma mola de retrocesso. Essa mola é responsável por manter o comando de admissão na posição de 23º, avançado, em relação ao eixo do virabrequim, com isso temos a melhor condição no momento da partida do motor. A mola também faz a volta do sistema quando ele está fora da posição de 23º.

Anteriormente ao levantamento do modelo, testes práticos foram feitos para verificar a intensidade do sinal PWM que seria aplicado. Os testes mostraram que não tinha uma diferença expressiva na velocidade de resposta do sistema caso fosse aplicado 100% de PWM ou 60% de PWM. Logo, para o levantamento do modelo, é utilizado um pulso de 60%. Com essa medida evita-se que o atuador trabalhe sobrecarregado nos limites do hardware, evitando assim uma quebra prematura.

Outra característica observada é de que o sinal de PWM necessário para manter o sistema em repouso, ou seja, sem variação do comando de válvulas, fica em aproximadamente 40% de PWM. Isso indica que o êmbolo do atuador solenoide está posicionado no conjunto de forma a bloquear a passagem de óleo para as câmaras, estabilizando a posição.

O primeiro teste realizado consiste em demonstrar o movimento do comando de válvulas quando o atuador solenoide é acionado, permitindo a passagem do óleo do circuito do motor, atuando nas hastes internas do comando e fazendo a movimentação. Com isso, o comando sai da posição avançada de 23º para a posição atrasada com -27º em relação ao virabrequim. A Figura 45 mostra o teste que é realizado. O motor foi mantido a 2000 RPM e aplica-se um degrau no atuador solenoide de 60% de PWM. Em azul temos a resposta do comando de admissão que estava na posição avançada e rotacionou para a posição atrasada.

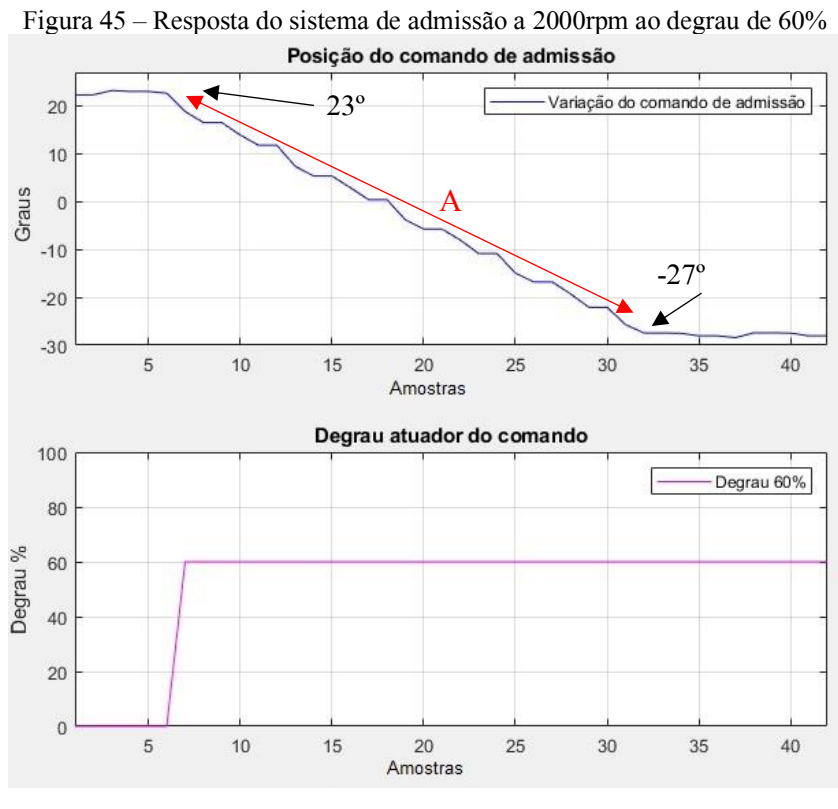

Fonte: o autor

O tempo que o comando demorou para rotacionar da sua posição inicial até a posição final está representado, na figura acima, pela letra "A", sendo ele de 260ms. Sua variação total é de aproximadamente 50º em relação ao eixo do virabrequim.

Após a realização do teste a resposta da planta real foi comparada com a simulação do modelo matemático obtido, conforme pode ser verificado na Figura 46.

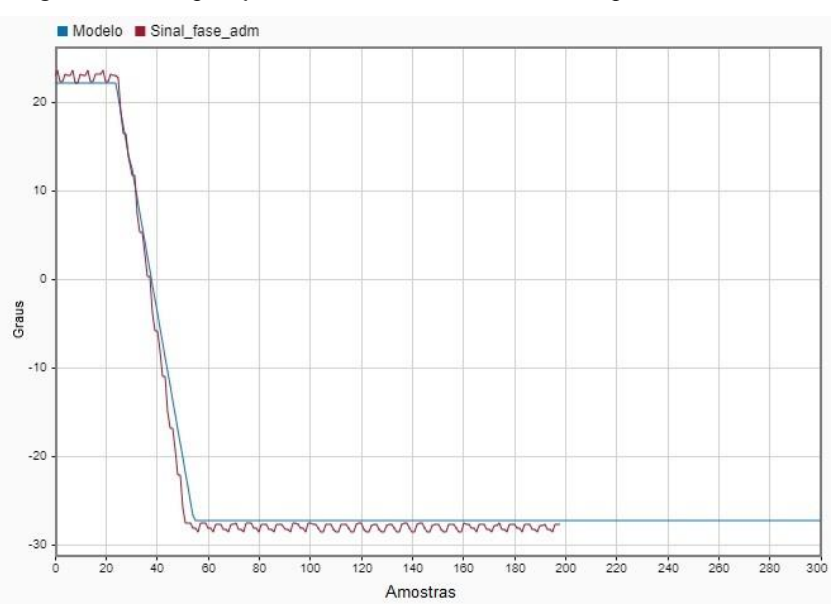

Figura 46 - Comparação do modelo de admissão com a planta a 2000RPM

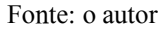

O modelo, em azul, teve uma resposta bem similar à da planta. Ele manteve a proporção na variação indo de 23º para aproximadamente -27º e o tempo de deslocamento bem similar. Com esses resultados obtidos o próximo passo foi realizar o projeto de controle, que será demonstrado no capítulo 4.3.2.

## *3.3.2.2 Comando de escape*

O comando de escape faz a abertura das válvulas de escape após o ciclo de combustão finalizar, com isso, os gases da exaustão são liberados de dentro do cilindro para o duto de escape. Assim, no próximo ciclo, o motor consegue admitir uma nova quantidade de ar fresco no cilindro de admissão, possibilitando uma nova combustão.

Na Figura 47, é possível ver a polia do sistema de escape. Na imagem, conseguimos ver que ela se diferencia da polia de admissão por ter uma carcaça metálica. Após análises concluiuse que essa carcaça ajuda na dissipação do calor transmitido pelos gases de exaustão para as válvulas, que consequentemente irradia para todo o conjunto.

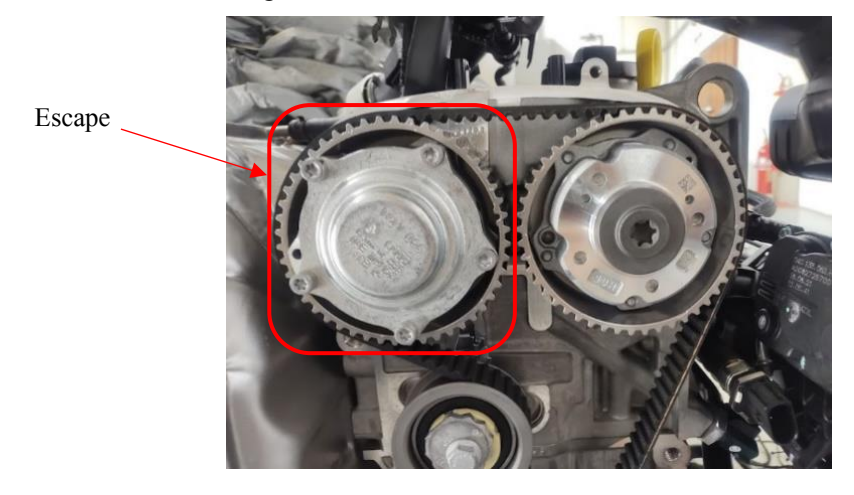

Figura 47 - Polias do atuador do comando de válvulas

### Fonte: o autor

O teste que foi realizado no comando de admissão é realizado também no sistema que atua na variação do comando de escape. A rotação do motor foi estabilizada a 2000 RPM, com isso a pressão de óleo estava normalizada em 3.5 bar, tempo de amostragem para aquisição dos dados do modelo igual a 10ms e degrau para acionamento da válvula solenoide com 60% de PWM.

Após a aplicação do degrau o sistema movimentou o comando da posição atrasada, com aproximadamente -26º de atraso, para a posição avançada chegando em aproximadamente 15º. Gerando a totalidade de aproximadamente 40º de movimento do comando em relação ao virabrequim. Como é possível ver na

Figura 48, temos, em azul, a representação da resposta do comando de escape.

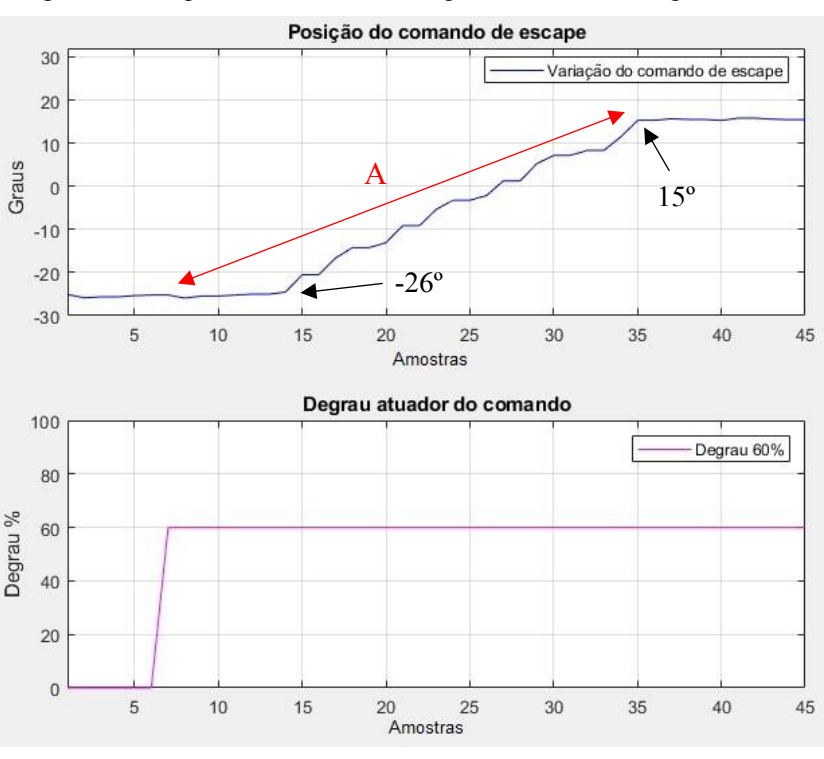

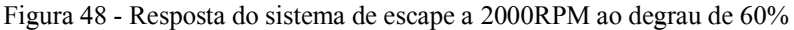

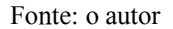

O tempo da transição para ir de -26º e chegar em 15º está representado pela letra "A", sendo ele de 300ms com um atraso de transporte de 80ms. Na Figura 49, é apresentado o tempo de atraso comentado. Esse atraso de transporte pode ser justificado pelo aumento da temperatura dos componentes, fazendo com que o atrito entre as peças móveis seja maior, devido a expansão do metal, assim como da mola de retrocesso. A temperatura do óleo dentro da câmara também pode ter interferido na viscosidade do fluido.

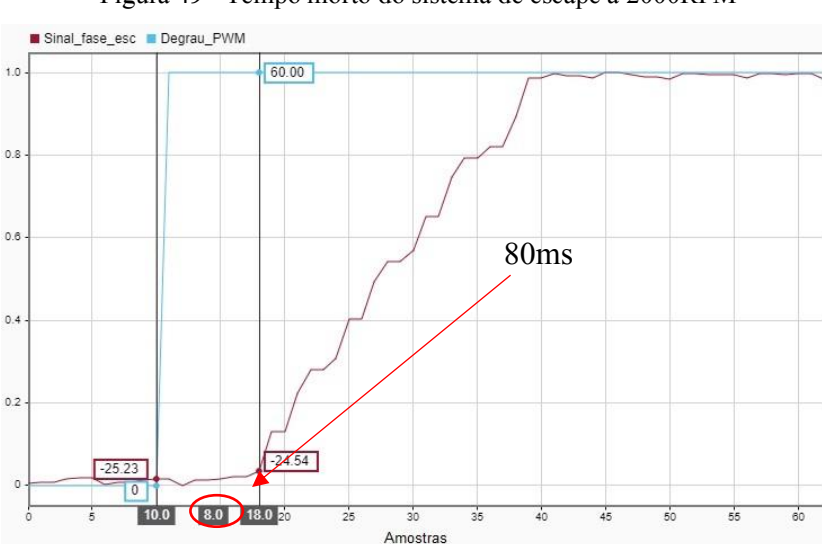

Figura 49 - Tempo morto do sistema de escape a 2000RPM

Fonte: o autor

No modelo que foi anteriormente apresentado, na Figura 43, é acrescentado o atraso de transporte para que a representação na planta de escape seja feita de forma correta. Esse novo modelo está demonstrado na Figura 50. Em destaque, na cor vermelha, temos o atraso de transporte que foi adicionado na saída do sistema.

Figura 50 – Representação do bloco A

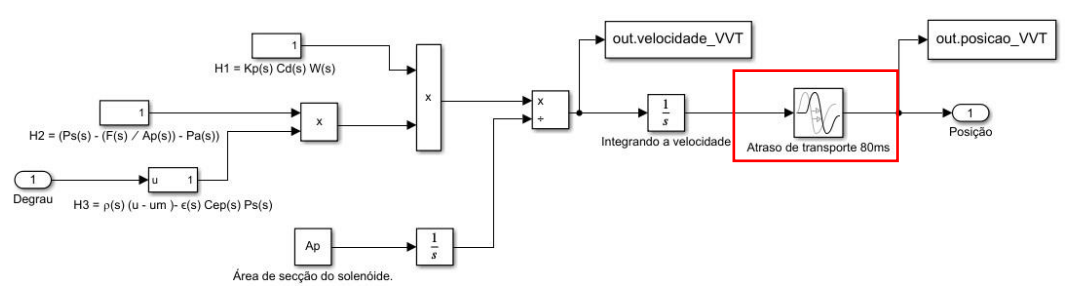

Fonte: o autor

É feita a simulação do sistema de escape utilizando o software Simulink e as curvas são colocadas sobrepostas. Com isso, a comparação da resposta do modelo para com a planta real é feita. Na Figura 51, temos essa comparação.

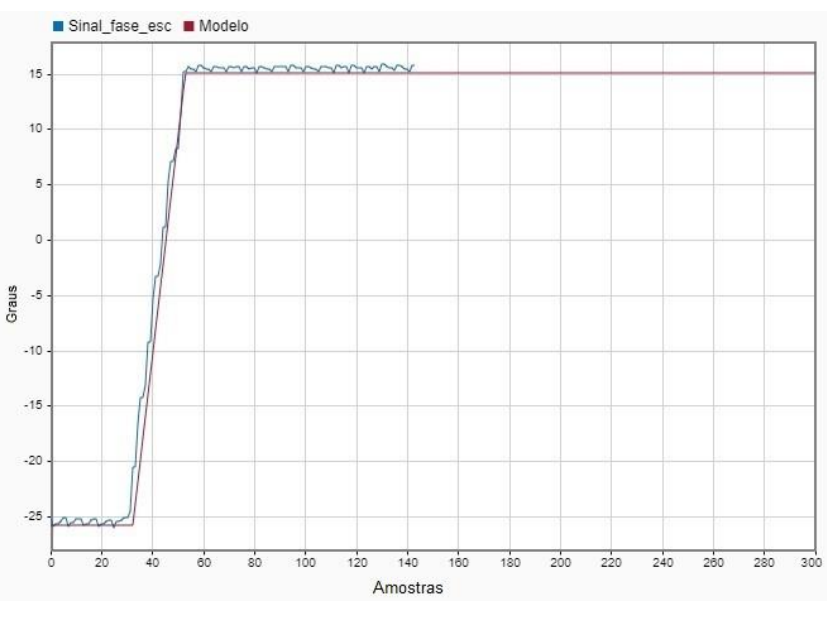

Figura 51 - Comparação do modelo de escape com a planta a 2000RPM

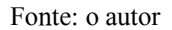

A curva em azul representa o sinal aquisitado da planta real e o sinal em vermelho representa a resposta do modelo. Ambos têm respostas bem parecidas quanto ao tempo e variação em graus, o que valida o uso do modelo para o projeto de controle que é desenvolvido no próximo capítulo.

# 4 DESENVOLVIMENTO DOS CONTROLADORES E RESULTADOS

Neste capítulo é desenvolvido o projeto dos controladores. O primeiro controlador desenvolvido foi para o sistema de posicionamento da válvula wastegate. Para o sistema de controle da pressão de boost dois controladores foram desenvolvidos. Um controlador digital, PI, utilizando o método de Ziegler Nichols. E um segundo controlador foi projetado, mas agora utilizando a técnica de controle robusto  $H_{\infty}$  sensibilidade mista S/KS. O controlador de posição da wastegate trabalha em cascata com o controlador de boost.

Para o sistema de controle de posição do comando de válvulas foram desenvolvidos dois controladores. Um para a posição do sistema de admissão e outro para o sistema de escape. O controlador escolhido foi um PI sintonizado pelo método de Ziegler Nichols. O controle de posição do comando de válvulas trabalha de forma independente ao de comando de escape, ou seja, não estando correlacionados

## 4.1 Controlador S/KS da posição do atuador de wastegate

Nesta parte do trabalho é abordado o desenvolvimento de um controlador usando a técnica de controle robusto conhecida como  $H_{\infty}$  sensibilidade mista S/KS para o atuador de posição da wastegate. Os requisitos de controle foram baseados após análise das respostas obtidas no trabalho de Holmbom, R, (2016). Sendo:

- Tempo de subida inferior a 200ms;
- Sobressinal deve ser minimizado ao máximo;
- Erro estacionário inferior a 2%.

Utilizando o modelo descrito na seção 3.2 o controlador de sensibilidade mista foi implementado no *software MATLAB*. A função de ponderação  $W_n$  é representada na eq. (29) e para  $W_u$  foi utilizado um valor de ganho igual a 0.01.

$$
W_p = \frac{s + 29.7}{2.7s + 2.97e^{-11}} \qquad (29)
$$

A função utilizada para encontrar o controlador é a mixsyn do MATLAB. Essa função do software utiliza as funções pesos escolhidas pelo projetista para resolver um problema de otimização que busca minimizar a norma  $H_{\infty}$  através de uma síntese matemática. Após o software MATLAB realizar uma quantidade de interações, ele entrega ao projetista a função de transferência do controlador encontrado e um valor "gama" - γ -, cujo valor representa, na maioria dos casos, o esforço de controle necessário para atingir a minimização da norma.

Para gerar a família de plantas foi utilizado a função "ureal" do MATLAB. Essa função gera incertezas no modelo a partir de um valor de porcentagem escolhido pelo projetista. Ou

seja, ela faz a variação dos parâmetros da planta utilizada, para gerar as incertezas que se tem ao modelar sistemas dinâmicos. Para isso é necessário a apresentação de uma planta nominal e um valor, em porcentagem, para a variação. Esse valor de variação é representado em porcentagem e, quando a função varia a porcentagem, por exemplo, ganho ou velocidade do sistema. O valor do ganho na planta varia o seu próprio valor através da porcentagem escolhida, tanto para mais como para menos. No projeto desse controlador a variação dos parâmetros da planta foi de 30%. Esse valor foi escolhido após observações práticas na planta real.

A função de transferência encontrada para o controlador nominal gerado está descrita na eq. (30)

$$
K_{tf} = \frac{1100s^2 + 2.42e^4s + 0.002177}{s^3 + 158.2s^2 + 1.227e^4s + 2.553^{-6}} \tag{30}
$$

Para que a implementação desse controlador no hardware, foi necessário reduzir a ordem da função de transferência, diminuindo assim o tempo de processamento, para que posteriormente ela seja discretizada. Gerando essa nova função demonstrada na eq. (31).

$$
K_z = \frac{1.972z + 1.972}{z - 1} \qquad (31)
$$

A análise necessária para ver se o controlador atendeu às especificações de controle para toda a família de plantas é feita através do diagrama de bode das funções sensibilidade, sensibilidade complementar, planta com controlador e da função inversa de  $W_p$ . Na Figura 52 é demonstrado o diagrama de bode da planta, função S, função T e da função inversa de  $W_p$ .

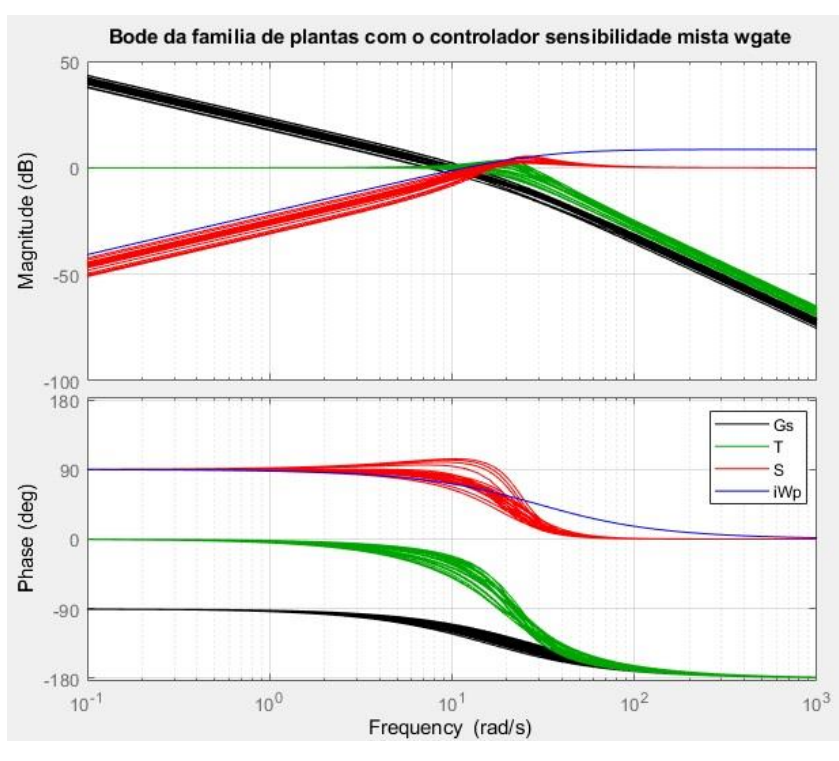

Figura 52 – Diagrama de bode para a família de plantas wgate

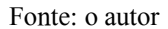

A curva que indica a função sensibilidade, S, está em vermelho, e podemos ver que em baixas frequências o valor da magnitude parte de aproximadamente -50dB. O pico de ressonância ficou próximo de 2dB e o decaimento da curva que representa a família de plantas, em preto, ficou de aproximadamente em 30dB por década. A curva, em azul, é a i $W_n$ , que representa a função inversa da função peso, ela dá o formato no gráfico, adequando a curva para as especificações de controle

O valor de γ, que representa o esforço de controle para o controlador encontrado, ficou em 0.53, o que mostra que o controle projetado não precisa utilizar de toda a sua energia disponível para atender às especificações de controle.

Antecedendo a implementação no sistema real, simulações foram realizadas no Simulink, assim as respostas são analisadas. Na Figura 53, está representado o diagrama de blocos desenvolvido com o Matlab Function.

Figura 53 – Controlador da wastegate implementado no Simulink

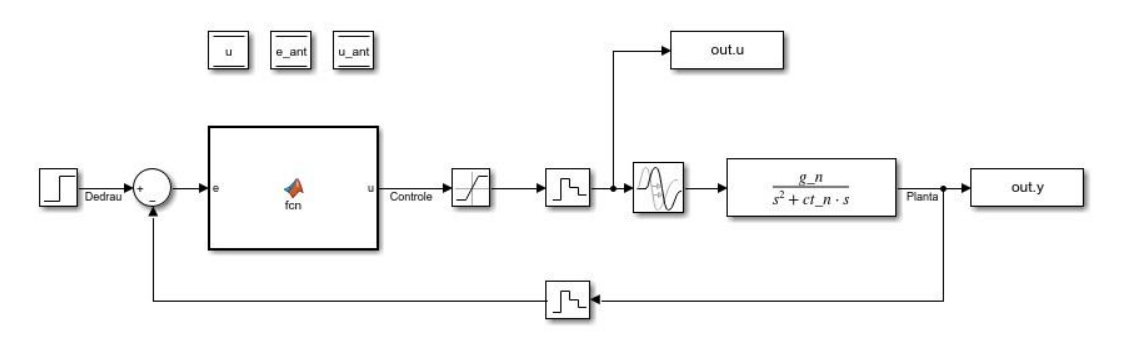

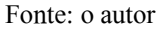

Na Figura 54, é apresentada a resposta simulada do sistema para toda a família de plantas, em vermelho, e podemos ver também o esforço de controle, em preto.

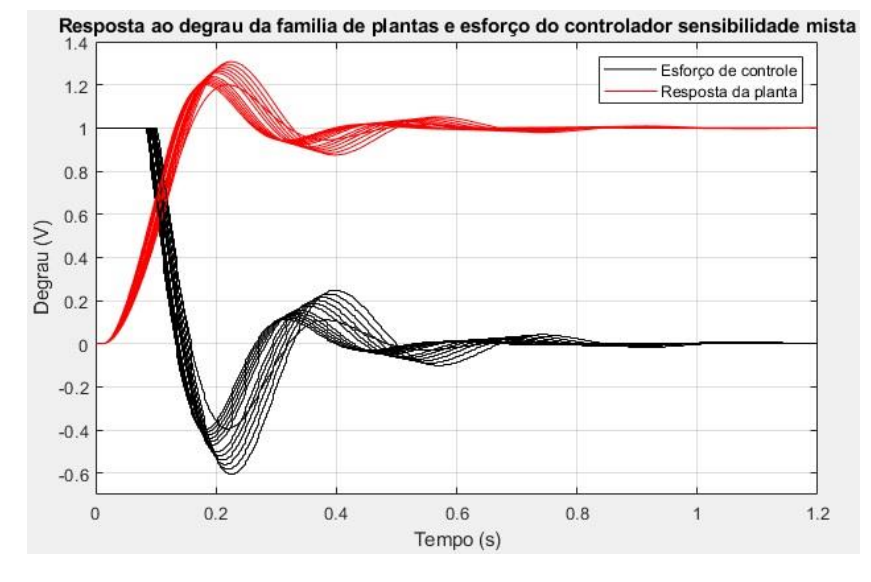

Figura 54 – Resposta simulada do controlador para a família de plantas

Na resposta vemos que as especificações de controle foram atendidas e que o controlador atendeu a robustez de estabilidade, estabilizando toda a família de plantas e atendeu também a robustez de desempenho, pois todas as respostas ficaram dentro das especificações. Após os bons resultados obtidos nas simulações, o software embarcado, para aplicar no hardware, é desenvolvido. Na Figura 55, é demonstrado o diagrama de blocos, em ASCET, para o controlador.

Fonte: o autor

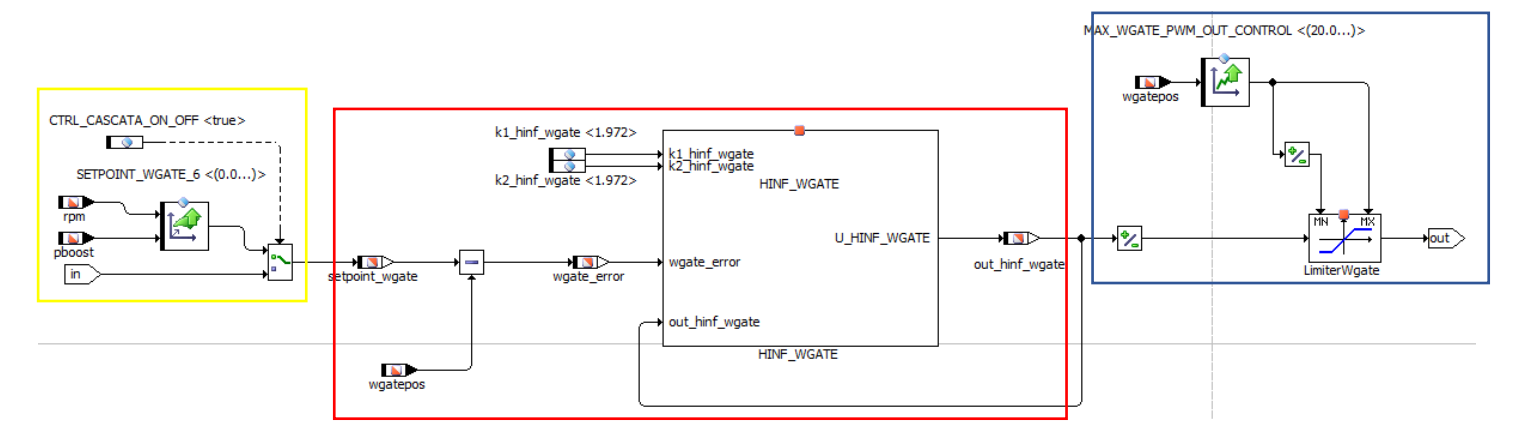

Figura 55 – Controlador sensibilidade mista da posição da wastegate em ASCET

Em destaque amarelo, temos o set-point da posição desejada. Foi implementado uma lógica onde um seletor realiza a seleção do *set-point*. O *set-point* escolhido pode ser através de uma tabela que relaciona a rotação do motor com a pressão de boost. Essa referência foi levantada para quando o sistema não esteja com o controlador de *boost* acionado. Assim, é garantido que a válvula wastegate não feche o by-pass em um momento errado, o que ocasionaria em um aumento da pressão de boost podendo ultrapassar os limites de segurança. E um outro método de escolha do set-point para a posição da wastegate é representado pela entrada "in", na qual o valor de *set-point* é proveniente do controlador de *boost* em cascata.

No bloco destacado pelo retângulo vermelho, temos o controlador  $H_{\infty}$  projetado. Onde o erro de posição é calculado e está nomeado como "wgate error". O valor do erro entra na hierarquia, onde está a equação de diferenças do controlador. Hierarquia é o nome que é dado, em ASCET, para um bloco cuja função é de organizar um subconjunto.

A equação de diferenças é desenvolvida a partir da função de transferência do controlador apresentada na eq. (23). A saída do controlador identificada pela variável "*out hinf wgate*" envia o sinal de controle para a ponte-H que atua no atuador da *wastegate*.

Na Figura 56, mostra-se a equação de diferenças do controlador, que descreve o esquema interno da hierarquia, "HINF\_WGATE", mostrado na figura anterior, em diagrama de blocos do ASCET. Na estrutura final, destacada pelo retângulo azul, é desenvolvida uma lógica que limita a intensidade do sinal PWM enviado para o atuador. Essa estratégia tem como objetivo de preservar o atuador. A intensidade do PWM é diminuída quando o atuador tem sua posição próxima dos limites impostos pelo hardware.

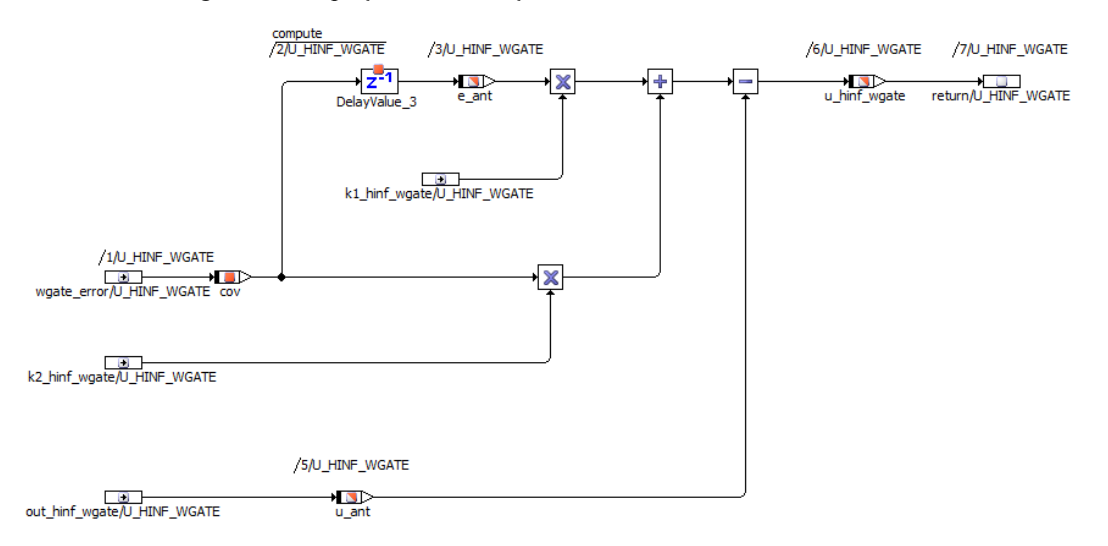

Figura 56 – Equação de diferenças do controlador sensibilidade mista

Fonte: o autor

Na Figura 57, temos a resposta do atuador wastegate. Como é possível ver pela curva em vermelho o controlador teve uma boa resposta e atendeu as especificações de desempenho impostas através das funções pesos.

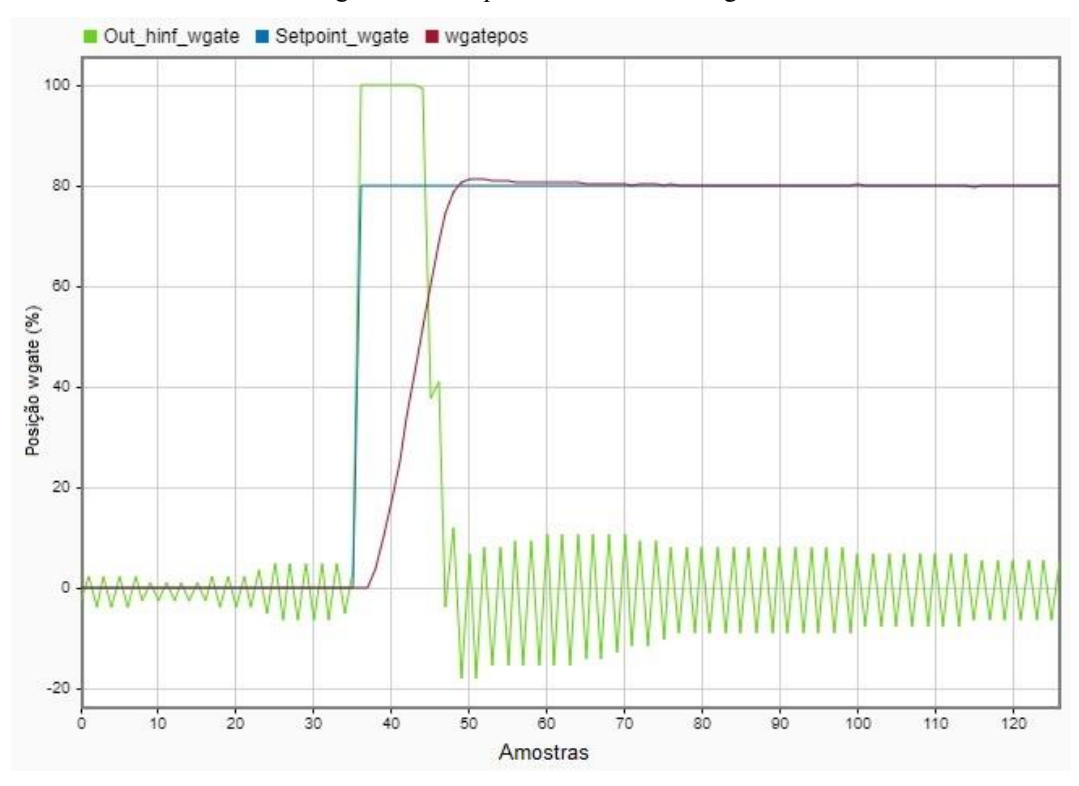

Figura 57 – Resposta atuador de wastegate

Fonte: o autor

# 4.2 Controle PI da pressão de boost

Como foi dito anteriormente, o controlador de boost é composto em seu projeto por um elemento em cascata caracterizado pelo controle de posição do atuador de wastegate, que foi desenvolvido na seção 4.1. Para encontrar os requisitos de controle foi feita uma análise das respostas obtidas no trabalho de Holmbom, R, (2016). Após essa observação as especificações para o controlador encontradas foram:

- Tempo de subida de 3.5s
- Sobressinal deve ser minimizado ao máximo
- Erro de regime permanente inferior a 4%

É possível ver a representação do controle em MATLAB/Simulink, na Figura 58. Para o desenvolvimento do controlador, a planta escolhida representa o sistema 4500 RPM, representada na Figura 41.

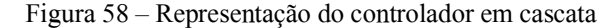

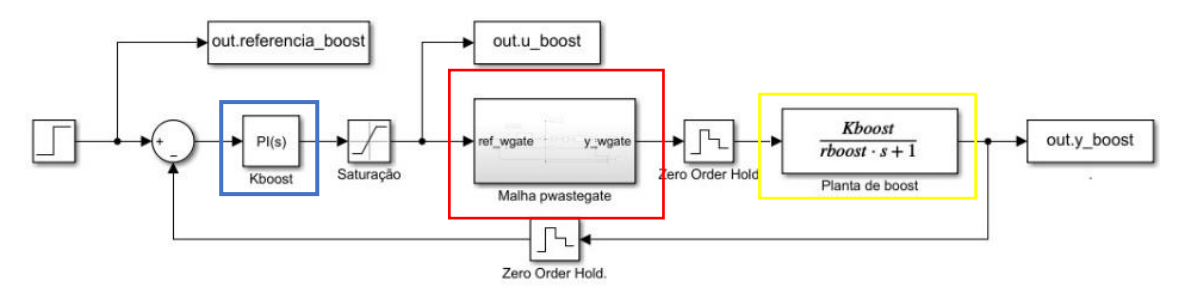

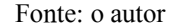

O controlador foi desenvolvido utilizando a ferramenta PID Tuner, do MATLAB, e está representado na figura acima belo bloco destacado em azul. Os valores escolhidos para implementar o ganho no controlador se deram através de alguns testes na simulação. Para a parcela proporcional, P, o valor é igual a 1.5 e o da parcela integral, I, é igual a 1.1. Ainda na Figura 58, temos o subsistema de controle da posição da wastegate, em vermelho, e a planta de boost, em amarelo. A função de transferência da planta de boost foi construída com variáveis que são colocadas através do MATLAB, com isso, foi utilizada a mesma estrutura montada variando apenas os valores para as diferentes plantas geradas. Isso facilitou o processo de plotagem dos gráficos.

Na Figura 59, temos a resposta do sistema para as três condições de rotação, em azul, a pressão de boost com o motor a 2500 RPM; em verde, temos a resposta da pressão a 3500 RPM e; em vermelho, a resposta da pressão de boost com o motor a 4500 RPM.

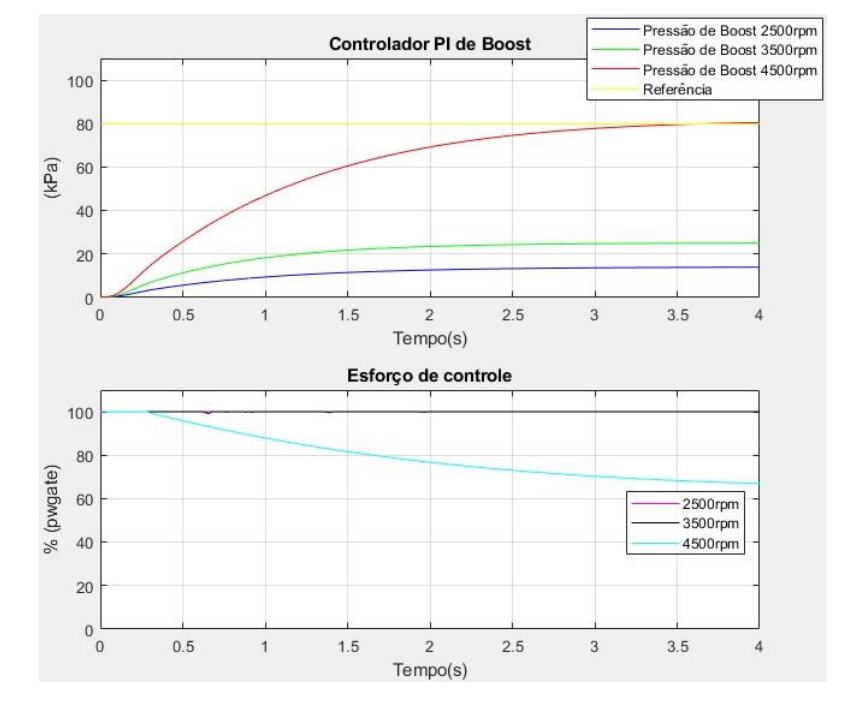

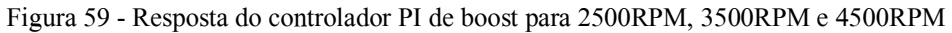

Fonte: o autor

O gráfico acima que indica a pressão de boost, em kPa, tem sua escala no eixo das ordenadas de 0 a 100 kPa. Isso significa que a pressão atmosférica foi utilizada como zero, ou seja, um off-set. Logo, a variação de 80 kPa, como referência, na verdade, é representada no sistema real do motor como 180 kPa.

Observando as respostas é possível perceber que o controlador teve uma boa resposta para a planta a 4500 RPM, sem sobressinal, sem erro estacionário e com o tempo de subida dentro do especificado. Os modelos que representam o sistema a 2500 RPM e 3500 RPM não conseguiram chegar ao set-point desejado com o mesmo controlador. O erro em regime permanente ficou em aproximadamente 30%, muito fora do especificado.

## 4.2.1 Controlador PI de boost no motor EA211

O controlador PI, desenvolvido na parte das simulações, é agora implementado no hardware FlexEcu, através do software ASCET. Na Figura (60)

temos o diagrama de blocos do software de controle desenvolvido.

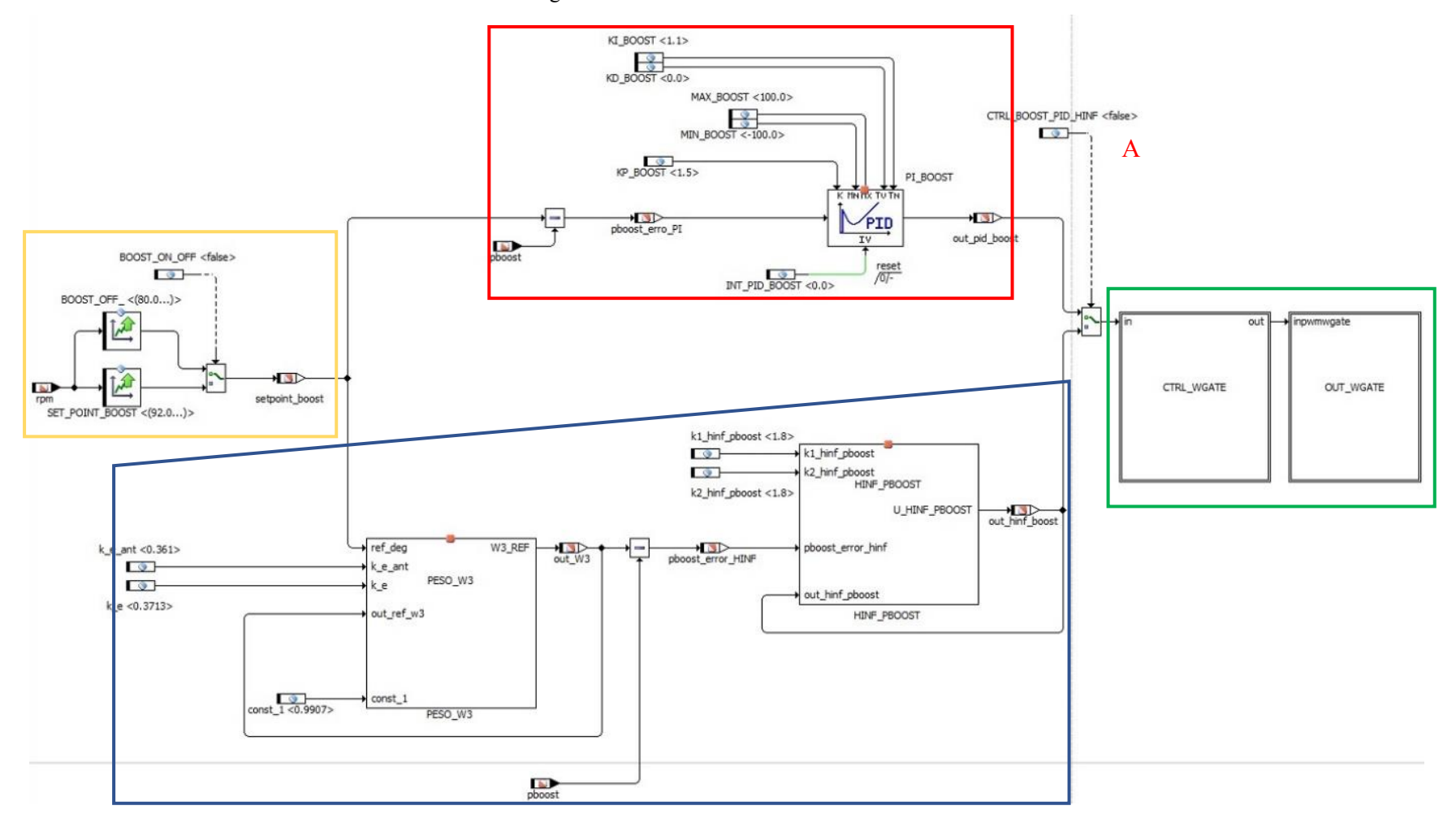

Figura 60 – Controle PI de boost em ASCET

Fonte: o autor

O bloco destacado, em amarelo, indica o set-point de boost. Foi feita uma lógica que possibilita a escolha de trabalhar com um set-point no qual ele busca uma pressão de boost estipulada, nesse trabalho em 180kPa, atuando no fechamento da válvula wastegate. E como uma segunda estratégia é implementada uma tabela que mantém o motor sem a pressão de sobrealimentação, pois o *set-point* é estipulado para abaixo da pressão ambiente. Assim, o controlador vai manter a válvula wastegate sempre aberta, não gerando pressão de sobrealimentação.

Com essa estratégia, quem estiver trabalhando em novas atualizações do software tem a possibilidade de realizar a seleção do modo em que o controlador de boost está buscando 180kPa ou o controlador mantém a válvula wastegate aberta para não gerar pressão de sobrealimentação.

O controlador PI, em vermelho, faz o cálculo do erro identificado por "*pboost erro PI*" e os ganhos do controlador são implementados na lógica do controlador. O ganho derivativo (KD) foi zerado para que não tivesse interferência no controle. O diagrama PID utilizado nesse controle é da própria biblioteca do ASCET, a qual tem algumas classes já pré-programados como: filtros, controladores, gradientes, entre outros. O controle PID está implementado na forma paralela.

A letra "A" representa uma chave seletora que possibilita escolher entre o controle PI ou o controle  $H_{\infty}$ . Essa lógica foi feita para que fosse possível a alternância dos controladores através do INCA. Com isso, o processo para realizar a comparação da resposta se torna mais rápida.

As hierarquias que estão dentro do quadrado verde, representam o bloco de controle da wastegate, que foi abordado na seção 4.1, e o outro bloco nomeado como "OUT\_WGATE", que realiza a comunicação com a ponte-H do *low-level*. O bloco destacado, em azul, será abordado na próxima seção desse mesmo trabalho

O primeiro teste realizado foi feito com o motor a 2500 RPM e com a carga no pedal de 80%. Na Figura 61, temos a resposta obtida da planta e do esforço de controle.

67

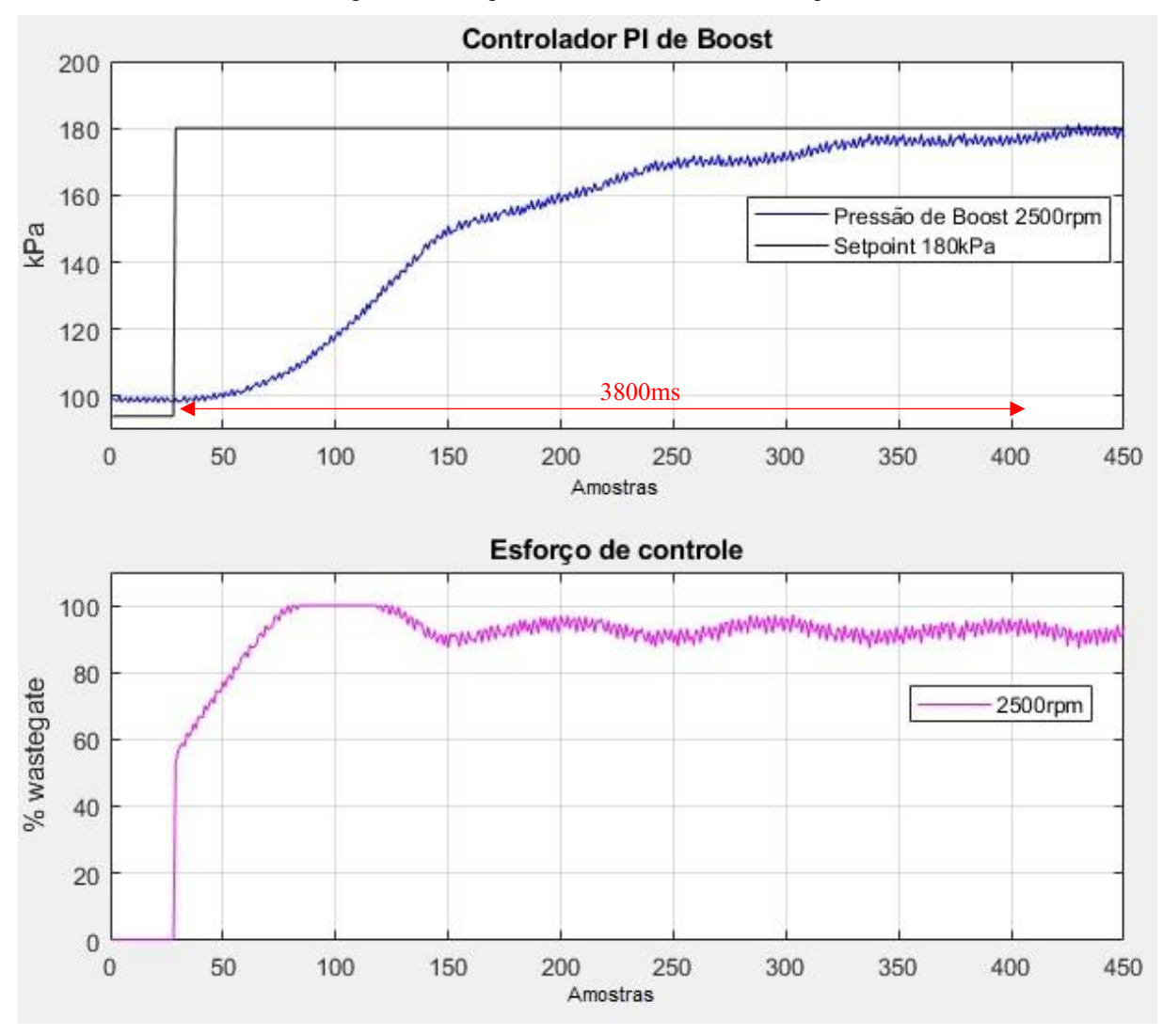

Figura 61 – Resposta controle PI de boost 2500rpm

É possível ver que o controlador conseguiu atuar na planta, diferentemente do que aconteceu no modelo. O tempo de subida, indicado em vermelho, ficou de aproximadamente 3,8s, com erro estacionário nulo e sem sobressinal.

O segundo teste que foi realizado é para o controlador PI, em que o motor estava a 3500 RPM com a mesma porcentagem de carga no pedal. Na Figura 62, temos a resposta obtida.

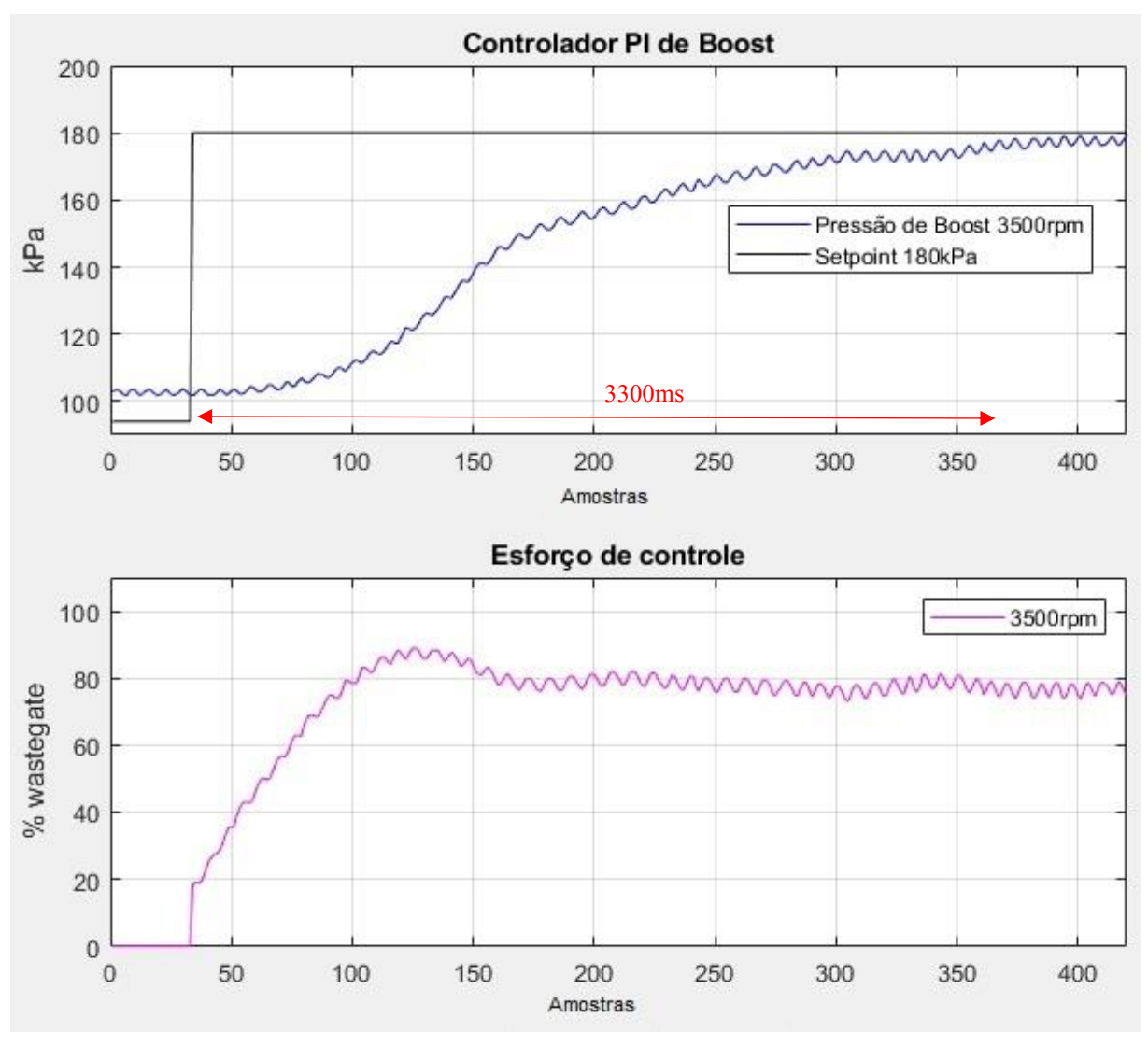

Figura 62 – Resposta controle PI de boost 3500rpm

O tempo de subida indicado em vermelho ficou em aproximadamente 3.3s, com erro estacionário dentro das especificações de controle e sem sobressinal. O controle se mostrou muito eficaz e conseguiu atuar na planta respeitando os requisitos de controle.

O último teste foi feito para o sistema a 4500 RPM onde, na Figura 63, temos a resposta obtida.

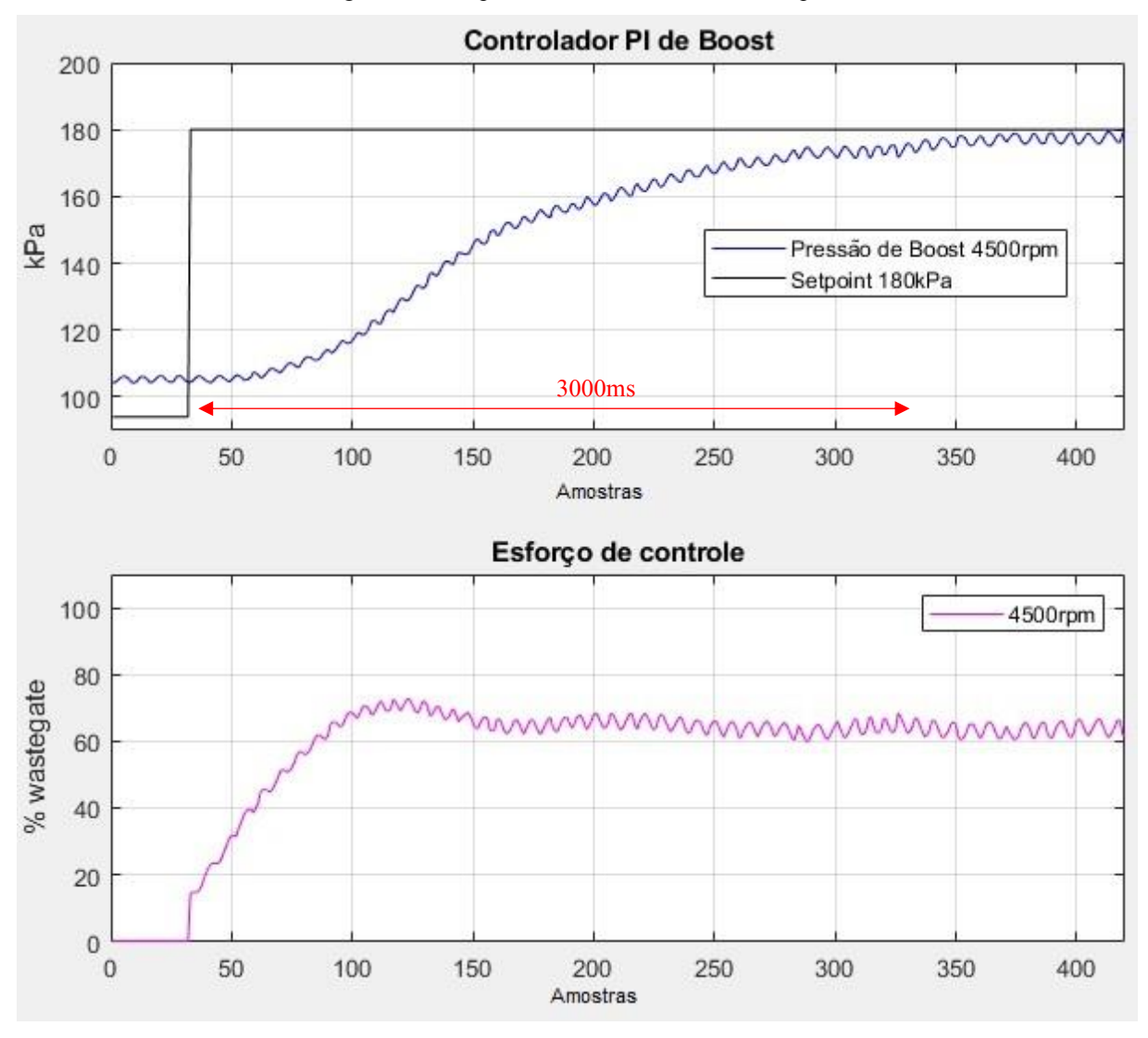

Figura 63 – Resposta controle PI de boost 4500rpm

O tempo de subida é indicado na figura acima e ficou em aproximadamente 3s, com erro estacionário nulo e sem sobressinal, mostrando um desempenho muito parecido quando comparado com as simulações executadas no modelo.

Para verificar a resposta do controlador em relação à rejeição ao distúrbio, foi realizado um novo teste, onde o motor foi estabilizado a 3500 RPM e a posição do pedal do acelerador com 90%. No teste, a pressão de boost é estabilizada em 180kPa e um degrau na posição do pedal é aplicado, reduzindo o valor pela metade. A nova posição do pedal de acelerador é de 45%. Esse teste tem como objetivo fechar a válvula borboleta, o que restringe o fluxo da passagem de ar admitido. Na Figura 64, temos a resposta ao distúrbio para o controlador PI.

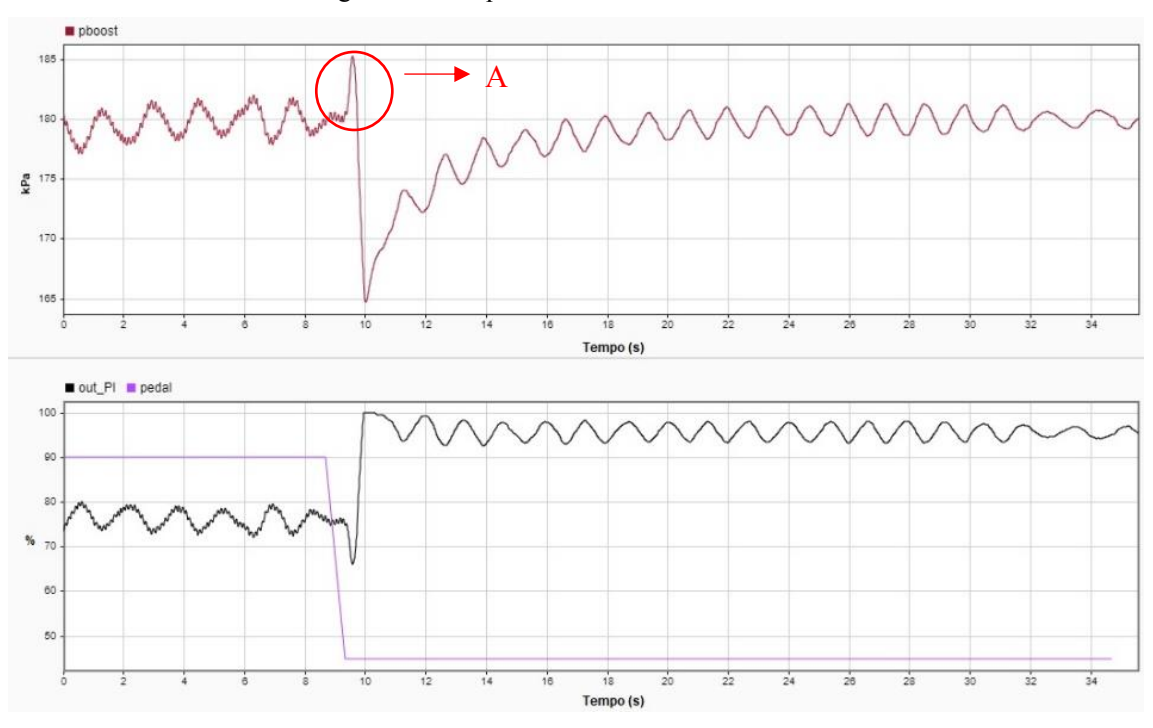

#### Figura 64 – Resposta ao distúrbio controlador PI

### Fonte: o autor

O controlador teve uma boa resposta em rejeitar o distúrbio. É possível ver, em vermelho, a resposta da pressão de boost sendo reestabilizada.

No gráfico acima temos em destaque pela "A", um pico de pressão assim que a válvula borboleta é fechada. Essa pressão aparece no sistema devido a inercia do turbocompressor e do sistema que continua comprimindo o ar, mas agora com a válvula borboleta obstruindo a passagem de ar. Para eliminar essa pressão excedente é instalada uma válvula conhecida com válvula de prioridade. Essa válvula gera um som semelhante a um "espirro", muito característico de motores sobrealimentados. Principalmente na mudança de marcha quando a válvula borboleta é fechada.

Pelo fato desse motor ter uma turbina pequena, não é necessário o uso desse sistema. Pois, a inercia gerada não é grande o suficiente para gerar um pico de pressão que ultrapasse o limite de surge do compressor.

# 4.3 Controlador S/KS de boost

Nessa seção é apresentado o projeto de controle do controlador  $H_{\infty}$  para a pressão de boost.

As especificações para o controlador são as mesmas adotadas para o controlador PI, sendo:

• Tempo de subida de 3.5s

- Sobressinal deve ser minimizado ao máximo
- Erro de regime permanente inferior a 4%

O projeto de controle foi primeiramente implementado no Simulink para a realização das simulações. Na Figura 65, temos um bloco, em azul, destacando a função peso  $W_3$ construída utilizando o MATLAB function, que será explicado no próximo parágrafo. Ainda na Figura 65, temos o bloco destacado pelo retângulo amarelo onde a equação de diferenças do controlador é adicionada. O retângulo, em verde, destaca o circuito de controle de posição da válvula wastegate comentado anteriormente. Na cor lilás, temos a planta de boost que foi levantada a 4500 RPM. Na mesma imagem aparece no numerador "g\_n" que representa o ganho do controlador e no denominador aparece "ct\_n" que representa a constante de tempo do controlador. Foi nomeado dessa forma para que os valores fossem adicionados através do MATLAB, o que facilita a realização das simulações para as outras plantas.
Figura 65 – Diagrama de blocos controle H<sub>∞</sub> Simulink

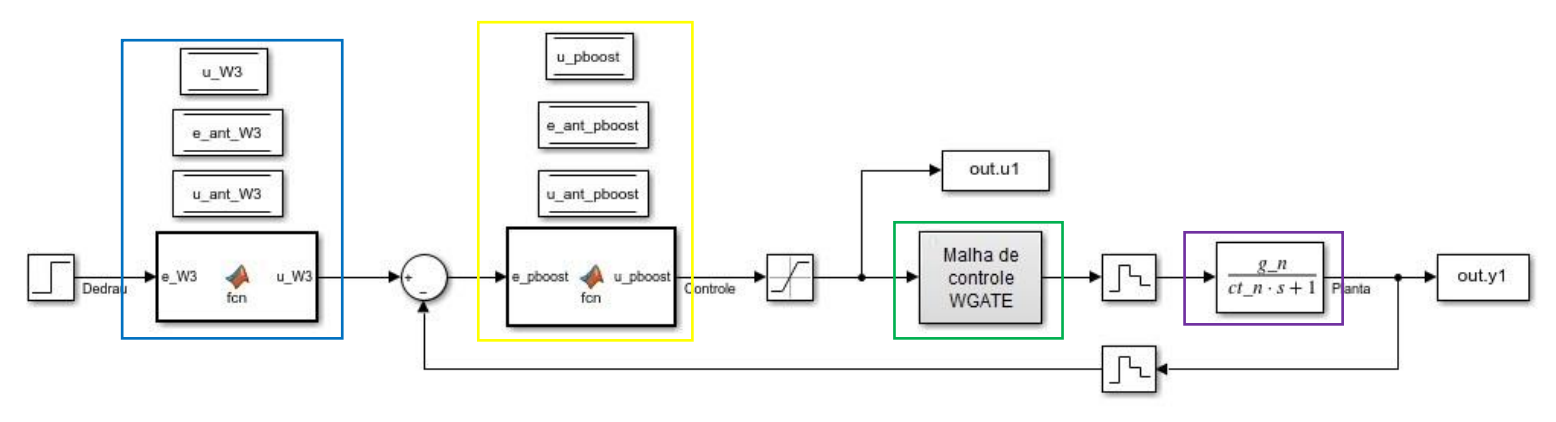

Fonte: o autor

No projeto de controle S/KS, considerações devem ser feitas. Foram encontradas algumas dificuldades, principalmente para eliminar o erro estacionário do sistema. Após muita leitura dos materiais estudados nas aulas de controle  $H_{\infty}$  e consultar o prof. Dr. Diego, foi encontrada uma solução que está demonstrada em Skogestad (2005). Essa estratégia foi utilizada para eliminar o erro estacionário para a rejeição ao distúrbio das turbulências atmosféricas causadas em um helicóptero. Nesse controle, além das funções pesos que compõem o sistema mostrado na eq.(25) foi adicionado uma função peso na entrada do sistema, denominada  $W_3$ . O diagrama de blocos apresentado no exemplo do livro está representado na Figura 66. Em azul, está destacado a função peso comentada.

Figura 66 – Diagrama função  $W_3$ 

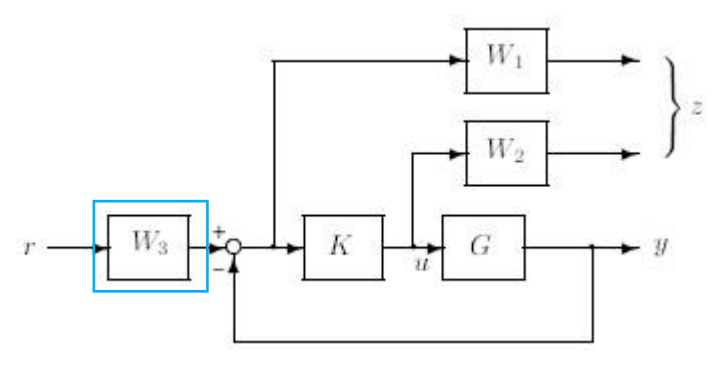

Fonte: adaptado de (Skogestad, 2005)

Alguns testes, fechando a válvula borboleta para diferentes condições de rotações, foram realizados e posteriormente os resultados foram analisados. Isso foi feito para levantar a família de plantas do sistema. Com os resultados dos testes utilizou-se da função "ureal" no MATLAB, que gera as incertezas no modelo. A variação utilizada foi de 60% para o ganho do sistema e de 60% para a constante de tempo. Após esse procedimento as funções de ponderação  $W_p$ ,  $W_u$ e  $W_3$  são adicionadas no MATLAB para que o controlador fosse gerado. A função  $W_p$  é demonstrada na eq.(32). A função  $W_u$  é representada por um valor de ganho igual a 0.1.

$$
W_p = \frac{s + 12}{2s + 1.2e^{-9}} \qquad (32)
$$

O controlador foi calculado através do MATLAB e o software gerou a função de transferência que podemos ver na eq.(33).

$$
K_{btf} = \frac{4068s + 2075}{s^2 + 448.2s + 2.689^{-7}}
$$
 (33)

O controlador foi discretizado e minimizado para que a sua aplicação fosse feita na planta. Foi utilizado o método zero-order hold para realizar a discretização. Na eq. (34) temos a função de transferência discretizada.

$$
K_{dtf} = \frac{9.06_z + 9.06}{z - 1} \tag{34}
$$

74

O valor de "gama" que representa o esforço de controle para minimizar a norma  $H_{\infty}$ ficou em 1.049.

Para o peso  $W_3$  foi utilizada a função de transferência descrita na eq (35). A função de transferência já está discretizada para realizar a aplicação no hardware.

$$
W_3 = \frac{1.15_z + 1.15}{z - 1.1}
$$
 (35)

O diagrama de bode da planta com o controlador, função sensibilidade, S, função sensibilidade complementar, T e da função inversa de  $W_p$  estão demonstradas abaixo na Figura 67.

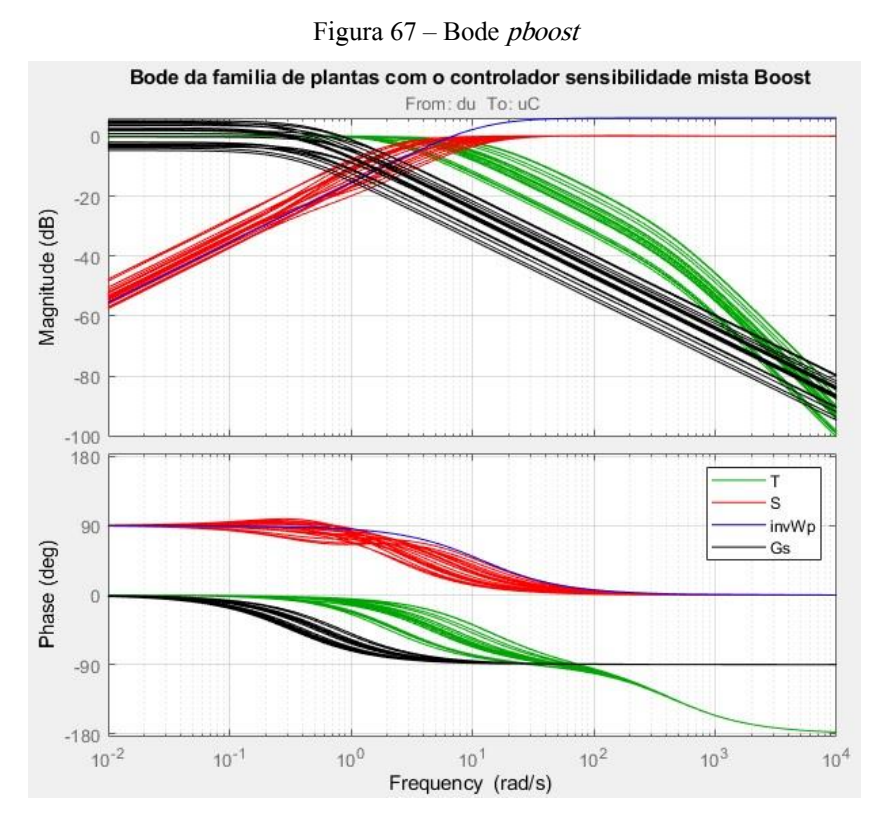

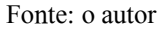

O gráfico da função sensibilidade está representada pela curva em vermelho, saindo nas baixas frequências com o valor de aproximadamente -55dB de magnitude. A curva que representa a função inversa de  $W_n$  é representada por  $(invWp)$ , em azul. Ela tem a função de dar um "*shape*" no gráfico, adequando a curva para as especificações de controle. A curva em preto representa o diagrama de bode da planta com controlador. Podemos perceber que o decaimento ficou próximo de 20dB por década nas médias frequências e altas frequências. O pico de ressonância da função S ficou em aproximadamente 3dB.

Antes de desenvolver o controlador no hardware foi feita a simulação nos modelos. Na Figura 68, temos a resposta das plantas com o controlador.

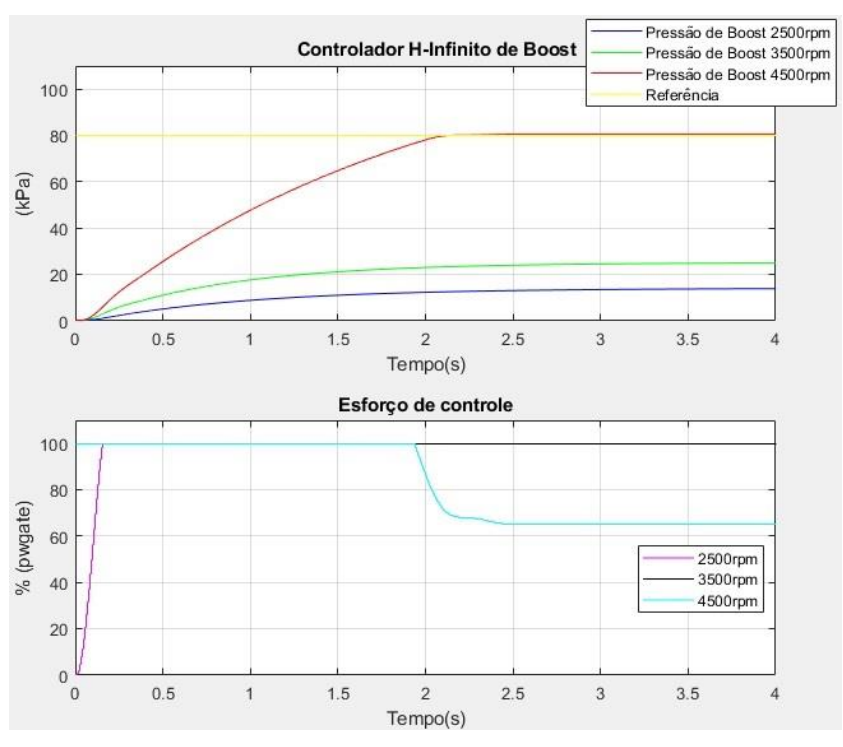

Figura 68 – Resposta do controle  $H_{\infty}$  nos modelos de *boost* 

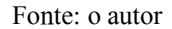

No gráfico da Figura 68, temos, no eixo das ordenadas, a pressão de *boost* representada em kPa. A variação dela acontece de zero a cem, mas é necessário lembrar que isso é devido ao "off-set" que foi feito em relação à pressão atmosférica. Ou seja, o valor de referência de 80kPa apresentado na simulação, na verdade, na planta real, representa 180kPa, pois a pressão atmosférica fica próxima de 100kPa. Logo a variação na planta real e no modelo ficam de aproximadamente 80 kPa.

A simulação foi realizada para as três condições de plantas levantadas no modelamento do sistema. Analisando o gráfico vemos que a simulação, como no controlador PI de boost, o controlador não atingiu o setpoint para as curvas que representam o sistema a 2500 RPM ou 3500 RPM. Por outro lado, para a planta que representa o sistema a 4500 RPM, o controlador atinge a resposta em um tempo abaixo do especificado, aproximadamente 2s, sem sobressinal e sem erro estacionário.

## 4.3.1 Controlador S/KS de *boost* no motor EA211

A implementação do controlador S/KS, no software ASCET, é apresentada nesse capítulo. Na Figura 69, temos o esquema do *software* desenvolvido, em diagrama de blocos. É o mesmo software apresentado na Figura 60, porém, agora é explicado o que foi desenvolvido para o controlador  $H_{\infty}$ .

Na imagem destacada em azul temos a representação do controle que foi desenvolvido na seção 4.3, onde é apresentado a função peso  $W_3$ , "PESO\_W3", na entrada do sistema e a função de transferência do controlador, na hierarquia denominada, "HINF\_PBOOST". Hierarquia é nome dado, em ASCET, para o subsistema criado com a função de organizar as rotinas internamente.

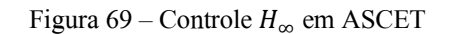

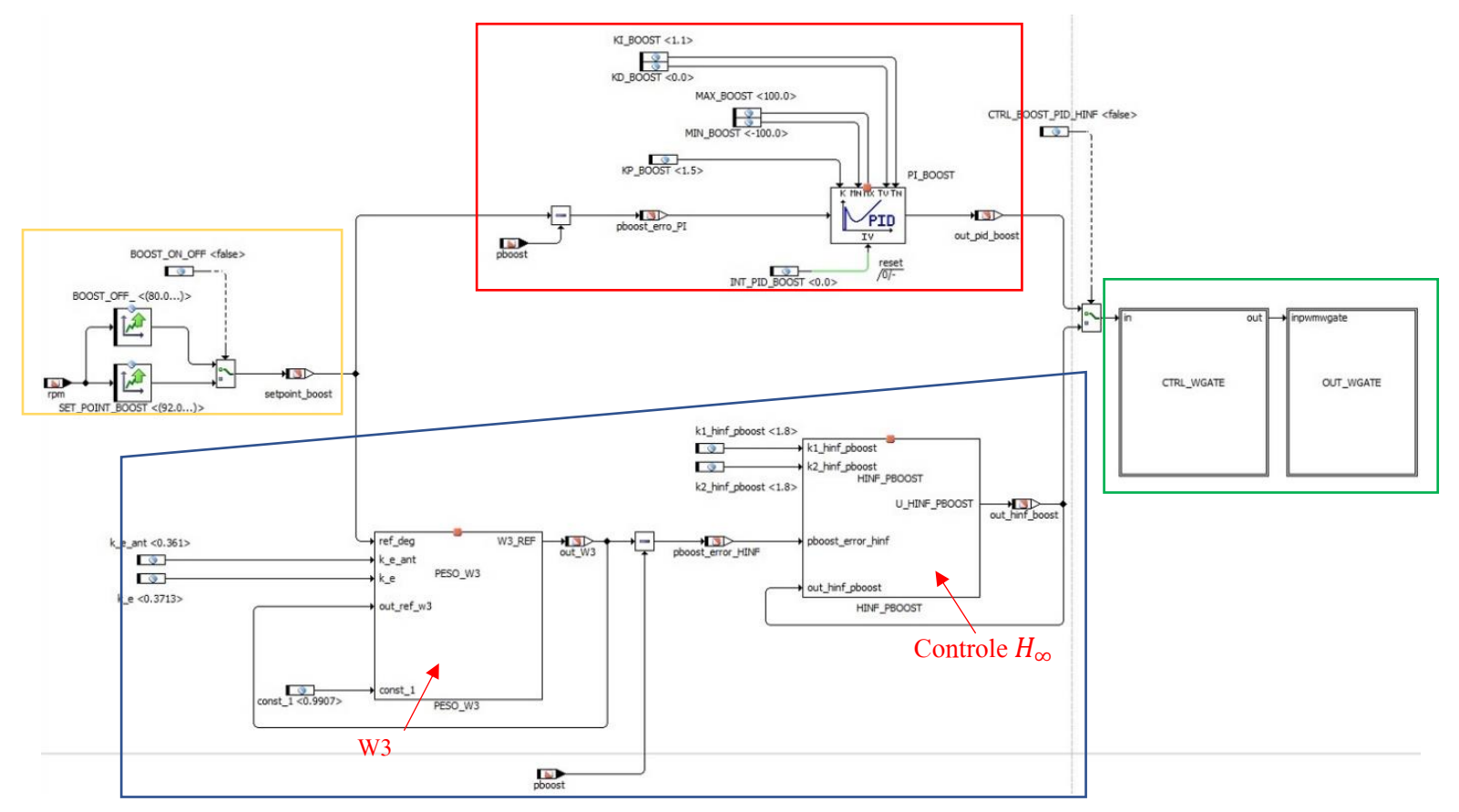

Fonte: o autor

Na hierarquia definida como "PESO W3", temos as entradas definidas como: setpoint boost, k e ant, k e const 1. A saída é caracterizada pela variável, out W3, que serve como referência para o cálculo do erro. Essa função tem como objetivo eliminar o erro estacionário em estado permanente.

Na Figura 70, temos o bloco com a equação de diferenças que representa a função peso  $W_3$  adicionada ao sistema.

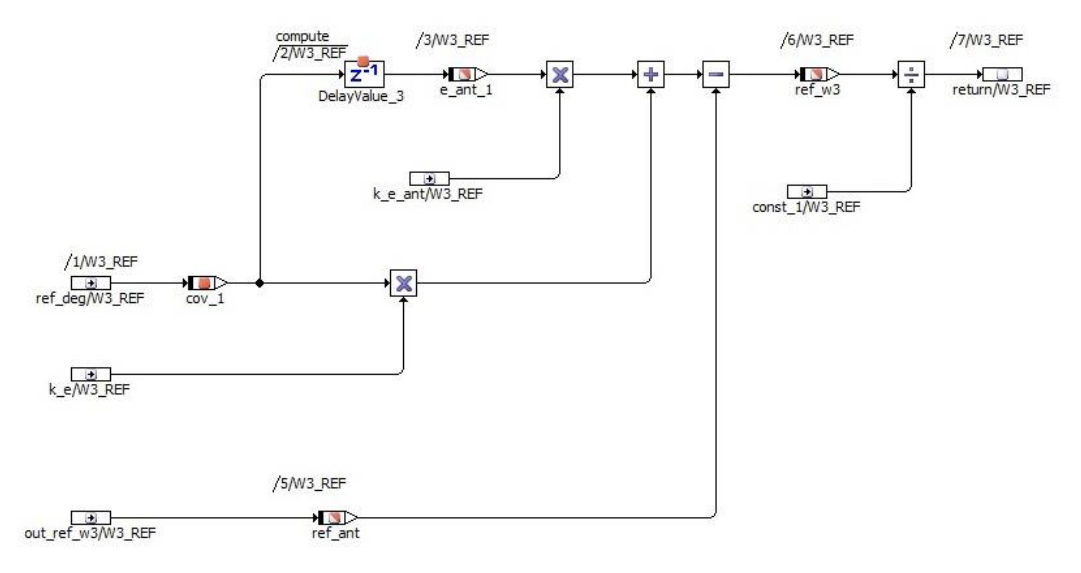

Figura 70 – Equação de diferenças função Peso W3

### Fonte: o autor

A representação da função de transferência do controlador  $H_{\infty}$  é desenvolvida na hierarquia denominada como: "HINF\_BOOST". Os valores que complementam a função do controlador são adicionados pelas variáveis: k1\_hinf\_pboost e k2\_hinf\_pboost.

Na Figura 71, temos o software, em diagrama de blocos, da equação de diferenças do controlador que foi desenvolvido.

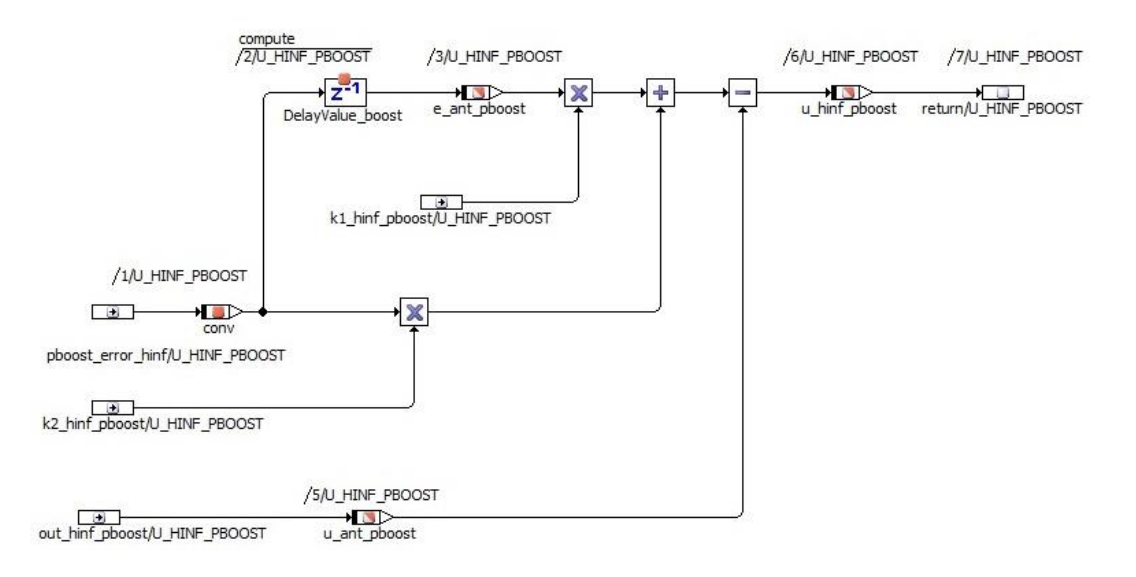

Figura 71 – Equação de diferenças do controlador no software ASCET

Ao longo do projeto de controle a condição de erro estacionário impediu o bom funcionamento em diversos momentos. Como foi dito anteriormente, foi necessária a introdução dessa função denominada como 'W3' para que o erro estacionário fosse eliminado. Nas simulações realizadas com o modelo, o sistema não apresentou oscilações e nem sobressinal. Porém, após a aplicação do controle na planta real, foi notado uma instabilidade para regimes de rotações do motor de combustão interna que ultrapassassem 3000 RPM.

Para contornar essa situação, os valores do controlador, anteriormente encontrados na simulação, foram alterados. Para esses novos valores, inúmeros testes foram realizados no motor até encontrar um valor que não gerasse uma instabilização na planta. O novo valor para k1 hinf pboost e k2 hinf pboost é de 1.8.

Outra situação que foi verificada é a presença do sobressinal. Para que fosse encontrado um parâmetro de referência do sobressinal, um scanner automotivo foi conectado à rede CAN de um veículo que é equipado com essa motorização, no caso, um Cross Up TSI 1.0, e testes de rodagem foram realizados. Com os resultados foi observado que o sobressinal médio no veículo original fica no em torno de 12%.

Com essas informações, os testes no dinamômetro foram retomados e a sintonia manual do sistema foi feita. Os testes foram realizados para obter a resposta controlada da planta de boost. O primeiro teste realizado foi feito com o motor a 2500 RPM, com a posição do pedal em 80% e o tempo de amostragem foi de 10ms.

Na Figura 72, é demonstrada a resposta da pressão de boost, em azul, e o esforço de controle, em rosa.

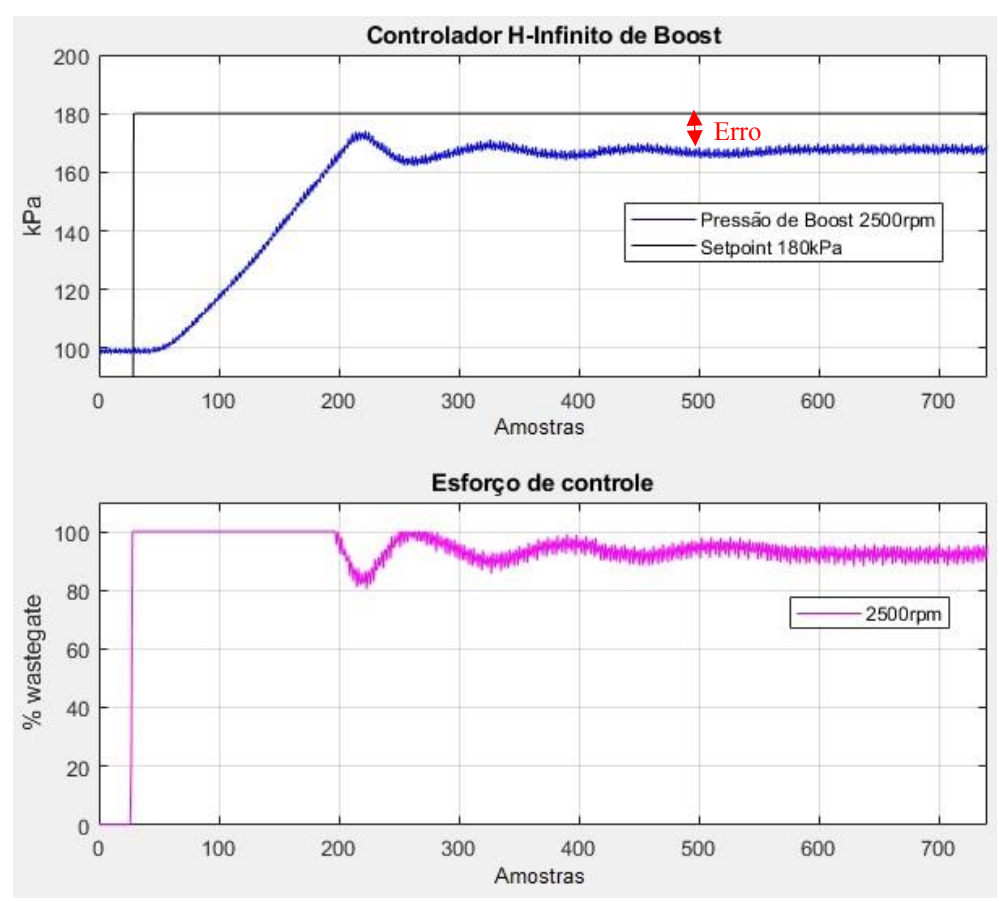

Figura 72 – Resposta controle  $H_{\infty}$  de *boost* 2500rpm

Na figura acima, conseguimos perceber que o controlador conseguiu estabilizar a planta, mas ainda manteve um erro estacionário de aproximadamente 6%. Na tentativa de eliminar esse erro outros testes foram realizados buscando novos valores para o controlador. Porém, foi notado que se o erro estacionário fosse eliminado na planta a 2500 RPM, o sistema, com rotações mais elevadas, se tornava instável novamente. Visto isso, os valores foram mantidos e o erro de 6% permaneceu para essa condição de rotação.

Para o segundo teste foi aumentada a rotação em 1000 RPMs, estabilizando o motor em 3500 RPM, foi mantida a posição do pedal. Na Figura 73 , temos a resposta obtida.

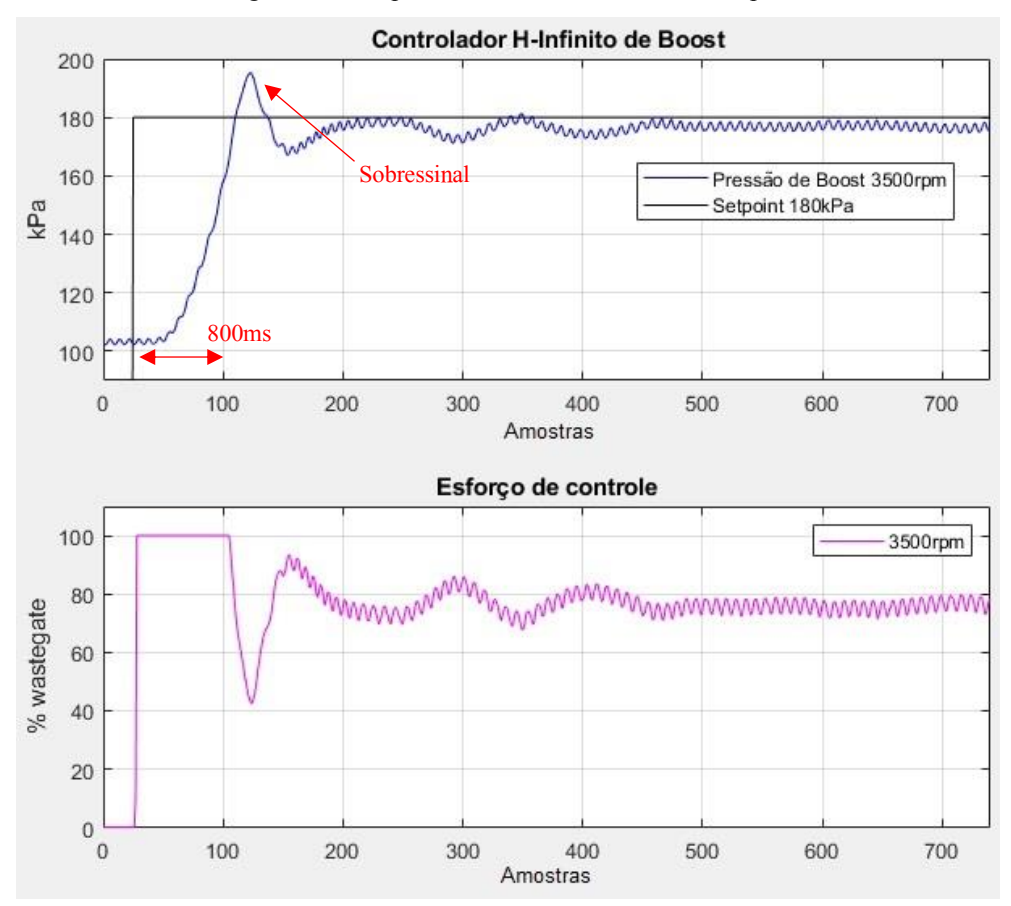

Figura 73 - Resposta controle  $H_{\infty}$  de *boost* 3500rpm

Com essa nova rotação, é verificado que o controlador conseguiu estabilizar a planta com um pequeno erro estacionário, de aproximadamente 1%, e teve um tempo de subida muito abaixo do estipulado, ficando em aproximadamente 800ms. O sobressinal gerado ficou no valor de 5%.

O último teste foi feito para o sistema a 4500 RPM. A resposta obtida para esse teste é apresentada na Figura 74.

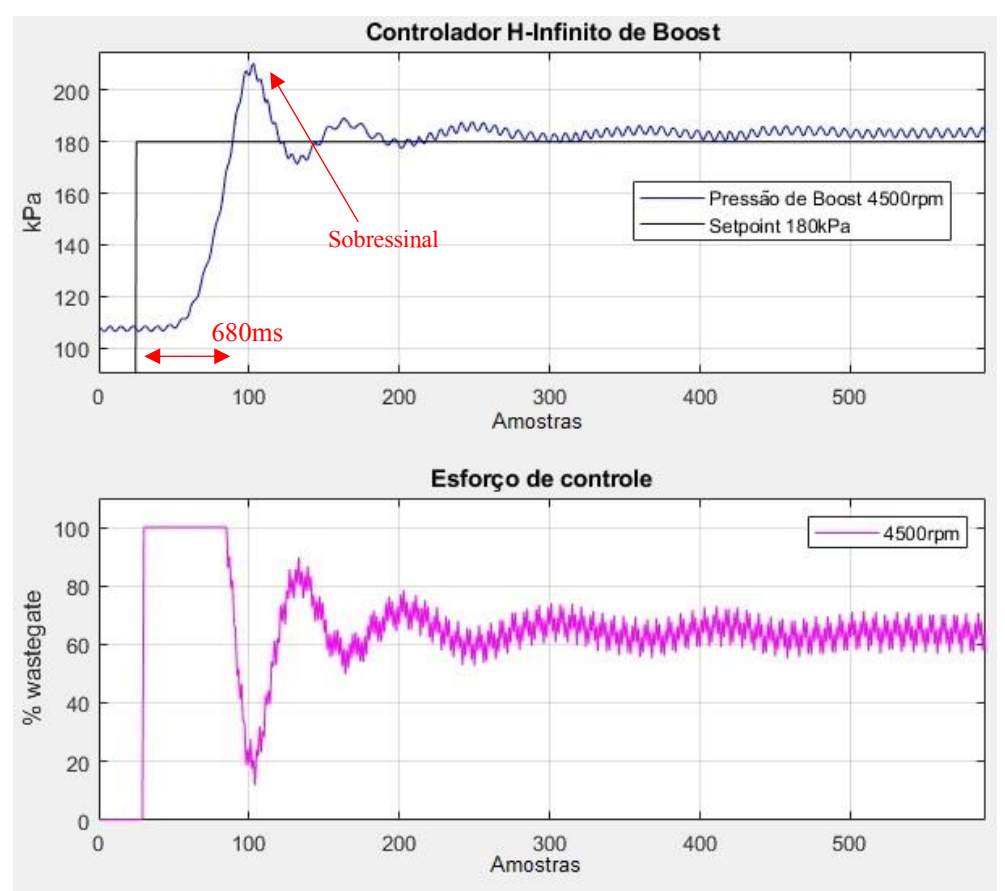

Figura 74 – Resposta controle  $H_{\infty}$  de *boost* 4500rpm

Através da figura, é possível interpretar que o controlador conseguiu estabilizar a planta no valor de referência desejado, teve um erro estacionário mínimo e teve um tempo de subida bem veloz, ficando próximo de 678ms, porém, com um sobressinal de 16%. Para tentar eliminar esse sobressinal, mais testes foram realizados tentando um ajuste que aumentasse o tempo de subida, pois ele estava relativamente rápido. Mas, mais uma vez, problemas para estabilizar a planta foram encontrados e quando se conseguia estabilizar a planta, o sistema tinha uma resposta muito lenta. Com isso, foi mantido o controlador encontrado afinal, o sobressinal não geraria um problema para o conjunto já que estava sendo trabalhado com uma margem de segurança e o intervalo de tempo nessa condição é bem pequeno.

Para as três condições testadas tivemos um esforço de controle bem aceitável, com curvas muito parecidas.

Um teste de rejeição ao distúrbio também foi realizado na planta para verificar o desempenho do controlador. Na Figura 75, é apresentada a resposta obtida.

O teste tem como característica de diminuir a posição do pedal para que o fluxo de ar fosse parcialmente bloqueado. Para esse teste o motor foi estabilizado a 3500 RPMM, a pressão

de boost estabilizada em 180kPa e o pedal em 90%. Após a mudança do pedal para 45% a planta teve a resposta demonstrada na imagem anterior. O controlador conseguiu estabilizar a planta, porém, não conseguiu fazer com que a pressão fosse reestabelecida em 180kpa. Observando os gráficos foi possível perceber que o controlador enviou um sinal de referência para fechar a válvula wastegate, porém, ela não fechou completamente, o que fez gerar o erro no sistema.

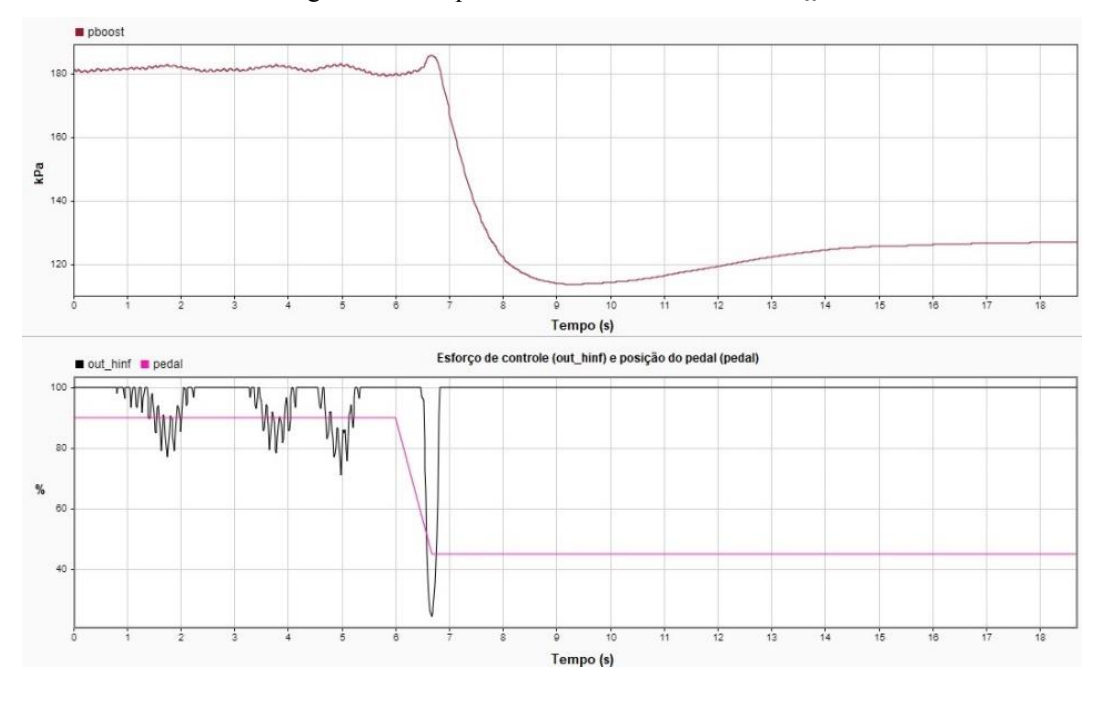

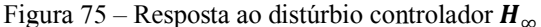

Aqui cabe uma observação que foi feita ao longo dos processos de testes. O comportamento da pressão de *boost* se torna muito diferente quando a válvula *wastegate* é 100% fechada. No modelamento da pressão, a válvula teve um fechamento de 60%, por motivos de segurança como dito anteriormente. Mas isso provavelmente teve um efeito negativo no controle. O modelo representa bem o sistema para condições em que a válvula wastegate tem uma porcentagem mínima de abertura, ou seja, quando há uma divisão do fluxo dos gases de exaustão. Quando o by-pass é totalmente fechado, o sistema tem um comportamento muito diferente, atingindo um ganho e uma velocidade muito maiores.

### *4.3.1.1 Eficiência Volumétrica com turbocompressor*

Uma última comparação foi feita para verificar a melhoria do rendimento volumétrico do motor de combustão interna com o uso do turbocompressor. Para verificar uma condição próxima a encontrada em centros urbanos, na qual o regime de trabalho é basicamente em baixa rotação e com uma carga no pedal de média a alta foi realizado o seguinte teste. O motor foi

Fonte: o autor

estabilizado a 1600RPM, foi feita a medição do torque com o seu funcionamento aspirado, sem o uso do turbocompressor, e depois com o turbocompressor, ambos com 80% de pedal do acelerador. No primeiro teste, o motor apresentou um torque de 70Nm com a pressão atmosférica em 96kPa na admissão. No segundo, agora com o a válvula wastegate totalmente fechada, o motor desenvolveu 88Nm com 115kPa. O set point de pressão estava em 180kPa, porém, a baixa rotação e o eixo do comando de válvulas mantido fixo não permitiram o fluxo de ar necessário para atingir a pressão estipulada.

## 4.3.2 PI da posição do comando de válvulas de admissão

O controle da posição do comando de válvulas de admissão tem como objetivo realizar a abertura da válvula de admissão no melhor momento para cada regime do motor.

Analisando as respostas obtidas no trabalho de (Hui Xien et. al 2013) chegou-se à conclusão de que as especificações para o controlador são:

- Tempo de subida igual a 1.1s
- Sobressinal deve ser minimizado ao máximo
- Erro de regime permanente inferior a 2%

Para realizar a sintonia do controlador, a planta escolhida representa o motor com temperatura igual a 80º celsius e a pressão de óleo a 3.5 bar.

Na Figura 76, temos a representação do sistema do controlador desenvolvido no Matlab/Simulink.

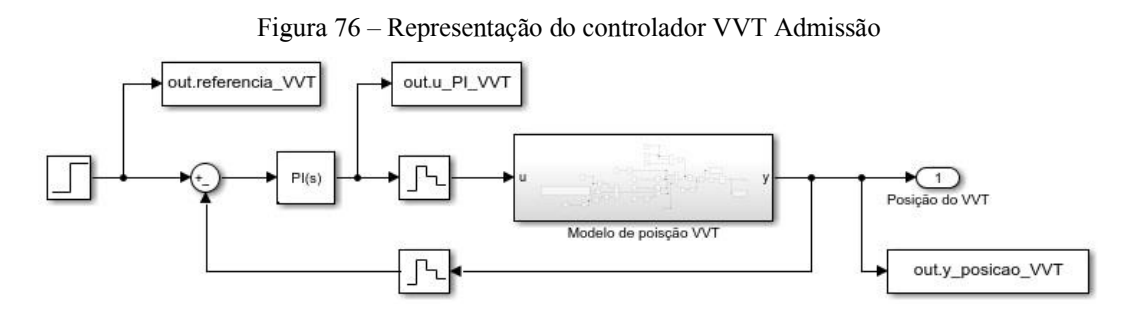

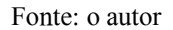

O controlador foi desenvolvido utilizando a ferramenta PID Tuner, do MATLAB. O valor dos ganhos é escolhido utilizando o método de descrito por Ziegler Nichols. Os valores encontrados para a parcela proporcional, P, é igual a 1.8, e para a parcela integral, I, igual a 2.2.

A fim de otimizar a quantidade de gráficos gerados, a resposta da simulação é apresentada na Figura 78, já comparada com a resposta obtida na planta. Primeiramente é explicado o desenvolvimento do software no hardware. Na Figura 77, temos o controle desenvolvido no software embarcado. Os ganhos encontrados, na simulação realizada anteriormente no modelo, foram ajustados no programa embarcado.

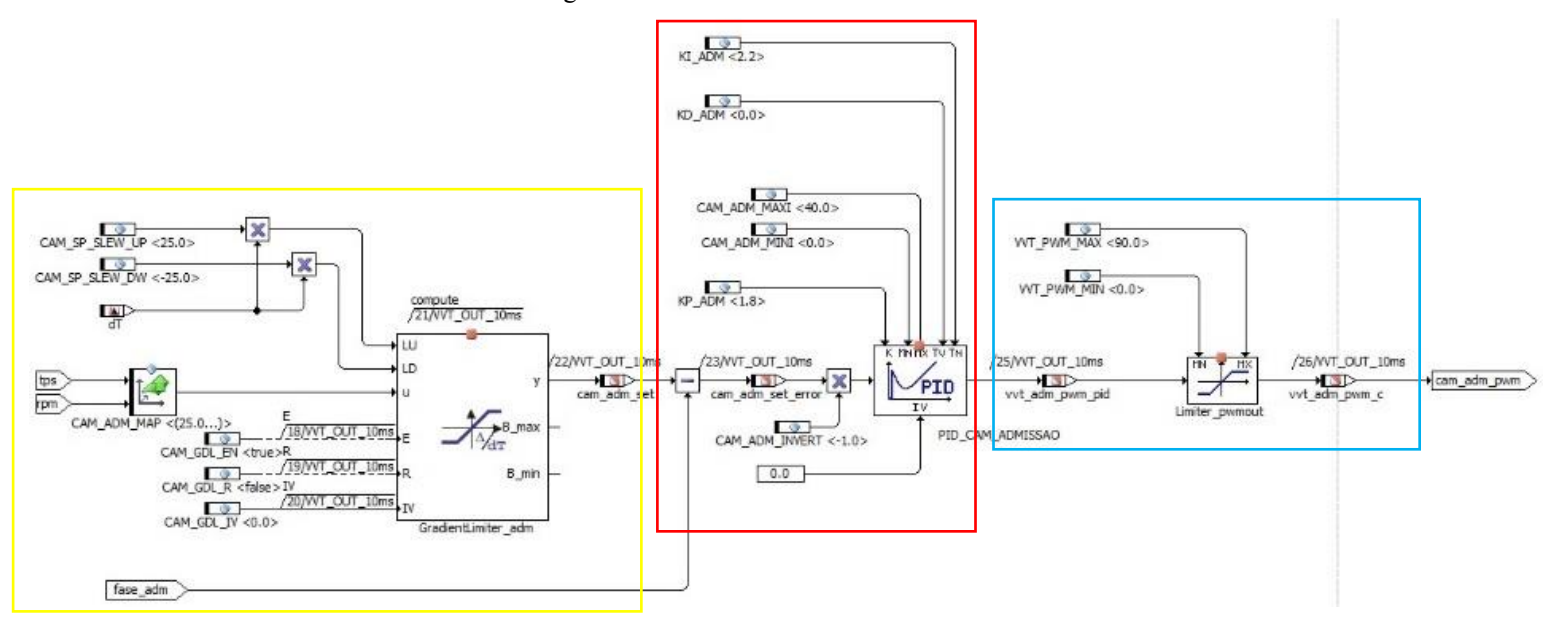

Figura 77 – Controle PI admissão em ASCET

Fonte – o autor

Em amarelo é destacado o componente que faz o *set-point* do comando. Foi feita uma lógica com um gradiente no sinal do *set-point*, para que o sinal de referência percebido pelo controlador seja suavizado. Testes anteriores mostraram que essa estratégia não prejudica a resposta do sistema, pois o fluxo de óleo, quando liberado, mesmo que uma pequena parte, tem uma atuação quase que instantânea. Com isso são evitadas possíveis variações abruptas do atuador e quaisquer tipos de interferências no controle do sistema de injeção direta. Nesse motor a bomba de alta pressão de combustível está conectada ao eixo do comando de admissão. Ele é responsável pela transmissão do movimento, através de cames específicos, para o pistão mecânico alojado dentro da bomba de alta pressão.

A estrutura, em vermelho, demonstra o controle PI desenvolvido. É feito o cálculo do erro e seu valor atribuído para a variável denominada, "*cam\_adm\_set\_error*". Os valores, 2.2 e 1.8, utilizados no modelo são aqui adicionados pelas variáveis, KI\_ADM e KP\_ADM, respectivamente. Esses valores são adicionados através de variáveis de calibração utilizadas no ASCET. Dessa forma é possível realizar a mudança delas através do INCA, sem precisar fazer um *reflash* na ECU. O ganho KD foi zerado, com isso a parcela derivativa é cancelada.

Por fim, no bloco destacado, em azul, temos a saída do sinal PWM, ela foi limitada pela classe, "Limiter pwmout", para que o sinal de PWM enviado para o atuador fosse limitado evitando possíveis problemas com o atuador solenoide.

Na Figura 78, temos a resposta do sistema real e da simulação. A imagem mostra a resposta de um avanço realizado na posição do comando de válvulas. No teste, a posição do comando de admissão foi estabilizada em 0º e um sinal do tipo degrau com uma variação de – 10º foi enviado. Com isso a posição variou de 0º até -10º. Em azul, temos o sinal do sensor instalado no comando. Em verde, temos o sinal de referência. Já a curva do modelo está em vermelho e tem como referência o set-point, em amarelo.

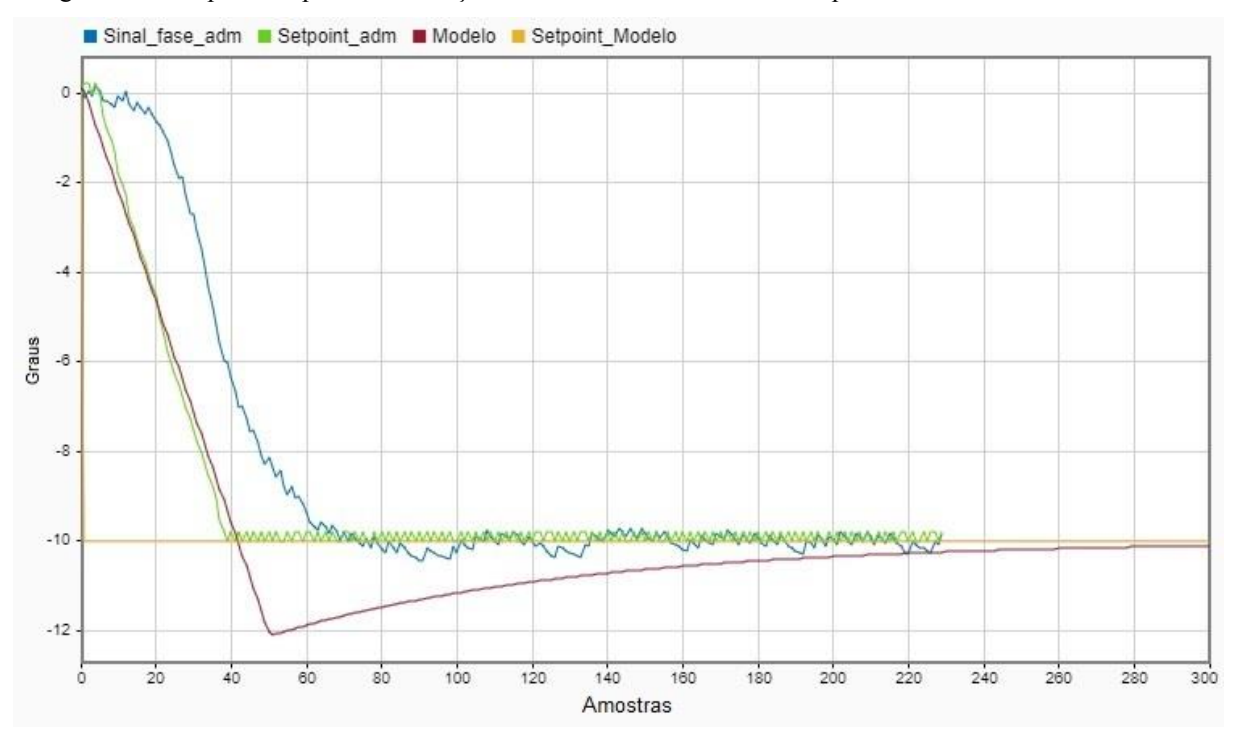

Figura 78 – Resposta da planta ao avanço do comando controlador PI comparada com o modelo de admissão

Pelo teste é possível observar que o modelo teve uma resposta muito parecida com a da planta, porém, com um sobressinal maior. Após algumas análises no sistema foi possível entender que no modelo levantado, existe a força da mola agindo em conjunto com o controlador. Ou seja, a força de retrocesso que faz a volta do comando para a posição inicial age em conjunto com o sistema. Porém, no sistema real isso ocorre apenas quando o sistema está voltando para a posição de otimização para a partida. Essa interpretação é feita após a observação do teste, representado na Figura 80, que foi feito atrasando a posição do comando. Outra observação a ser realizada é que o fato de ter colocado uma amortização no sinal de referência fez com que o sinal da planta real fosse mais lento. Entretanto, é possível perceber que ambos têm uma característica muito parecida.

Na Figura 79, temos o esforço de controle do sistema. A curva obtida pelo controlador simulado no modelo foi comparada com o esforço de controle no atuador real. Na planta real o sinal de controle, que estabiliza a planta, fica próximo de 40% de PWM e no modelo foi utilizado o valor igual a 0%. Ou seja, onde o atuador solenoide estaria bloqueando o fluxo de óleo. Por isso as curvas não estão sobrepostas.

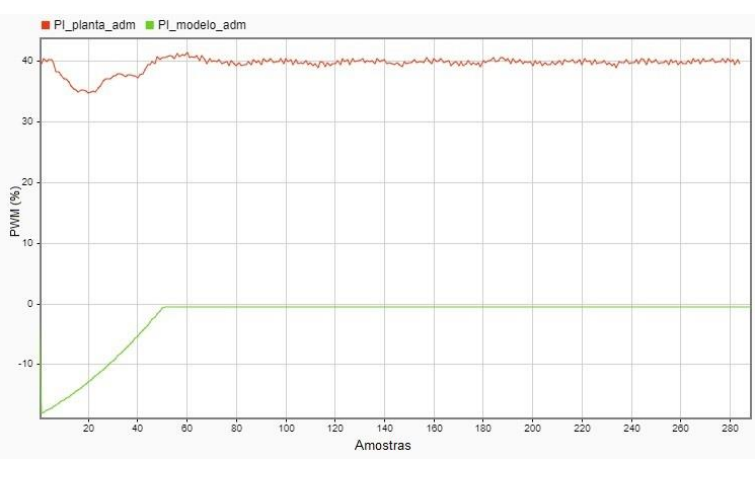

Figura 79 – Sinal do esforço do controlador PI avanço

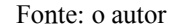

A figura anterior nos mostra que o sinal de controle utilizado no modelo respondeu com uma maior intensidade, representado por 10% de PWM a mais que a intensidade do sinal da planta real.

Na Figura 80, é demonstrada a resposta do sistema quando a posição do comando de válvulas é adiantada. Esse retorno é realizado pela mola de retrocesso do sistema, tendo o controlador a função de parar o comando na posição desejada e mantê-la. Aqui conseguimos perceber que o sistema modelado tem uma resposta muito semelhante à da planta. Ambas tiveram um sobressinal parecido. O sobressinal do modelo foi de 4% e o da planta foi de 2%. O tempo de resposta é bem similar.

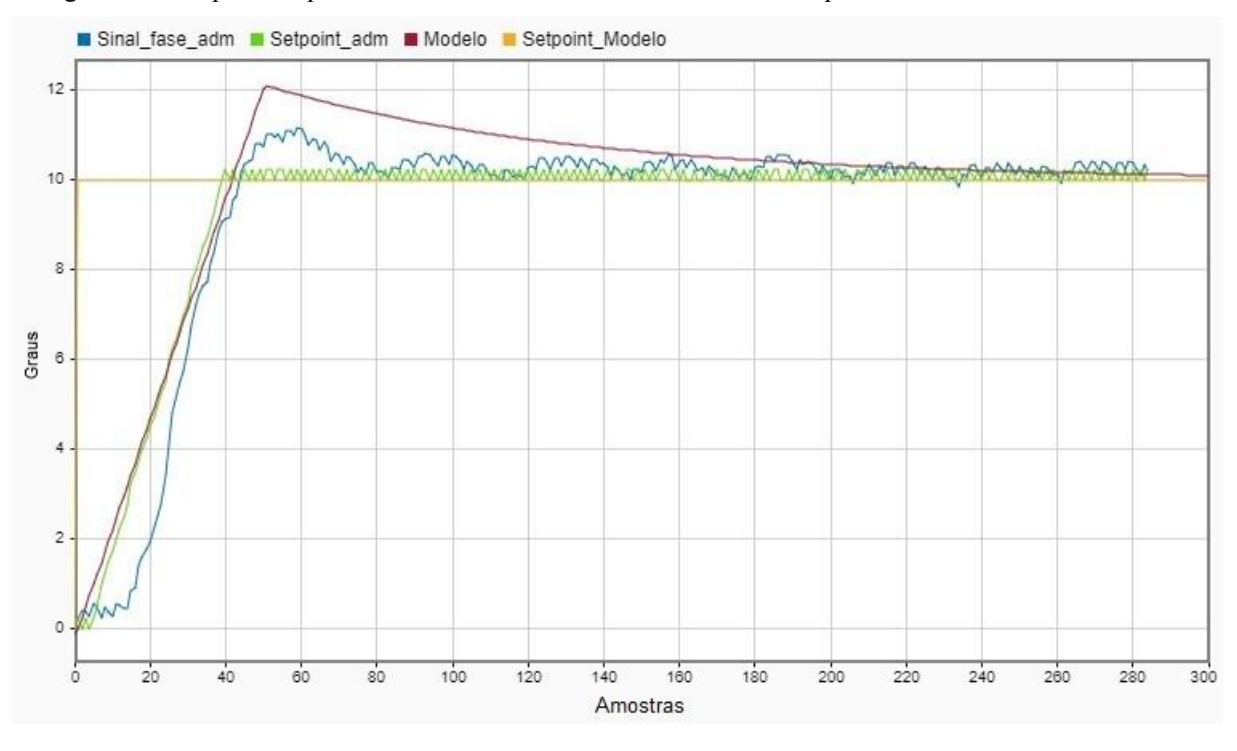

Figura 80 – Resposta da planta ao atraso do comando controlador PI comparada com o modelo de admissão

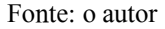

O sinal do esforço de controle é apresentado na Figura 81. A resposta do sinal obtido no modelo está bem equivalente ao realizado na planta real. A amplitude do sinal no modelo está um pouco mais acentuada. Com aproximadamente 8% a mais de PWM.

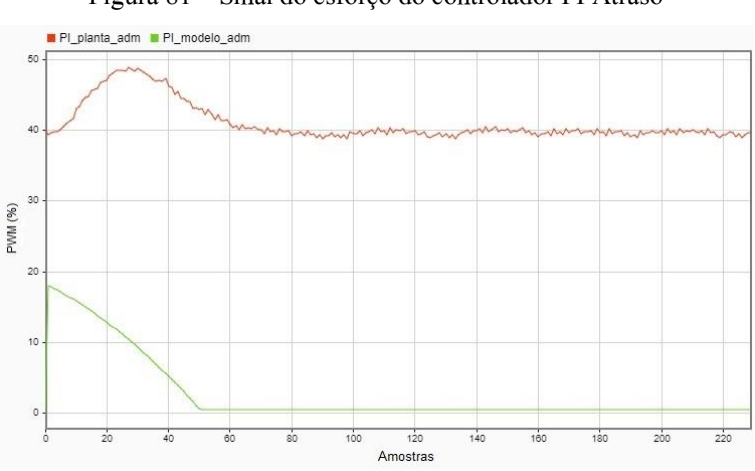

Figura 81 – Sinal do esforço do controlador PI Atraso

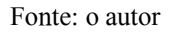

## 4.3.3 PI da posição do comando de válvulas de escape

Nessa seção é apresentado o controlador de escape e os resultados obtidos para a planta e o modelo. Na Figura 82, vemos o esquema do controlador PI com a planta no Simulink. O sistema de controle de admissão tem uma grande semelhança com o de escape, porém, para representar o sistema de escape, com fidelidade, é adicionado um bloco de atraso de transporte com o valor de 80ms para representar o sistema real.

out.referencia\_VVT out.u\_PI\_VVT  $\mathbb{R}$  $PI(s)$  $\neg$  1 lo de poiscão VV  $\overline{P_L}$ out.y\_posicao\_VVT

Figura 82 – Esquema do controlador VVT Escape

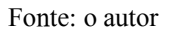

Os testes no modelo permitiram o desenvolvimento do controlador e os ganhos encontrados foram, posteriormente, transferidos para o software embarcado. A resposta é analisada na Figura 84.

Na Figura 83, temos o diagrama de blocos montado no ASCET com a lógica de controle aplicado na FlexEcu.

Figura 83 – Controle PI escape em ASCET

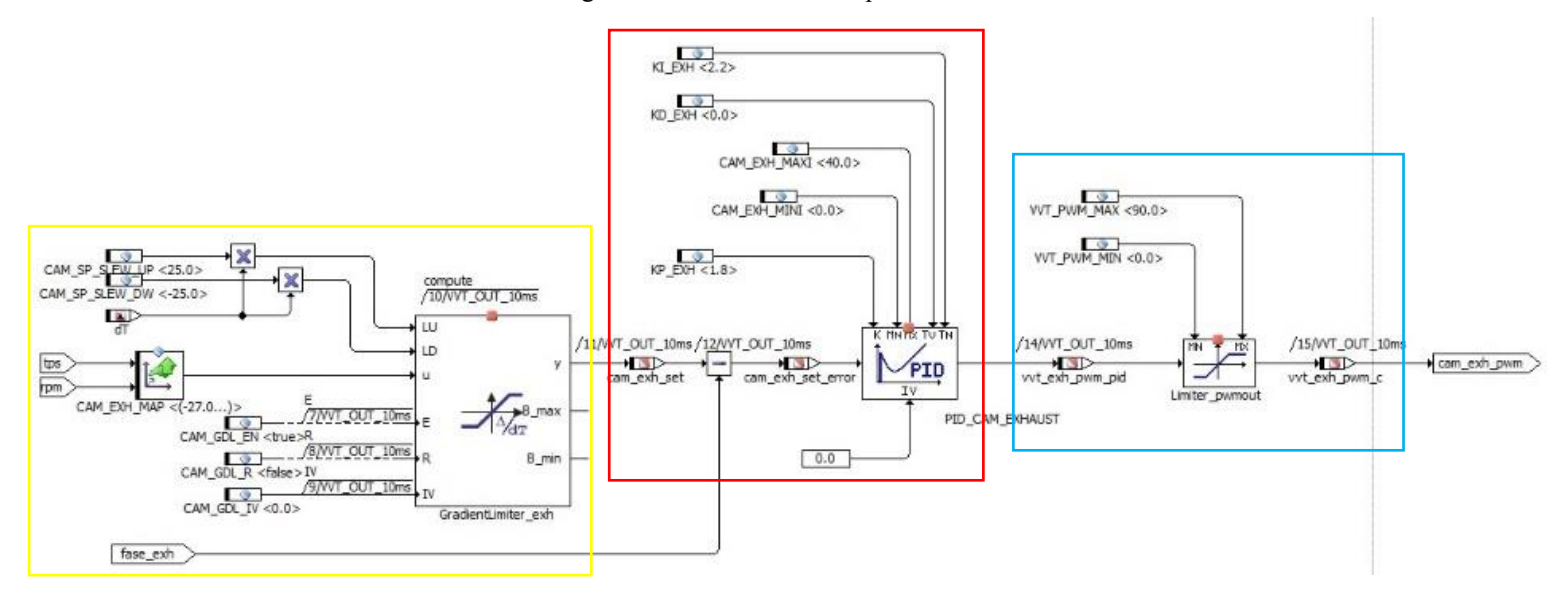

Fonte: o autor

Em amarelo, temos destacado o bloco que faz o set-point do comando. Assim como no comando de admissão, foi feita uma lógica com um gradiente para que o sistema suavize o sinal de referência enviado ao controlador, evitando trancos muito fortes no atuador solenoide. O desenvolvimento, em vermelho, está destacando o controle PI desenvolvido. Os mesmos valores utilizados no sistema de admissão foram usados nesse. Os valores estão atribuídos a "KI\_EXH" e "KP\_EXH" sendo 2.2 e 1.8, respectivamente.

Em azul, temos o bloco que limita a saída do sinal do PWM, essa lógica foi implementada para evitar um esforço demasiado do atuador quando se encontra nos limites do hardware.

Um degrau na posição, com valor de 10º, é aplicado ao comando de válvulas que se encontrava na posição estabilizada em -5º, e foi rotacionado até o valor de 5º. Na Figura 84, temos a resposta do sistema para o teste realizado que é caracterizado por um atraso no comando de válvulas de escape. Ambas as respostas tiveram um sobressinal caracterizado por 5% para o modelo e de 2.5% para a planta real. Sem erro estacionário para regime permanente.

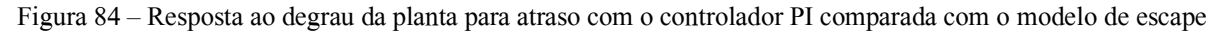

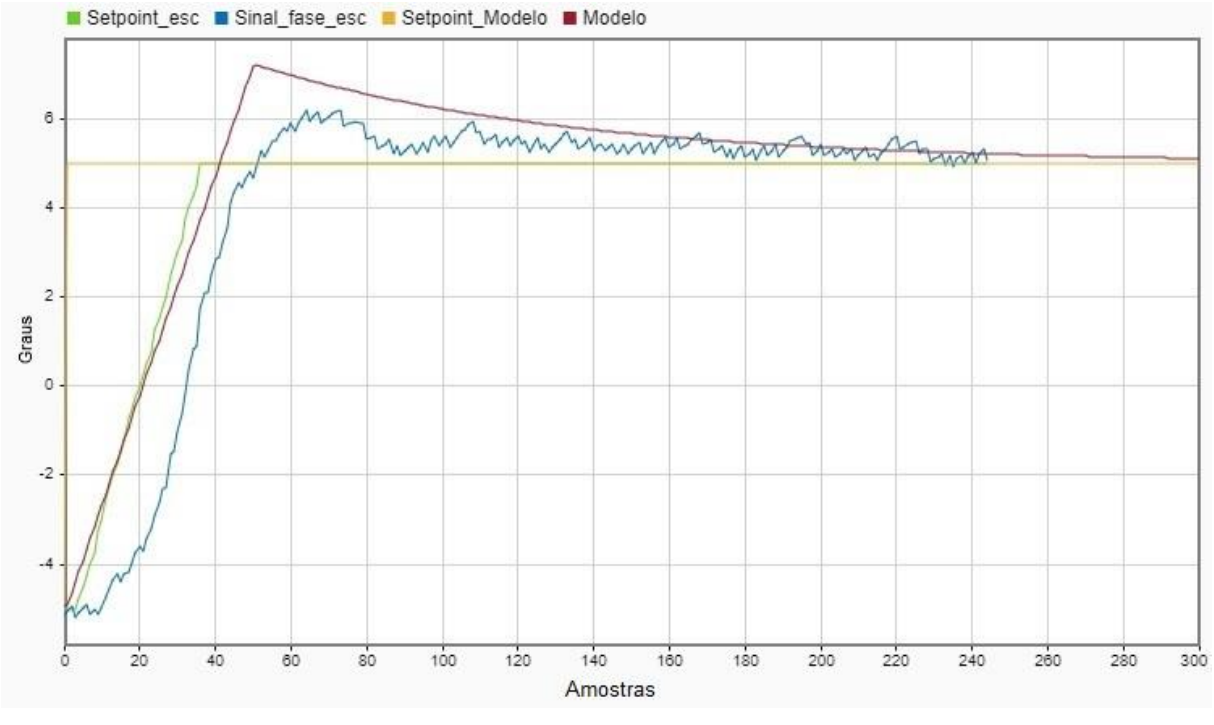

#### Fonte: o autor

Na Figura 85, é a apresentado o resultado do esforço de controle para alcançar a posição desejada. Foi feita a comparação da resposta na planta com a curva do sinal do modelo. Em verde, o modelo teve um sinal de PWM igual a 18% e o da planta real, em vermelho, obteve um sinal de aproximadamente 7%.

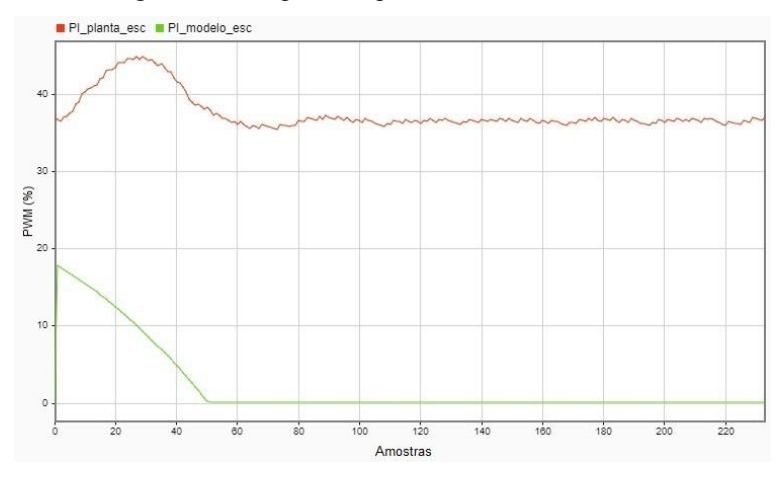

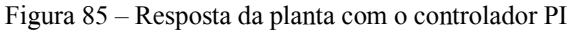

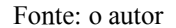

Na Figura 86, temos o retorno do sistema que é denominado 'avanço', pois a posição sai de 5º para -5º, ou seja, o comando está avançado em 5º em relação ao virabrequim.

A resposta do sistema real, em azul, ficou muito parecido com o do modelo, em vermelho. Ambas tiveram um sobressinal de 2.5% e sem erro estacionário.

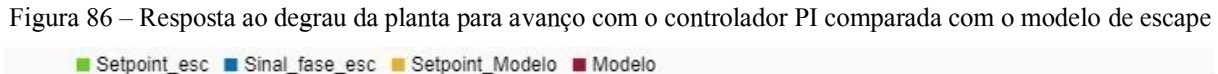

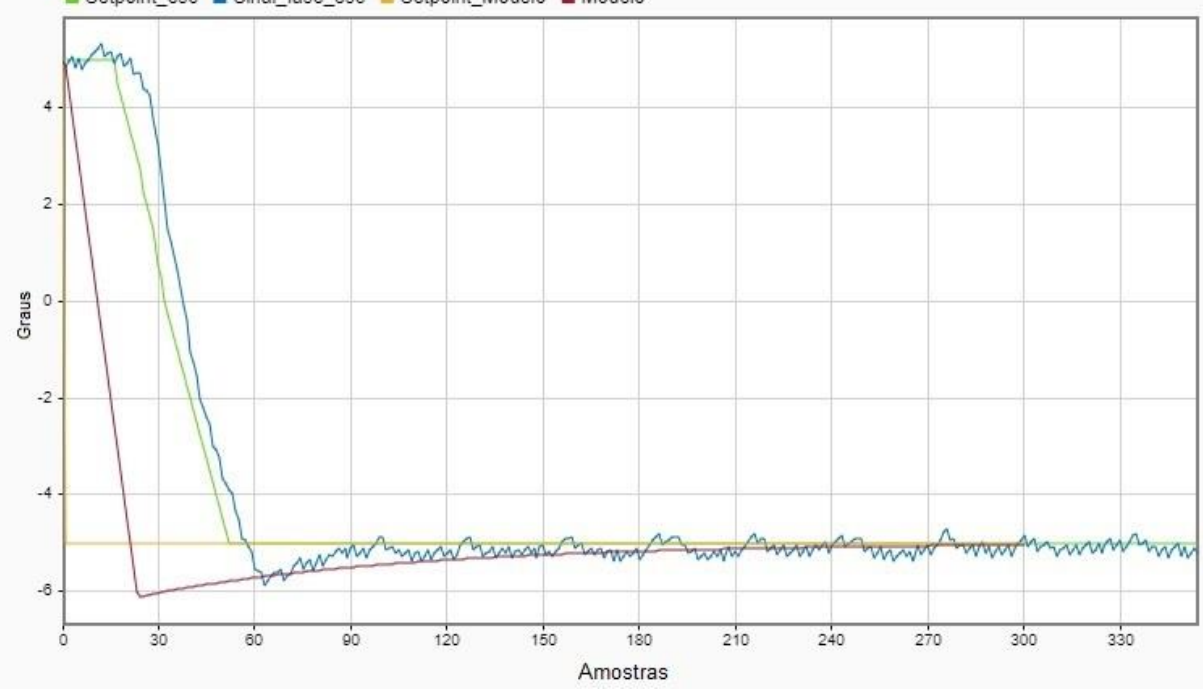

Fonte: o autor

A resposta do esforço de controle também foi analisada, conforme mostra a Figura 87. A intensidade do sinal de esforço de controle exercido pelo modelo ficou aproximadamente 15% a mais.

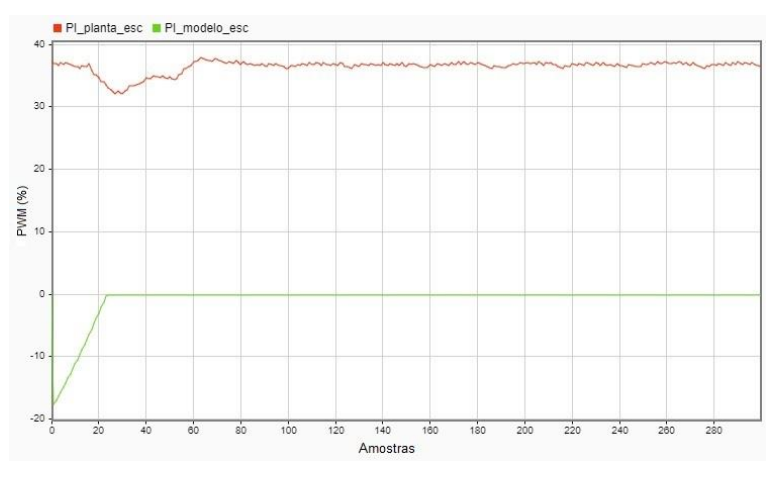

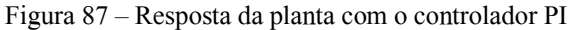

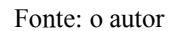

## *4.3.3.1 Eficiência volumétrica com o VVT*

O mesmo teste que foi feito para verificar o aumento do torque no motor a 1600RPM com turbocompressor, agora é feito aqui utilizando apenas o comando de válvulas.

O torque final variando o comando de válvulas foi de 98Nm. Quando comparado com o motor sem o uso dessa tecnologia verifica-se um ganho de 18Nm.

O que foi demonstrado até aqui permite afirmar que o uso do turbocompressor e do comando de válvulas variável melhoram o rendimento do motor de combustão interna, conforme foi visto com a comparação no ganho do torque. Porém, somente no capítulo 1.1 será possível avançar na compreensão do quão importante é o uso dessas tecnologias para o downsizing de motores.

Para recordar os testes que foram realizados nos controladores temos a tabela 3

Tabela 3 – Controladores e testes realizados

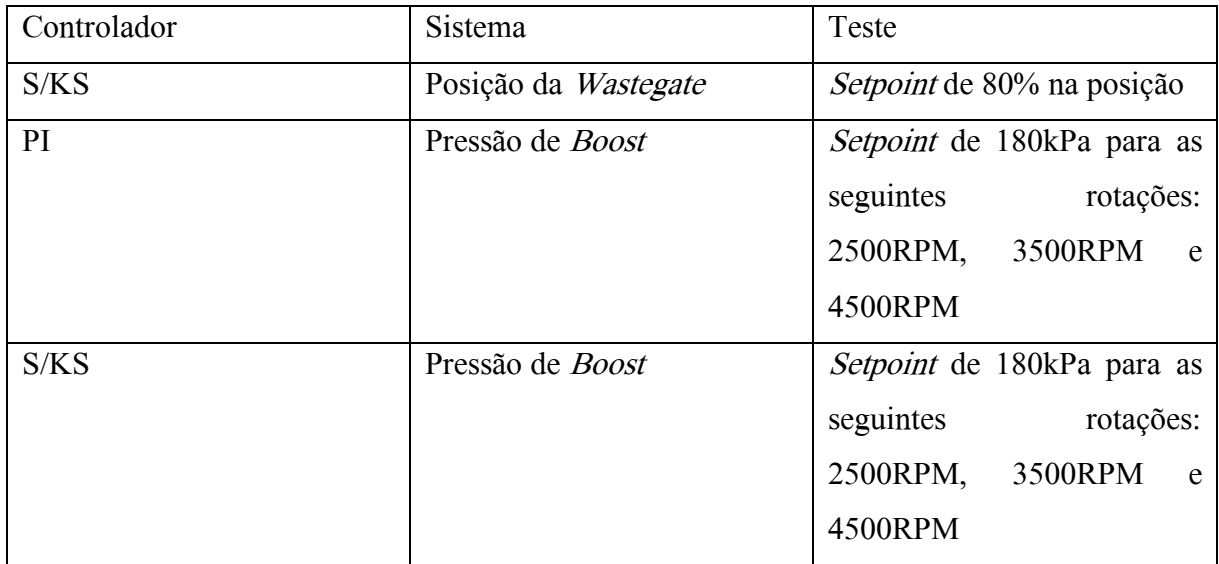

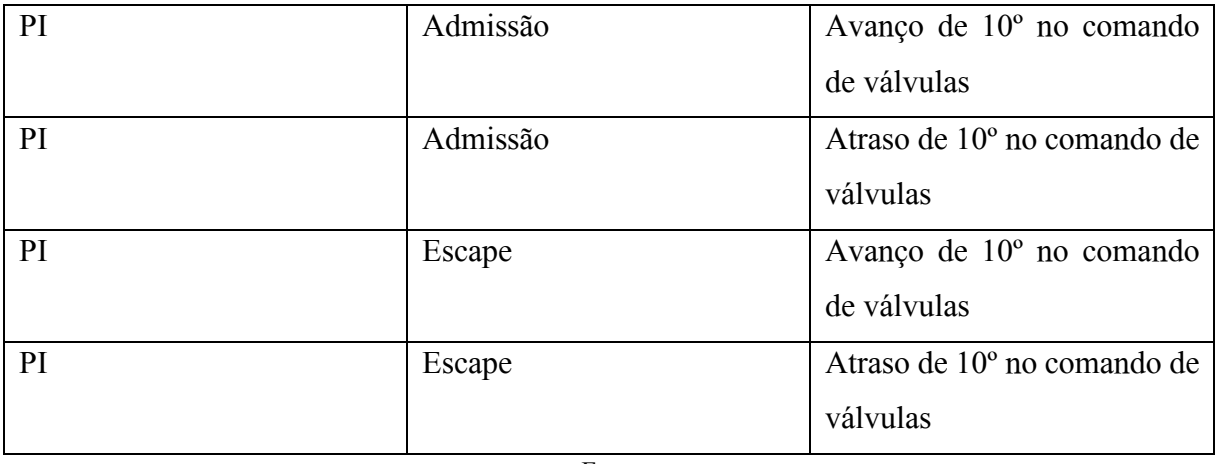

# 4.4 Esquema final no ASCET

Após a finalização dos controladores, dois blocos foram adicionados ao software que está sendo desenvolvido pelo grupo de eletrônica automotiva da USP. Na Figura 88, temos em destaque os dois blocos desenvolvidos. O de boost, em amarelo, e o de posição do comando de válvulas VVT, em azul.

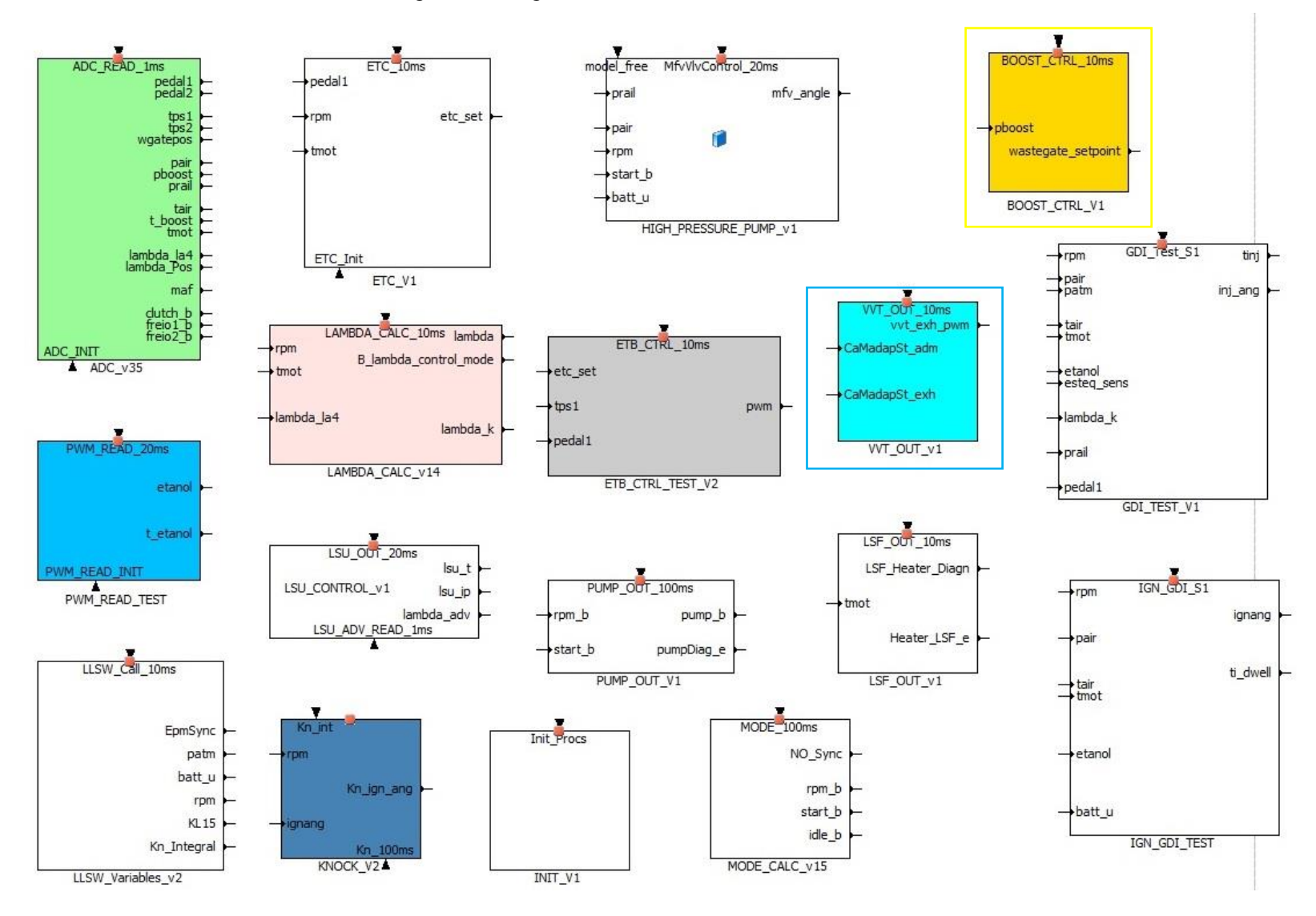

Figura 88 – Diagrama de blocos do software final em ASCET

# 4.5 Rendimento volumétrico

As tecnologias abordadas buscam melhorar o rendimento volumétrico do motor de combustão interna potencializando a capacidade do motor de admitir ar para determinada carga e rotação. Uma última comparação foi realizada no sistema, agora utilizando os dois sistemas controlados em conjunto.

No primeiro teste, o motor EA211 1.0l TSI foi mantido a 1600RPM com a posição do pedal em 90%, o comando de válvulas estava fixo na posição que é mantida pelas molas de retrocesso, não foi utilizado o controlador de boost e a válvula wastegate estava 100% aberta. O torque medido para essa condição foi de 70Nm.

Já no segundo teste, as mesmas condições de rotação do motor e posição do pedal foram mantidas, mas agora, o comando de válvulas foi rotacionado, para o melhor ponto de otimização nas condições impostas, e o controlador de boost manteve a pressão de boost em 180kPa. O torque resultante foi de 180Nm.

Como observação, a pressão de boost só pode ser atingida a essa rotação (1600RPM) devido à movimentação no comando de válvulas. Com esse ajuste, a dinâmica do fluxo de ar que entra na câmara de combustão e dos gases da exaustão que saem se modificou, possibilitando a utilização da pressão de boost estipulada.

# 5 CONCLUSÃO

O aumento no rigor da legislação, que busca reduzir a emissão de poluentes provenientes dos motores de combustão interna, fez aumentar, entre as empresas do setor automotivo, a busca por soluções que melhorassem a eficiência volumétrica, que reduzissem o tamanho e o atrito gerado pelas peças móveis do motor, que diminuíssem o consumo de combustível e, consequentemente, gerassem uma redução nos gases nocivos que são emitidos pela queima de combustíveis fósseis, sem que houvesse perda do torque e da potência gerados. Para isso tecnologias como: injeção direta, turbocompressor, comando de válvulas variável, redução da estrutura física do motor e o uso do etanol como fonte de combustível renovável, se tornaram comuns nas novas tipologias desenvolvidas para os motores de combustão interna.

O presente trabalho fez uso de um motor da família EA211, que possui apenas 3 cilindros e está equipado com todas essas tecnologias. O controle de boost se faz necessário para que o motor de combustão interna e o turbocompressor tenham um matching ideal, evitando uma quebra prematura ou a redução da vida útil, e para que o conjunto aumente a eficiência volumétrica do sistema. Já o controle de posição dos comandos de válvulas é muito importante para que se tenha a otimização correta do fluxo de ar que entra e sai do motor para diferentes regimes de rotação e carga impostos.

O gerenciamento do sistema e a implementação do software foi feita em ASCET e o hardware utilizado foi o FlexECU. Esses componentes possibilitaram o desenvolvimento do controlador dentro dos parâmetros exigidos pelas normas de desenvolvimento de sistemas automotivos.

Para a realização do controle de *boost*, foi necessário o modelamento da planta que aqui foi desenvolvido utilizando o método de identificação de sistema, gerando um modelo conhecido como "caixa preta". O modelo foi levantado para diferentes condições de rotação e carga, a fim de mitigar possíveis perturbações do sistema. Além disso, também foi feita a análise da resposta para o distúrbio. Já para o desenvolvimento do controle de posição do comando de válvulas foi utilizado um modelo fenomenológico.

No controle de boost foram desenvolvidos dois tipos de compensadores. Um utilizando o método de controle PI, amplamente utilizado na indústria automotiva, e que resultou em uma boa resposta às especificações de controle e rejeição ao distúrbio. E o outro método de controle conhecido como  $H_{\infty}$  sensibilidade mista. O controlador robusto  $H_{\infty}$  atendeu a robustez de estabilidade para toda a família de plantas e para o distúrbio testado, no entanto, apenas não atendeu a robustez de desempenho.

O compensador PI desenvolvido no comando de válvulas teve uma boa resposta, diminuindo o erro estacionário e aumentando a velocidade de resposta do sistema, obtendo-se um controlador satisfatório para aplicação.

Com a utilização dessas tecnologias e com o auxílio dos controladores desenvolvidos, foi possível gerar um ganho de 110Nm no torque do motor a 1600. Esse resultado reforça a ideia do downsizing em motores de combustão interna sem a perda de potência, da redução do consumo de combustível e da minimização do nível de emissões gerados, tendo em vista que possibilitam o aumento da eficiência volumétrica do motor e de sua otimização em um amplo regime de trabalho.

# 5.1 Trabalhos futuros

Ao longo do trabalho foi percebido a importância de futuras investigações, sendo elas:

- Controle de torque utilizando as tecnologias aqui abordadas;
- Controle da pressão de boost monitorando a velocidade do compressor;

- Modelamento fenomenológico de um motor sobrealimentado com turbocompressor e comando de válvulas com variador de fase; e

- Controle do nível de emissões.

# 6 BIBLIOGRAFIA

AARON ISENSTADT & JOHN GERMAN. Downsized, boosted gasoline engines. USA. <sup>2016</sup>

ALCÂNTARA DIAS, B. M... Plataforma didática de injeção eletrônica para controle de motores de combustão interna. Faculdade de Tecnologia de Santo André, São Paulo – SP. 2011.

 $\angle$ ASTRÖM, K. J.; WITTENMARK, B. Computer-controlled systems- theory and design. 3<sup>o</sup> ed. Englewood Cliffs. 1997.

ANGÉLICO, BRUNO. Controle digital de sistemas dinâmicos notas de aula. 2017.

B. WALTON, A. ROUSSEAU. Fuel efficiency benefit for electrified vehicles from advanced spark-ignition engine technologies. 2013.

B. ASHOK, D. ASHOK, R. KUMAR. A review on control system architecture of a si engine management system. 2016

BOSCH, ROBERT. Manual de tecnologia automotiva. 25ºed, 2005. 1232 p.

BRUNETTI, FRANCO. Motores de combustão interna, volume 2/2012 São Paulo. Blucher.

CASTRUCCI, PLÍNIO DE LAURO ANSELMO BITTAR, ROBERTO MOURA SALES. Controle automático. – 2. ed. 2018. Rio de Janeiro.

CRUZ, JOSÉ JAIME. Introdução ao projeto de sistemas de controle robustos. 2022. São Paulo: Blucher, 248p.

EMMANUEL KASSERIS; JOHN HEYWOOD. Charge cooling effects on knock limits in si di engines using gasoline/ethanol. 2012

GARCIA, C. Modelagem e simulação de processos industriais e de sistemas eletromecânicos Vol. 1. EDUSP. 2005.

GUIMARÃES, L. M. Análise de escoamento dinâmico em coletores de admissão de motores de combustão interna com variador de fase. Programa de Pós-Graduação em Engenharia Mecânica da PUC Minas, Belo Horizonte. 2008

GUZZELLA, L.; ONDER, C. H. Introduction to modelling and control of internal combustion engine systems. 2a. ed. Zurique. 2010.

GRAHAM C. GOODWIN, STEFAN F. GRAEBE, MARIO E. SALGADO. Control system design. 2000

HEINZ HEISLER. Advanced engine technology. 1995

HEYWOOD, J. B. Internal combustion engine fundamentals – Massachusetts Institute of Technology, USA. 1988

HUI XIEN, KANG SONG,YU HE. A hybrid disturbance rejection control solution for variable valve timing system of gasoline engines. 2013

HOLMBOM, R.E LIANG, B. Boost control with turbo speed sensor and electric wastegate. Master's thesis, Linkö ping University, Vehicular Systems. 2016

IVAN CRISCUOLO, OSKAR LEUFVÉN, ANDREAS THOMASSON, LARS ERIKSSON. Model-based boost pressure control with system voltage disturbance rejection. 2011.

KLUEVER, CRAIG A. Sistemas dinâmicos: modelagem, simulação e controle. 2018.

KARLHEINZ HAUPT. Challenges and solutions for the future powertrain. 2010.

LARS ERIKSSON E LARS NIELSEN. Modeling and control of engines and drivelines. 2014

LJUNG, L. System identification: theory for the user. Pearson Education. 1998

LUCIO POSTRIOTI, ANDREA CAVICCHI, DOMENICO PAOLINO, CLAUDIO GUIDO, MARCO PAROTTO, RITA DI GIOIA. An experimental and numerical analysis of pressure pulsation effects of gasoline direct injection system. 2016.

LUCAS MOTTA DE NOVAES, ARMANDO ANTÔNIO MARIA LAGANÁ, BRUNO SILVA PEREIRA, JOÃO FRANCISCO JUSTO FILHO, MARCO ISOLA NAUFAL, MARCOS HENRIQUE CARVALHO SILVA E PAULO ALEXANDRE PIZARÁ HAYASHIDA. Motivações para o software embarcado e aplicação de desenvolvimento ascet no gerenciamento de um motor otto. 2018

M. BALEANI, A. FERRARI, L. MANGERUCA E A. SANGIOVANNI-VINCENTELLI. Correct-by-construction transformations across design environments for model-based embedded software development, Proceedings Of The Design, Automation And Test In Europe Conference And Exhibition 2005

MENGYAN GU. Modeling and control of a gasoline direct injection fuel system. 2015

MRDJAN JANKOVIC, STEPHEN W. MAGNER. Variable cam timing: consequences to automotive engine control design. 2002

P. KAPUS, A FUERHAPTER, H. FUCHS, GFRAIDL. Ethanol direct injection on turbocharged si engines – potential and challenges. 2007

S. SKOGESTAD; I. POSTLETHWAITE. Multivariable feedback control: analysis and design. 2005

THOMASSON A; ERIKSSON L; LEUFVEN O; ANDERSSON P. Wastegate actuator modeling and model-based boost pressure control. IFAC Workshop on Engine and Powertrain Control, Simulation, and Modeling, Paris, France. 2009

WENHU QIN, JIANRONG ZHOU, CHENG LI. Research of continuous variable camshaft timing system based on fuzzy-pid control method. 2011